## **МІНІСТЕРСТВО ОСВІТИ І НАУКИ УКРАЇНИ ЗАПОРІЗЬКИЙ НАЦІОНАЛЬНИЙ УНІВЕРСИТЕТ**

# **ФАКУЛЬТЕТ СОЦІАЛЬНОЇ ПЕДАГОГІКИ ТА ПСИХОЛОГІЇ КАФЕДРА ДИЗАЙНУ**

**КВАЛІФІКАЦІЙНА РОБОТА**

бакалавра

## на тему: **«РОЗРОБКА ОРИГІНАЛ-МАКЕТУ ЖУРНАЛУ ІГОР «NIERX»**

Виконала: студентка 4 курсу, групи 6.0227-1 спеціальності 022 «Дизайн» освітньо-професійної програми «Графічний дизайн» Д. О. Гнусова

Керівник: ст. викладач кафедри дизайну,  $\overline{\mathcal{U}\mathcal{U}\!\!\!\!\!\!\times\mathcal{L}}$  М. В. Потапенко

Рецензент: доцент кафедри дизайну,

к. мист.  $\mathscr{L}$   $\mathscr{L}$  Л. М. Коваль

Запоріжжя 2021

#### **АНОТАЦІЯ**

**Гнусова Д. О. Розробка оригінал-макету журналу ігор «NierX»:** кваліфікаційна робота бакалавра спеціальності 022 «Дизайн» освітньопрофесійної програми «Графічний дизайн» / наук. керівник М.В. Потапенко. Запоріжжя: ЗНУ, 2021. 80 с.

Робота викладена на 80 сторінках друкованого тексту. Перелік посилань включає 30 джерел. Об'єкт дослідження: журнали на тему комп'ютерних ігор. Предмет дослідження: журнали ігор, де переважає ілюстративний матеріал. Мета дослідження: теоретичний аналіз літератури з теми дослідження, аналіз аналогів на світовому ринку, виявлення переваг та недоліків. Розробити дизайн журналу пов'язаний з дизайном ігор з акцентом на ілюстративний матеріал.

Під час створення журналу на тему ігор було проаналізовано існуючі аналоги журналів на тему комп'ютерних ігор. Після перегляду аналогів було виділено основні переваги та недоліки дизайну, задля подальшого їх уникнення або використання у власному дизайні. Також виявлено основні прийоми та складові елементи, що повинні бути в обкладинці та сторінках з інформацією. Було проаналізовано специфіку створення обкладинок та окремо сторінок викладу інформації. Після опрацювання прикладів було визначено цільову аудиторію та періодичність журналу, кількість його сторінок, задля створення рентабельного продукту, який міг би зацікавити певну аудиторію. Створено ескізи структури та розроблено журнал у комп'ютерній графіці для подальшого його друку

**Ключові слова:** журнал, графічний дизайн, типографіка, композиція, багатосторінкові видання, проект, геймдизайн, шрифт, мокап.

Апробація кваліфікаційної роботи:

1. Гнусова Д. О. Розробка журналу на тему дизайну ігор. Збірник наукових праць студентів, аспірантів і молодих вчених «Молода наука-2021»: у 5 т. ЗНУ. 2021. Т.2. С. 251-255.

#### **SUMMARY**

**Gnusova D.O. Development of the original layout of the magazine of games "NierX":** qualification work of the bachelor of specialty 022 "Design" of the educational-professional program "Graphic design" / scientific leader M.V. Potapenko. Zaporizhzhya: ZNU, 2021. 80 p.

The work is presented on 80 pages of printed text. The list of links includes 30 sources. Object of research: journals on computer games. Subject of research: game magazines, where illustrative material predominates. The purpose of the study: theoretical analysis of the literature on the research topic, analysis of analogues in the world market, identifying advantages and disadvantages. Develop a magazine design related to game design with an emphasis on illustrative material.

During the creation a game magazine, the existing analogues of magazines on computer games were analyzed. After reviewing the analogues, the main advantages and disadvantages of the design were highlighted, in order to further avoid them or use them in their own design. Also identified are the basic techniques and components that need to be in the cover and information pages. The specifics of creating covers and separate pages of information presentation were analyzed. After working on the examples, the target audience and the frequency of the magazine, the number of its pages, were determined in order to create a profitable product that could interest a certain audience. The structure was sketched and the magazine was developed in computer graphics for further printing

**Keywords:** magazine, graphic design, typography, composition, multi-page editions, project, game design, font, mockup.

## **3MICT**

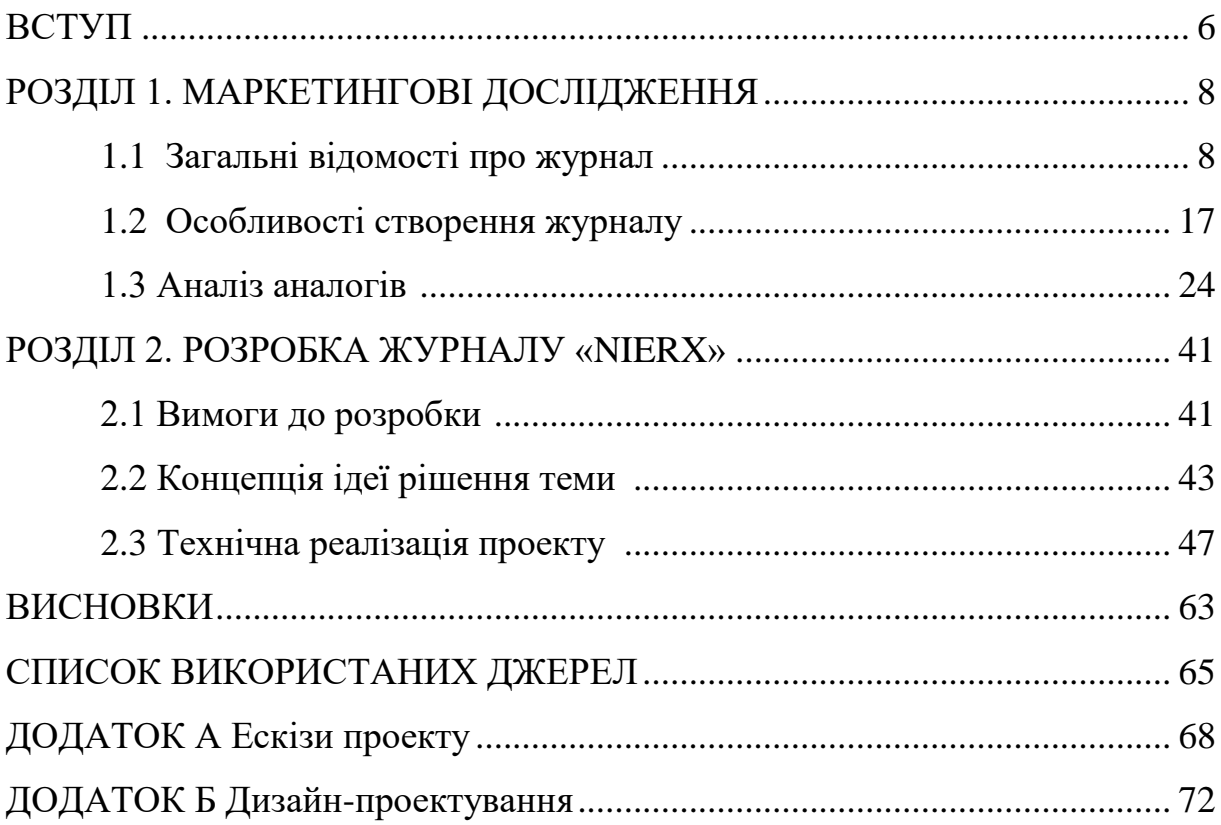

#### **ВСТУП**

Журнал — це періодичне багатосторінкове видання, що містить в собі текстові та візуальні елементи, а також розраховане на певну цільову аудиторію. За допомогою візуальних елементів та блоків з інформацією, журнал виглядає не так нудно, як газети, та може допомагати сприймати інформацію, що в ньому подана.

Зараз можна помітити багато журналів про кулінарію, кіно, розваги, але чи багато людей ви знаєте, які б купували журнали на тематику ігор? Проектом передбачена розробка дизайнерського журналу на тему дизайну ігор, який містив би в собі інформацію та ілюстрації, пов'язані з описаними в ньому статтями про ігри. Тому темою роботи було обрано розробку журналу комп'ютерних ігор, задля покращення рентабельності продуктів цього типу.

**Об'єкт** кваліфікаційної роботи бакалавра: журнали на тему комп'ютерних ігор.

**Предмет** кваліфікаційної роботи бакалавра: журнали ігор, де переважає ілюстративний матеріал.

**Мета** кваліфікаційної роботи бакалавра: розробити дизайн журналу пов'язаний з дизайном ігор з акцентом на ілюстративний матеріал.

Відповідно до мети кваліфікаційної роботи бакалавра ставляться такі **завдання**:

1) провести маркетингові дослідження друкованих та інтернет-джерел, які межують з темою наукової роботи;

2) ознайомитись з вже існуючими журналами на тему геймдизайну. Виявити їх переваги та недоліки;

3) проаналізувати різні журнали, пов'язані з дизайном;

4) виділити основні елементи, які повинен містити в собі журнал;

5) проаналізувати цільову аудиторію та визначити періодичність журналу;

6) визначитись з основними елементами дизайну, які повинні бути присутні на обкладинці та сторінках з інформацією. Визначити кольори проекту;

7) створити власний журнал на тему ігор дизайну.

**Практичне значення** одержаних результатів даного дослідження може бути використане під час вивчення дисципліни «Проектування в дизайні», під час пошуку аналогів дизайнерами.

**Структура роботи:** Вступ. Розділ 1, в якому описані маркетингові дослідження. У даному розділі розглянуто історію появи журналів та їх розвиток, специфіку створення. Також проаналізовано аналоги обкладинок та сторінок зі змістом журналу. Розділ 2, в якому описана розробка журналу «NierX». У цьому розділі визначено структуру журналу, створено ескізи та розроблено журнал у комп'ютерній програмі. Висновки. Література. Додатки.

Графічна частина представлена демонстраційною графікою та оригіналмакетом журналу.

### **РОЗДІЛ 1 МАРКЕТИНГОВІ ДОСЛІДЖЕННЯ**

#### **1.1 Загальні відомості про журнал**

Історія виникнення журналів бере свій початок ще з 17 століття. Франція, Германія, Італія — всі ці країни були одним із перших, хто почав виготовляти журнали. Але що ж таке журнал? Як і більшість термінів у світі, слово «журнал» має декілька пояснень, які можна знайти на різноманітних ресурсах. Це зумовлено тим, що багато дослідників по-різному трактують дане слово. Зараз ми розглянемо декілька версій терміну «журнал».

*Журнал* (часопис) — періодичне журнальне видання, яке виходить під постійною назвою, має постійні рубрики, містить статті, реферати, інші матеріали з різних громадсько-політичних, наукових, виробничих та інших питань, літературно-художні твори, ілюстрації, фотографії [8].

*Журнал* — періодичне видання встановленого формату у вигляді блока скріплених у корінці друкованих аркушів, що виходить із постійною назвою, має постійні рубрики та містить статті й/або реферати з різних громадськополітичних, наукових, виробничих, інших питань, а також літературно-художні твори та ілюстративний матеріал [27].

*Журнал* — періодичне текстове зброшуроване видання, яке містить статті й реферати з різних суспільно-політичних, наукових, виробничих та інших питаннях, а також літературно-художні твори, які мають постійну рубрикацію та офіційно затверджене в якості даного виду видання [16].

*Журнальне видання* — це блок закріплених в корінці аркушів друкованого матеріалу визначеного формату, в обкладинці або палітурці. Характерними особливостями для журнальних видань є великі формати сторінок та двоколонний набір [14].

*Журнал* (термін походить від фр. journal, що насправді означає газета), іноді також часопис, — друковане періодичне видання. Журнал є одним з основних ЗМІ, впливає на громадську думку, формуючи її відповідно до інтересів певних ідеологічних груп, суспільних верств, політичних партій і організацій, наукових шкіл, конфесій, вікових, гендерних, специфічних прошарків соціуму [17].

Кожен термін відрізняється тлумаченням визначення, але кожен з них має майже однакове основне значення. Дивлячись на дані пояснення терміну «журнал», можна дійти до висновку, що *журнал* — це друковане періодичне видання, що містить в собі інформацію з певної теми, та розраховане на певне коло аудиторії, яке може зацікавитись цим виданням (жанри та види журналів).

Журнали мають свої певні особливості: регулярність виходу кожного випуску, певну періодичність, наявність як інформаційного, так і наочного матеріалу, особливе поліграфічне оформлення.

Журнал має постійну редакцію, яка за згодою з директивними органами встановлює програму видання, його чіткі тематичні направлення, функціональне призначення. Структуру журналу визначають рубриковані розділи й різновиди (за жанром, об'ємом) матеріали. Випуски журналу нумеруються протягом року при постійному заголовку [5].

Першим журналом у Європі став "Журналь де Саван" ("Журнал науковців ", Париж; 1665). Відтоді журнали поширилися і в інших країнах. Він містив огляд книг з літератури, філософії, природних наук, виданих у різних країнах Європи. В тому ж році з'явився лондонський журнал подібного типу "Philosophical Transactions of the Royal Society".

Близькі до них журнали виникли незабаром в Італії — "Giornale de'Letterati" (1668), в Германії — "Acta Eruditorum" (1682, латинською мовою) і "Monatsgcsprache" (1688, німецькою мовою). Проте в більшості країн журнали з'явилися в 18 столітті: в Іспанії — "Diario de los literatos de Espana" (1737), в США — "American Magazine" (1741), в Угорщині — "Magyar Museum" (1788), в Росії й т. д. [10].

Раніше журнали містили переважно статті про різну літературу (художню, політичну, наукову та ін.), в які додавались новини, що пов'язані з мистецтвом, літературою, наукою. Призначалися вони для вузького кола читачів. Тема політики як правило не використовувалась, бо в ті часи була цензура на певну інформацію. Дозволялось лише те, що влада вважає вірним та допустимим для того, щоб знали інші, звичайні люди.

Стрімко почали з'являтись журнали лише в другій половині 19 століття, саме в час розквіту капіталізму і буржуазної культури. Засоби та методи пропагування журналів та інформації в цілому зазнають великих змін, швидко починають зростати тиражі різноманітних журналів, та через конкуренцію так же стрімко спадає ціна на підписку журналів.

Основні типи журналів склалися приблизно в 19-10 столітті, найбільшу популярність здобували журнали з ілюстративним матеріалом та змішаною інформацією, такі типи журналів розраховувались на переважну більшість населення.

Перший журнал в Україні видавався у Львові з січня по червень 1795 року. Це був ілюстрований літературно-науковий місячник польською мовою, що мав довгу назву "Zbior pism ciekawych, shtzacy do poznania roznych narodow і hajow, wyjentyz dziennikow і innych dzielperyodycznych" ("Зібрання творів цікавих, що служать для пізнання різних народів і країв, вийнятих з щоденних та інших періодичних видань"). У шести числах журналу були подані матеріали з історії, географії, фізики, педагогіки; майже всі вони перекладалися з французьких часописів того часу.

Перші журнали в тодішній підросійській Україні з'явилися на початку XIX століття в Харкові: сатиричний "Харківский Демокрит" (1816) та літературно-художні й наукові "Українский вестник" (1816-1819) та "Українский журнал" (1824-1825). Ці журнали видавалися російською мовою, хоча зрідка й надаючи свої сторінки для публікації українських творів [13].

Якщо звернути увагу на статистику, то можна дійти висновку що зараз журнали люди читають більше ніж газети в приблизно п'ять разів. Це зумовлено тим, що в наше століття людей вже важко здивувати звичайним текстом та статтями в газетах.

В наше століття вже всі звикли до блоків інформації без певного оформлення, текст вже не привертає увагу. Тому створюються журнали. Правильно створений журнал повинен добре запам'ятовуватись завдяки характерному графічному оформленню сторінок, та використовувати більш стислі тексти, які повинні влучно описувати тему.

Інформація, яка міститься в журналі менш оперативна, ніж в газеті, але різнохарактерна: вона може бути первинною — статті, почерки, художні твори; вторинною — огляди, реферати; оригінальною і перекладною. Нарахування і характер ілюстрованих матеріалів визначається кожним видом журналу.

Зараз видавництво журналів значно розширило свої границі та можливі теми, які можна освітлити. Також зникла більшість проблем з пошуку аналогів на певний вид журналу, пошуку типографії. Інформацію, ілюстрації для статей легко можна знайти в інтернеті, виникають спеціальні програми для створення журналів, які може одержати кожна людина. Легкий інтерфейс дозволяє кожному створити свій власний журнал. Саме через цю доступність виникає велика конкуренція, та помірні ціни.

В Україні зареєстровано 5696 періодичних видань, з яких газет — 4125, журналів і збірників — 2306. З них на місцеву сферу розповсюдження припадає 2200 періодичних видань — обласних, міських, міськрайонних, районних і багатотиражних газет, тираж яких складає майже дві третини від загального обсягу газетних тиражів України [19].

Якщо звернути увагу на рейтинги соціологічних досліджень щодо ЗМІ, то можна побачити, що журнали посідають друге місце(27,7%) після телебачення (87,2%). Отже, з моменту створення першого журналу пройшло більше ніж три століття. Зараз можна з упевненістю сказати, що журнали у 21 столітті є одним із найбільш поширених друкованих елементів ЗМІ. За допомогою візуальних елементів та блоків з інформацією, журнал виглядає не так нудно, як газети, та може допомагати краще сприймати інформацію, що в ньому подана.

Одним із найважливіших переваг журналу це поєднання графічної та текстової інформації. Аналізуючи ринок можна дійти до висновку, що з

розвитком сучасних технологій, друкована продукція поступово почала втрачати свою цінність та популярність, відходячи на другий план.

Розвиток сучасних технологій спричинив популяризацію різноманітних електронних носіїв. Цей період поступово спричинив знецінення друкованої продукції, адже зараз майже всю інформацію можна легко знайти в інтернеті. Однак попит на друковану продукцію ще не повністю зник.

В ході ознайомлення з конкурентною продукцією було виявлено досить невелику кількість журналів, що були б пов'язані з дизайном, та ще меншу на тему геймдизайну, не говорячи вже про поєднання цих двох тематик в єдиний, цілісний продукт. З цього можна зробити висновок про відсутність великої конкуренції та можливе новаторство в даній сфері.

Більшість журналів, націлених на ігрову тематику описують в основному ігровий процес, мають велику кількість інформації та невелику кількість саме наочних елементів. Те ж саме можна сказати й про журнали на тему дизайну. В них, на відміну від суто ігрових, більше ілюстративної інформації, пояснень кольорів, форм, їх значень. Однак майже відсутні теми, націлені саме на проектування дизайну в іграх, концепт-арти, опис ігрових локацій з описом саме графічної частини та її значення.

Дуже поширеною є думка, що в найближчий час журнали зовсім зникнуть разом із попитом на них. Але якщо подивитись з іншого боку, то сучасні технології відкривають ширші можливості для книг та журналів. Існує більше можливостей для створення вдалого дизайну та поєднання його з сучасними технологіями. Наприклад, зараз створюють друковану продукцію з функцією доповненої реальності (AR).

Функцію доповненої реальності ще важко назвати поширеною у всьому світі, через відносно невеликий відрізок його існування. Це ноу-хау вимагає відповідних знань та навичок дизайнера, володіння певними програмами та можливість адаптування свого дизайну у спеціальний додаток, в якому буде відображуватись AR. Не говорячи вже про те, що для проектування та відтворення таких дизайнерських задумів потрібно створити окремий додаток,

який міг би повноцінно показувати 3D елементи, при скануванні мобільним телефоном, тільки продуктів вашого бренду чи фірми.

При створенні журналу важливо розуміти для кого, з якою метою та на яку тему ви його створюєте. Тобто вам потрібно знати свою цільову аудиторію, її уподобання; добре ознайомитися з темою розробки; зробити аналіз фірмконкурентів.

Основна ціль створення дизайну продукту — це підвищення його рентабельності, популярності. Задля вдалого дизайну потрібно розуміти основи дизайну, знати теорію кольору, тощо. Наприклад, знаючи психологічне значення кольору, ви можете використати його у своєму дизайні, щоб викликати у читача певну емоцію чи асоціацію.

За ДСТУ 3017—95 [8] є можливість виділити такі види журналу: громадсько-політичний, науковий, науково-популярний, виробничопрактичний, популярний, літературно-художній, реферативний. Цього самого поділу дотримується Г. Швецова-Водка [2].

За згаданим стандартом літературно-художній журнал — періодичне журнальне видання творів художньої літератури, а також публіцистичних та критичних статей і матеріалів. Літературний журнал поширює культурні цінності. Серед його функцій, безумовно, й розважальна. За іншою класифікацією журнали поділяються на суспільно-політичні; наукові; науковопопулярні; культурологічні; існують також фахово-галузеві видання, статевогрупові тощо.

Запорізька дослідниця Т. Хітрова структуру системи преси диференціює за ознакою проблемно-тематичного спрямування на громадсько-політичні, літературно-мистецькі, літературно-художні, розважальні, спеціалізовані, рекламно-довідкові, промислово-виробничі, сільськогосподарські, екологічні, релігійні видання [28].

Журнали дещо схожі з газетами і виходячи з цього можна виділити декілька його типів:

- за періодичністю виходу — щотижневі, щомісячні, деякі виходять раз на кілька місяців чи є річниками;

- за форматом;
- за тематикою літературні, мистецькі, наукові, науково-методичні;
- сатиричні, релігійні, політичні тощо;
- за характером, по характеру подачі інформації;
- пов'язані з фахом;
- орієнтовані на певний вік;

- часописи, що висвітлюють діяльність якихось організацій культурних, релігійних [17].

Існують різні класифікації журналів за такими ознаками: читацькою аудиторією, місцем видання, характером інформації, видавничим органом, мовою, тематичною спрямованістю, цільовим призначенням. Але слід зауважити, що найважливішими визначальними ознаками виступають тематична спрямованість і цільове призначення.

Відповідно до цього вирізняються дві основні класифікації, які доповнюють одна одну в характеристиці журналів і можуть бути використані залежно від конкретних завдань — поділ за цільовим призначенням всередині тематичної класифікації та поділ за тематикою всередині класифікації за цільовим призначенням.

Умовно журнали можна розділити на три різні групи, які залежать від рівнів сприйняття, та відповідно розраховані на три види читачів:

1. Інформація для всіх.

2. Галузеві чи фахові, для працівників, які цікавляться інформацією, що пов'язана з певними сферами науки, техніки, культури.

3. Наукова і спеціальна інформація.

Взагалі всі журнали поділяються, звичайно, умовно на такі основні тематичні класи: загальнополітичні та соціально-економічні, виробничотехнічні, природничо-наукові, сільськогосподарські, медичні, культурнопросвітницькі, літературно-художні, військові, спортивні, екологічні. Кожен з цих класів у свою чергу поділяється на тематичні групи.

Для того, щоб краще зрозуміти, спробуємо розглянути першу групу, тобто ті журнали, що у своїй тематиці висвітлюють соціальну та економічну проблематику, політику. До цієї групи належать:

- журнали, про внутрішню та зовнішню політику, присвячені міжнародному життю, ("Україна", "Трибуна", "Політика і час");

- громадсько-політичні, присвячені проблемам національного відродження ("Основа", "Віче" та ін.);

- журнали з суспільних наук, тематика яких охоплює історичні науки ("Філософська і соціологічна думка", "Наука і суспільство", "Пам'ять століть" тощо);

- економічні журнали різного цільового призначення і широкого тематичного діапазону: загальні проблеми, економічні науки, народне господарство, статистика, бізнес, менеджмент ("Діловий вісник", "Економічна Україна", "Економіка. Фінанси. Право", "Фінанси України");

- юридичні журнали ("Кодекси України", "Відомості Верховної Ради України", "Зібрання постанов Уряду України") [26].

Залежно від цільового та читацького призначення як журналу в цілому, так і переважаючих в ньому творів, розрізняють види журналів: громадськополітичний журнал; науковий; науково-популярний; виробничо-практичний журнал; популярний журнал; літературно-художній журнал; реферативний журнал.

Опираючись на перелік типів та видів журналів можна сказати, що створюючи журнал, в першу чергу треба орієнтуватись на читацьке та цільове призначення, характер видання (зміст, тип, жанр) літературних творів [29].

Дуже важливо враховувати тип журналу, та відповідно до нього підбирати інформацію, оформлення. Наприклад, журнал, який націлений на дітей, не може містити в собі серйозні теми типу політики та економічних графіків зростання цін в Україні за останні 5 років. Тому задля створення правильного журналу, завжди треба враховувати тему, та людей, на яку вона розрахована.

Як вже відомо, найбільш розповсюдженими та популярними журналами є ті, які містять в собі інформацію про щось загальновживане, про те, з чим кожен знайомий. До найбільш розповсюджених тем в журналах можна віднести кіно, мультфільми, жіночі журнали про моду, кулінарію. Тобто те, що не пов'язане з фахом, але може бути як хобі переважної більшості населення.

Отже, існує багато видів та типів журналів, розрахованих на різну аудиторію. В залежності від того, для якої аудиторії ви створюєте журнал треба враховувати відповідні критерії до обраного виду журналу.

Здійснюючи маркетингові дослідження було виявлено такі пункти, за якими можна умовно розрізняти журнали:

- за форматом;
- орієнтовані на певний вік (діти, підлітки, дорослі, тощо);
- по характеру подачі інформації;
- за тематикою (наукові, сатиричні, політичні, літературні, тощо);
- пов'язані з фахом (дизайн, медицина, тощо);

за періодичністю виходу (щомісячні, річники, що виходять раз в декілька місяців, тощо).

Формати журналу є дуже суб'єктивними та залежать від задуму дизайнера чи замовника. Вони можуть бути як стандартними, так і робитись на замовлення якогось певного розміру. Однак із найбільш вживаних та ходових розмірів можна виділити папір таких форматів: 60×90 см; 84×108 см; 70×100 см.

Формати журналу ще поділяють на такі п'ять основних видів:

- журнальний формат. Містить в собі переплетені сторінки (кількість кратна чотирьом, восьми, шістнадцяти або тридцяти двом), сфальцованих та обрізаних;

- газетний формат. Створений з серії листів великого розміру, згорнутих посередині та утворюючих чотири сторінки;

- таблоїд. Створений з ряду не переплетених листів великого розміру, але приблизно у два рази менший газетного формату;

- збільшений формат. Схожий на таблоїд, містить в собі основні характеристики газетного та журнального форматів. По розміру трохи менше таблоїдного формату;

- формат бюлетеня. Найбюджетніший варіант, який створеній на звичайному офісному папері А4. Скріплюються за допомгою скріпки.

Виходячи з того, скільки сторінок можна розмістити на листі паперу, формат складає певну частку — 1/8, 1/16 і т.п. Прийнято вказувати формати журналів скорочено. Наприклад, 84×108/32 означає, що формат журналу складає 1/32 частку аркуша паперу з розмірами 84×108 см.

#### **1.2 Особливості створення журналу**

Розмірні характеристики журналу значно різноманітніші, ніж у газети. Це склалося історично. Здавна журнал існував на стику між книгою і газетою, відчуваючи на собі їх суперечливу дію. Але визначившись як самостійний вид видань, журнал зажадав для себе і чітких оформлювальних характеристик, у тому числі й розмірних.

Одним з надзвичайно важливих елементів журналу можна назвати шрифт. Шрифт формує графічне обличчя видань. Застосовуючи той або інший шрифт, оформлювачі газет і журналів керують увагою читача, диференціюють текст, дозволяючи легко відшукати той матеріал, з яким необхідно познайомитися в першу чергу. У зв'язку з цим вивчення особливостей

шрифтового оформлення газет і журналів, специфіки шрифтів і практики їх застосування має особливе значення [9].

Шрифт потрібно використовувати з розумом. Для кожної тематики журналу треба підбирати такий шрифт, який відповідав би характеру та тематиці того, про що йдеться в журналі. Тобто не можна використовувати декоративні або гарні рукописні шрифти для якогось наукового або політичного видання.

Також важливо пам'ятати про розмір тексту: він не повинен бути занадто великим або мілким. Та про його читабельність (читач повинен легко читати текст). Не треба перевантажувати шрифт різними кольорами та 3D ефектами. Пам'ятайте, що хороший дизайн не повинен бути перевантаженим та важко сприйматись.

Говорячи про шрифти, важливо розуміти їх різновиди та призначення:

- *антиква* (шрифт, який містить зарубки) — відносно строгий шрифт. Використовується переважно в ділових документах. Також викликає асоціацію з друкованою продукцією (книгами, газетами, журналами), через те, що саме його застосовують для подачі інформації. Приклади: «Adobe Garamond», «Caslon», «Times New Roman», «Didot», тощо;

- *гротеск* (без зарубок) — даний вид шрифтів використовується переважно для веб-ресурсів. Цей шрифт можна вважати більш м'яким та обтічним, на відміну від антикви. Приклади: «Metronom», «Hermes, Helios», «Bastion», тощо;

- *декоративні* шрифти (з незвичним обведенням, форми, імітацією текстури, тощо) — до даних шрифтів також можна віднести рукописні. Використовуються для привертання уваги, виділення елементів, несуть також декоративне значення в тексті, прикрашаючи його. Використання подібного шрифту для загальних блоків інформації неприпустиме. Приклад: «Inverkrug», «Lemon Regular», «TargetDi», тощо.

Для того, щоб націлити увагу аудиторії на заголовок або назву, потрібно використовувати шрифт з більшим кеглем ніж основний інформаційний текст. Можливе використання іншого кольору, іншого шрифту, нахилу. Але тут також важливо не перестаратись. Важливо пам'ятати що заголовок може складатись із невеликої кількості слів. Він повинен коротко і влучно передавати тему статті. Людям не цікаво читати великі заголовки.

Працюючи з текстовою частиною журналу потрібно обрати 3-4 шрифти та його розміри для різних текстових елементів (заголовки, підзаголовки, основна інформація, тощо). Подібний прийом вбереже ваш дизайн від хаотичних елементів тексту різного начерку та розміру, допоможе зберегти цілісність та структурованість.

Розмір шрифту журналу може змінюватись від задуму та дизайну, але переважно використовуються 10-й кегль для суцільного тексту. Доволі легкі для читання кеглі 9 та 8, але при умові використання їх для короткого рядка. Можливе використання кегля 6, який також буде розпізнаватись, але в невеликих за об'ємом частинах текстах з відносно вузькими колонками.

Фотоілюстрації є дуже важливими елементами журналу, вони грають як мінімум 3 ролі: допомагають краще засвоювати отриману інформацію; привертають увагу аудиторії; прикрашають блоки тексту, роблячи журнал цікавішим. При знайомстві зі сторінкою журналу, погляд читача в першу чергу зупиняється на яскравій картинці, а вже потім на тексті.

Також використання фотоілюстрації, яка ілюструє сенс того, про що йдеться у текстовому блоці, допомагає краще запам'ятати про що йде мова на цій сторінці.

Також можна виокремити кольори та їх використання на сторінках журналу. Доведено, що у кожного кольору є своє психологічне значення. Різні кольори можуть викликати у людей різні асоціації та враження. Дизайнер повинен розуміти які значення несуть за собою кольори для створення певного психологічного маніпулювання читачами. Отже, існують два типи кольорів:

- *теплі* (жовтий, помаранчевий, червоний, їх відтінки). Теплі кольори можна назвати самими емоційними, енергійними та націленими на створення яскравих контрастів, привертання уваги;

- *холодні* (синій, зелений, фіолетовий, їх відтінки). Ці кольори націлені на заспокоєнні нервової системи. Їх використовують в основному як додаткові, для розбавлення уваги, в поєднанні з теплими кольорами.

Існують ще ахроматичні кольори (білий, чорний та їх відтінки). Ці кольори в поєднанні з теплими або холодними створюють контраст. Також часто використовуються в якості кольору для основного тексту. На основі цих кольорів існує спеціальна схема їх поєднання. Поєднуючи ті чи інші кольори ви можете додати до вашого дизайну кардинально різну атмосферу. Наприклад:

- *аналогова* (використання від 2 до 5 кольорів, що розташовані один біля одного на кольоровому колі) — створюють гармонійний та спокійний настрій;

- *компліментарна* (використання 2 кольорів, що розташовані навпроти один одного на кольоровому колі) — контрастна кольорова схема, що додає енергію до дизайну;

- *тріадна* (використання 3 кольорів, що рівновіддалені один від одного на кольоровому колі) — ця кольорова схема забезпечує гармонійне та разом з тим контрастне поєднання кольорів;

- *прямокутна* або *тетрада* (використання 4 кольорів, де кожна пара є доповнювальною) — найефективніше діє, коли обирається один акцентний колір;

- *квадратна* (використання 4 кольорів рівновіддалених один від одного на кольоровому колі) — проблемна для гармонійного поєднання, містить в собі комплементарні кольори.

Для того, щоб націлити увагу аудиторії на заголовок або назву, потрібно використовувати шрифт з більшим кеглем ніж основний інформаційний текст. Можливе використання іншого кольору, іншого шрифту, нахилу. Але тут також

важливо не перестаратись. Важливо пам'ятати що заголовок може складатись із невеликої кількості слів. Він повинен коротко і влучно передавати тему статті. Людям не цікаво читати великі заголовки.

Використовуючи ілюстративні елементи та зображення потрібно враховувати відповідність їх до тематики, що висвітлена в статтях на тій чи іншій сторінці. Це допоможе полегшити процес сприйняття інформації читачами та відбивання її в пам'яті.

В умовах зростаючого рекламно-інформаційного потоку друкована реклама повинна перетворювати інформацію на візуальний сигнал, тим самим прискорюючи розуміння і запам'ятовування цієї інформації. Проте, аби такий подразник став причиною бажаного для рекламодавця результату, слід дотримуватися єдиної концепції максимальної узгодженості під час розробки дизайну, підборі інформаційного та наочного матеріалу, виготовленні рекламного слайда [4].

Через те, що журнали виходять у світ рідше, ніж газети, вони відрізняються нижчою оперативністю подачі інформації, зате у них більше можливостей для докладного аналізу подій, роздумів, підбивання підсумків тощо.

Журнали, як вид преси, і реклама в журналах володіють рядом особливостей:

1. На підготовку матеріалів до друку в журналах потрібно до декількох тижнів.

2. Повільно читаються, а значить, і ефект реклами теж уповільнений (у щомісячних журналів — від одного до декількох місяців).

3. Журнали не люблять давати рекламу менше ніж 1/4 смуги. Відповідно і вартість реклами в журналах дуже висока.

4. Якість реклами в журналах висока (особливо в глянцевих).

5. Дозволяють розсилати не тільки рекламні матеріали, а й рекламні зразки товарів. У них можливі спеціальні вставки на клею, брошурування, конвертування, розкладки, багатосторінкові вкладки, голографія, звукові сторінки; вміщення зразків: парфуми, шампуні, жувальна гумка тощо. Рекламу в журналах можна друкувати на спеціальному папері, що відрізняється від паперу всього журналу.

6. Через журнали досяжні вузькі цільові групи, що неможливо для газет. Видаються окремі спеціалізовані журнали для жінок, чоловіків, садівників, дизайнерів і т.д.

7. Реклама в журналах живе довше: їх читають місяцями, часто зберігають роками. Більше ніж 70 % чоловіків і жінок повторно звертаються до прочитаного раніше номеру журналу.

8. Читачі часто сприймають грамотно підготовлений матеріал не як рекламу, а як корисну статтю.

9. Рекламне оголошення, розміщене поруч з тематичним матеріалом, має посилений ефект.

10. В журналах можна публікувати довгі і докладні рекламні матеріали.

11. Люди читають журнали, щоб провести час, а не дізнатися новини, як в газетах. Звідси у споживачів і вища якість сприйняття реклами.

12. У журналів дуже велика величина вторинної аудиторії, оскільки їх читають не тільки ті, хто передплачує або купує журнал. Газети та журнали суттєво розширюють свої рекламні можливості за допомогою різних додатків [17].

Створюючи структуру журналу потрібно враховувати взаємне та гармонійне поєднання всіх елементів для створення гармонійної композиції. Всього цього, можна досягти, використовуючи певний ритм, симетрію, пропорції, рівновагу, контраст. Використовуйте схожі конструкції (наприклад шапка для відображення розділу або номеру журналу), щоб створити єдину стилістику та гармонію. Повторення конструкцій для певного виду елементів створює враження охайності та продуманості у читача.

При створенні журналу важливо не перевантажувати дизайн зайвими елементами. Важливо не забувати про читабельність шрифту, задля збереження комфортного читання споживача. Використання яскравих елементів потрібно обмежити та використовувати їх в основному лише для створення контрастів графічних елементів, допустиме використання 3-4 різних шрифтів для різного типу тексту (заголовки, основна інформація тощо).

В журналі найважливішою частиною можна вважати обкладинку. Саму орієнтуючись на обкладинку, споживач вирішує придбати товар чи ні. Обкладинка повинна зацікавити та викликати увагу аудиторії, для цього потрібно використовувати контрасти кольорів та зображень в поєднанні зі шрифтовою частиною, гучних заголовків.

Обкладинка — основний елемент даного виду періодичних видань, вона повинна викликати увагу цільової аудиторії, містити в собі контраст та гучні заголовки для того, щоб привертати до себе увагу та змушувати себе купувати. Основні елементи дизайну журналу — графічна частина, шрифт, колірна гама, композиційні принципи, обкладинка.

Використання Доповненої реальності на сторінках друкованого видання тільки збільшить попит на ваш продукт. Створити цілісний образ, організувавши всі елементи у єдину систему, задля розробки вдалого дизайну журналу — головна мета дизайнера.

Обираючи кольорову гаму потрібно порівнювати кольори між собою, щоб вони були єдиної контрастності та світлоти. Також надзвичайно важливим кроком є саме аналіз психологічного значення кольорів та їх можливий вплив на емоційне враження читача від журналу. Також це необхідно враховувати, створюючи сторінки, де йде опис культури або інформації, що пов'язана з певною країною. Це зумовлено тим, що значення різних кольорів може трактуватись по-різному в залежності від країни, про яку йдеться мова.

Можливе використання онлайн-ресурсів, які допомагають підібрати користувачу поєднання кольорів необхідної йому кольорової схеми. Однак важливо пам'ятати, що кольори не повинні занадто відволікати читача від тексту, не бути дуже яскравими та навантажувати очі.

#### **1.3 Аналіз аналогів**

Перед початком створення власного журналу важливим кроком було проведення аналізу аналогів задля виявлення переваг та недоліків дизайнерських рішень. Також необхідно було виявити основні складові, з яких повинна складатись обкладинка та сторінки з інформацією (штрих-код, номер видання, назва, графічне оформлення і т.д.).

Для аналізу було обрано одні з самих відомих журналів на тему ігор та геймдизайну. Аналіз подібних прикладів допоможе виявити тенденції дизайну подібних журналів.

Аналізуючи вже відомі видання журналів (Игромания, PSGAMER, FPS, Навигатор игрового мира, Navygaming, Ind13 и т.д.) можна помітити, що періодичність їх появи завжди різна. Одні видання (PSGAMER, Navygaming, Игромания) публікують журнали кожного місяця, інші (FPS, Навигатор игрового мира, Ind13) — кожного сезону, або коли з'являються якісь новинки в гейм індустрії.

З одного боку краще постійна періодичність виходу журналу, бо це є показником стабільності та відповідальності фірми. З іншої сторони краще створювати сезонні випуски, готуючись до них більш детально, та видаючи тільки саму основну інформацію, що потрібна читачам. Не завжди частота виходу видання рівносильна його якості.

Для аналізу було обрано декілька журналів, пов'язаних однією тематикою (геймдизайн). Для більшої змістовності та логічності аналізу було вирішено розділити його на декілька частин (обкладинка та змістовна частина). Це сприятиме більш структурному аналізу та виявленню переваг і недоліків в певних елементах журналу (обкладинка чи сторінка інформації).

Головною метою аналізу було вилучення цікавих композиційних рішень, колірних поєднань, розміщення графічної та текстової частин, їх поєднання між собою.

На першому аналогу обкладинки (див. рис. 2.1) можна виділити велику кількість написів та різноманітних елементів поверх основного зображення та два основні кольори : червоний та білий. Назва журналу добре поєднується з фігурою на передньому плані, яка трохи перекриває напис. Однак негативним ефектом такого дизайнерського рішення є те, що фігура майже повністю закрила літеру логотипу журналу.

Шрифтові елементи добре поєднуються з зображенням та доповнюють один одного, але мені здається, що на обкладинці забагато шрифтів, та ще й великих розмірів. Надлишок елементів не дуже добре впливає на зосередженні уваги.

На другому аналогі (рис. 2.2) помітне використання темних кольорів в поєднанні з невеликою кількістю елементів, що створює приємний контраст. Синій колір несе за собою заспокійливий характер та водночас викликає асоціацію з чимось прохолодним, однак на противагу йому в ілюстрації також присутні теплі кольори, що додають контрасту. Використання невеликої кількості шрифтів додає цілісності до композиції. Знову помітне перекриття назви фігурою. Головна ілюстрація не губиться в поєднанні зі шрифтовою композицією.

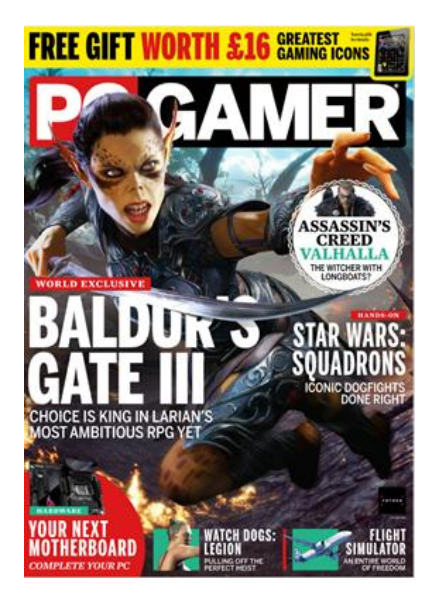

Рисунок 2.1 — Обкладинка журналу «PCGAMER»

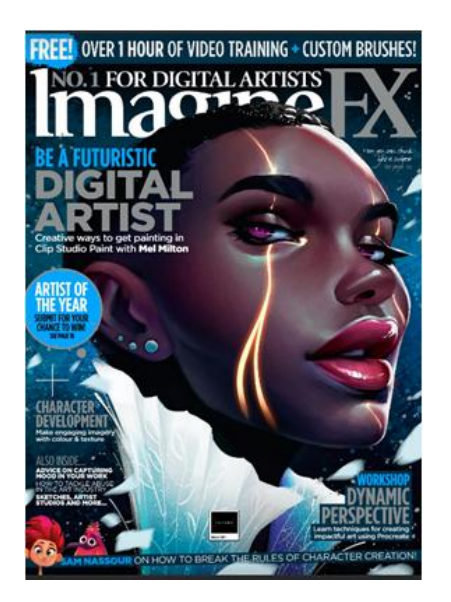

Рисунок 2.2 — Обкладинка журналу «ImagineFX»

На третьому аналогі (див. рис. 2.3) помітне використання 2-3 різновидів шрифту та 4 кольори, що також присутні на зображенні (білий, червоний, чорний та жовтий). Інформація про статті журналу в основному розміщується по боках від основної ілюстрації. Використання великої кількості шрифтів різного розміру трішки відволікає погляд та заважає сконцентрувати увагу на чомусь. Також на обкладинці розміщена реклама ігрової приставки, яка дуже виділяється з основної композиції.

На наступному аналогу (див. рис. 2.4) дуже ефектно виглядає виділення однієї фігури від другорядних. Що також підчеркує невелике розмиття фону та зменшення його контрастності, в порівнянні з головною фігурою. Знову помітне використання назви журналу, що ніби ховається за основною фігурою обкладинки. Використання невеликої кількості шрифтів та написів не відволікає глядача, та виглядає дуже охайно. Використання двох кольорів, що контрастні до фону здається вдалим рішенням. Жирний та тонкий шрифт в поєднанні створюють вражаючий контраст, та добре взаємодіють.

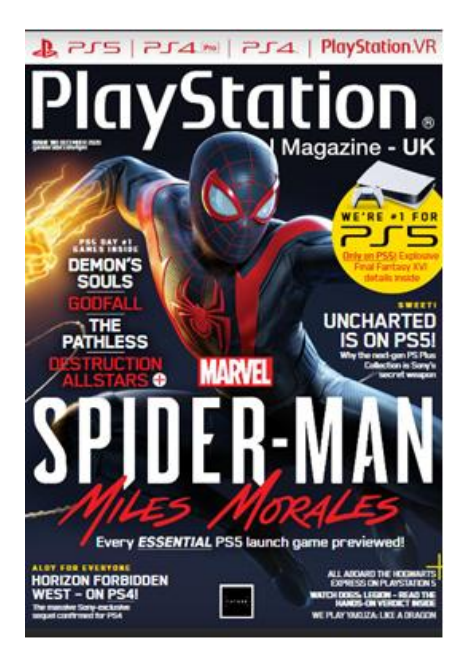

 Рисунок 2.3 — Обкладинка журналу «PlayStation»

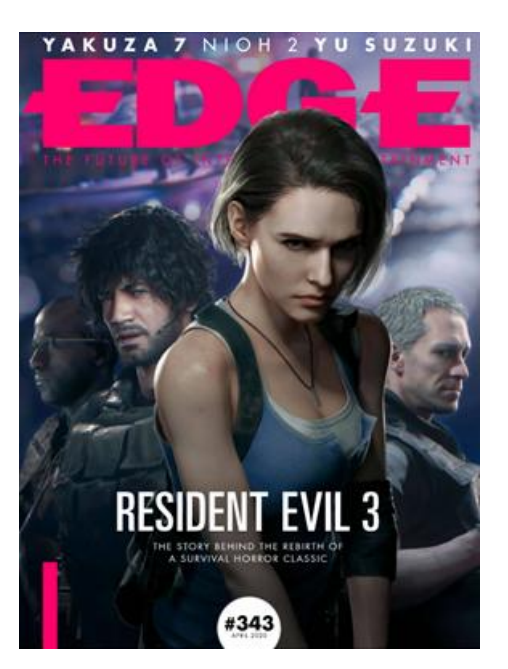

Рисунок 2.4 — Обкладинка журналу «EDGE»

На наступних двох аналогах (див. рис. 2.5 та рис. 2.6) можна спостерігати націленість на аудиторію. На першій обкладинці ми бачимо яскраві та легкі помаранчеві кольори в поєднанні з дитячими ілюстраціями, дивлячись на цю обкладинку можна відразу ж дійти висновку, що цільова аудиторія журналу діти.

Інша обкладинка викликає більше страх через свої агресивні кольорові поєднання (червоний та чорний) та зображення. Саме тому дуже важливим аспектом при створенні журналу є саме аналіз цільової аудиторії даного продукту, що надалі допоможе вам визначитись з композицією та настроєм вашого журналу.

Також в першому прикладі можна помітити використання аналогової кольорової схеми з ніжними відтінками кольорів, що ніби заспокоюють (однак помаранчевий колір несе також значення енергії та руху). На відміну від другої обкладинки, де використовується яскравий червоний колір, в поєднанні з темним синім та сірим, що створює відчуття напруги, відповідно жанру гри

«хоррор». Однак червоний в поєднання з білим кольором виглядає яскраво, створюючи акцент.

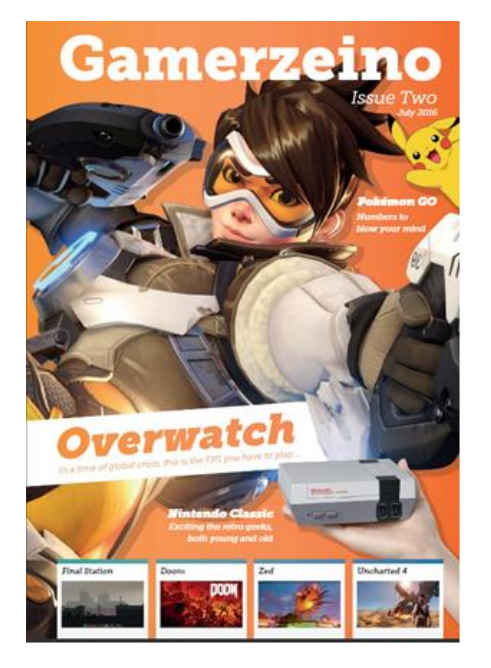

 Рисунок 2.5 — Обкладинка журналу «Gamerzino»

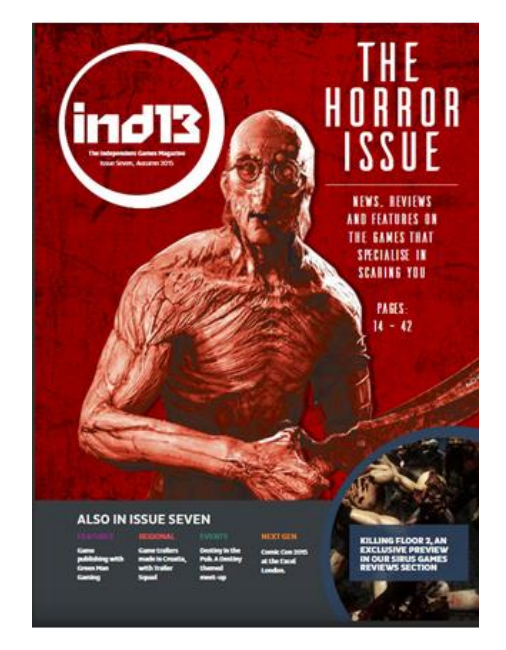

Рисунок 2.6 — Обкладинка журналу «Ind13»

Далі можна побачити ще один гарний аналог журналу (див. рис. 2.7), що розрахований на певну цільову аудиторію. В цьому випадку журнал розрахований на дітей та підлітків. На обкладинці переважають світлі та яскраві кольори, що дуже подобаються дітям. Ще однією перевагою обкладинки можна назвати використання персонажів, що відповідають тематиці номеру виданого журналу. Теплі та холодні кольори зображення створюють контраст та привертають увагу.

Однак на ілюстраціях не вказано огляд якої гри буде висвітлено в журналі. Персонаж ілюстрації частково загороджує логотип журналу, що негативно впливатиме на зручність читання та ідентифікацію журналу. Використана значна кількість написів великого розміру, що загороджують логотип та відводять його на тло, чого не повинно бути. Використання меншого розміру шрифту могло б поліпшити композицію та вивести на передній план головні елементи обкладинки (яскраву ілюстрацію та логотип).

Також використана велика кількість акцентів жовтого кольору та підкладок, які руйнують цілісність композиції та створюють забагато непотрібних акцентів на сторінці.

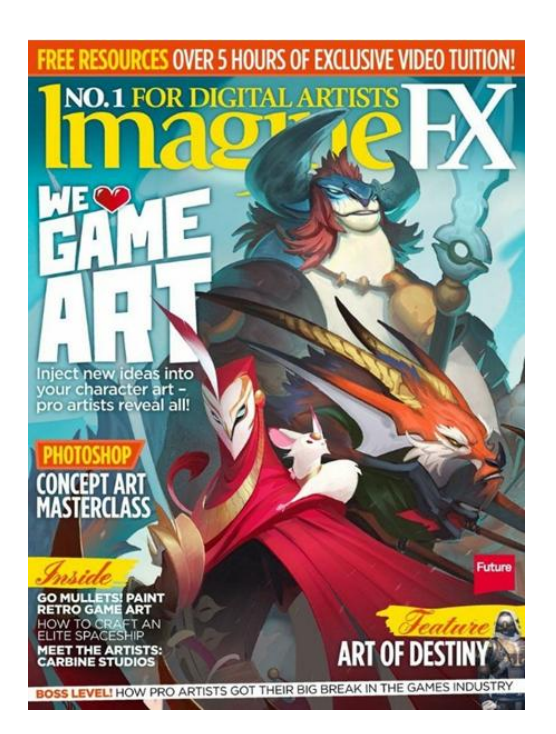

Рисунок 2.7 — Обкладинка журналу «ImagineFX»

На восьмому аналогі (див. рис. 2.8) використовуються переважно однакові шрифти для всіх написів. Також використання білого кольору для основного шрифту, що помітне було майже у всіх аналогах, наведених вище. Майже немає кольорових контрастів в тексті (тільки один червоний напис).

Дуже вдало підібране зображення для фону (наявність холодних та теплих відтінків, композиція та емоція, яку несе ілюстрація) зіпсувало самий головний елемент – назву журналу. Саме через перекриття фігурою назви, дуже важко прочитати назву. Написи розміщені максимально близько до границь журналу, що в цьому випадку виглядає не дуже добре.

На наступному прикладі (див. рис. 2.9) відразу ж падає увага на саму назву журналу. Назва, написана декоративним шрифтом, виглядає трохи безглуздо в поєднанні з культовими ілюстраціями до ігор. В цілому повторюються ті ж самі прийоми зі шрифтами, що й в уже описаних аналогах,

але інформація внизу обкладинки викликає почуття, нібито це не журнал, а якась афіша до фільму.

Поэднання помаранчового шрифту з білим задля створення акцентів виглядає цікаво. Також помітне використання тонких горизонтальних смуг задля виділення блоку текстової інформації.

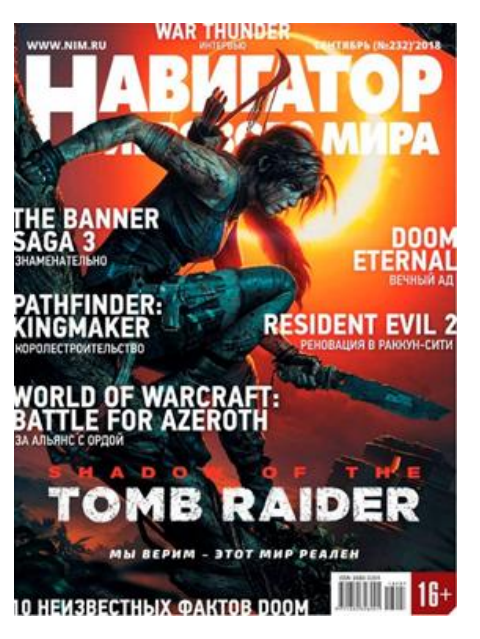

Рисунок 2.8 — Обкладинка журналу «Навигатор игрового мира»

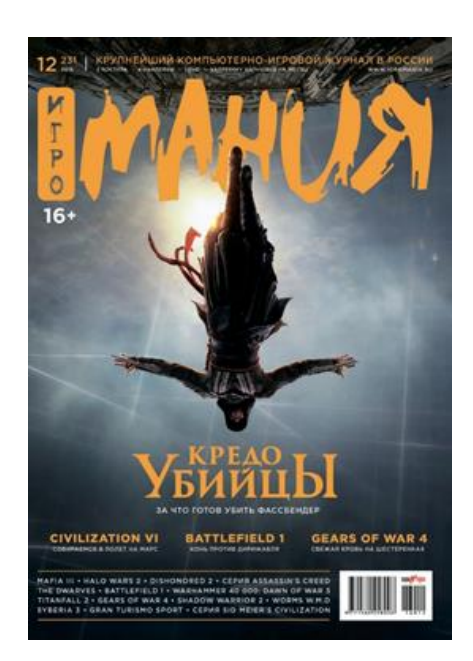

Рисунок 2.9 — Обкладинка журналу «Игромания»

Оформлення змістової частини журналу є надзвичайно важливим етапом: вміле поєднання наочного та текстового матеріалу має велике значення. Для успішного створення власного журналу потрібно ознайомитись із зарубіжними та вітчизняними аналогами та виділити переваги та недоліки в дизайні, виокремити для себе якісь певні поєднання, прийоми чи розташування, для подальшого застосування у своїй роботі.

На першому аналогі (див. рис. 2.10) ми бачимо оформлення сторінок зі змістом журналу. Задля того, щоб текст добре поєднувався з зображенням, дизайнери використали сірий колір, що створює враження цілісності. Задля того, щоб виділити головні елементи (заголовок, пункти) їх було зроблено блакитного кольору, що контрастний до сірого кольору інших текстових частин.

В аналогі використано фігуру персонажу, погляд якого націлений в правий бік, де розміщено зміст. Цей художній прийом допомагає націлити погляд аудиторії в потрібний вам напрям. Напис в лівому нижньому кутку демонструє цікавий ефект, що створює жирний та тонкий шрифт в одному текстовому блоці.

Для структурування інформації краще було б додати номери сторінок до кожного зображення, що розташовані на правій сторінці розгортки.

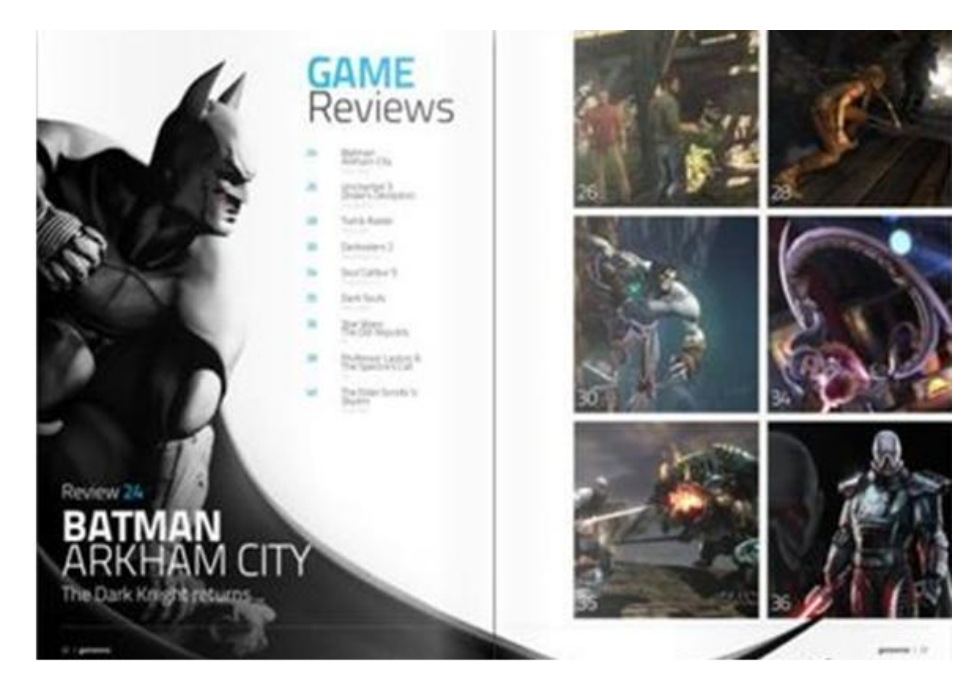

Рисунок 2.10 — Аналог змістової сторінки з журналу «PlayStation»

Наступний аналог (див. рис. 2.11) демонструє використання кольорів аналогової тріади та комплементарні кольори (переважно червоний колір в зображенні з маленькими акцентами на блакитний).

Використання кольорових палітр допомагає створювати певний настрій та в цілому об'єднує композицію. Щоб поєднати сторінку тексту з зображенням, дизайнери використовують близький до червоного колір жовтий. Цей колір використовується в якості підкладки під акцентні елементи тексту та створює повний акцент (виділяє цитату в лівому верхньому кутку; виокремлює текстовий блок).

Також помітне використання горизонтального балансу, що підтримується використанням горизонтальних та вертикальних ліній, задля виокремлення статей журналу з інформацією від заголовків, ілюстрацій. На сторінці також помітне використання замалого шрифту для статей, що створює враження, ніби це не журнал, а газета.

Ця сторінка демонструє важливість графічного наповнення журналу: ілюстрації можуть керувати відчуттями та емоціями цільової аудиторії, коли вони спостерігають на сторінки.

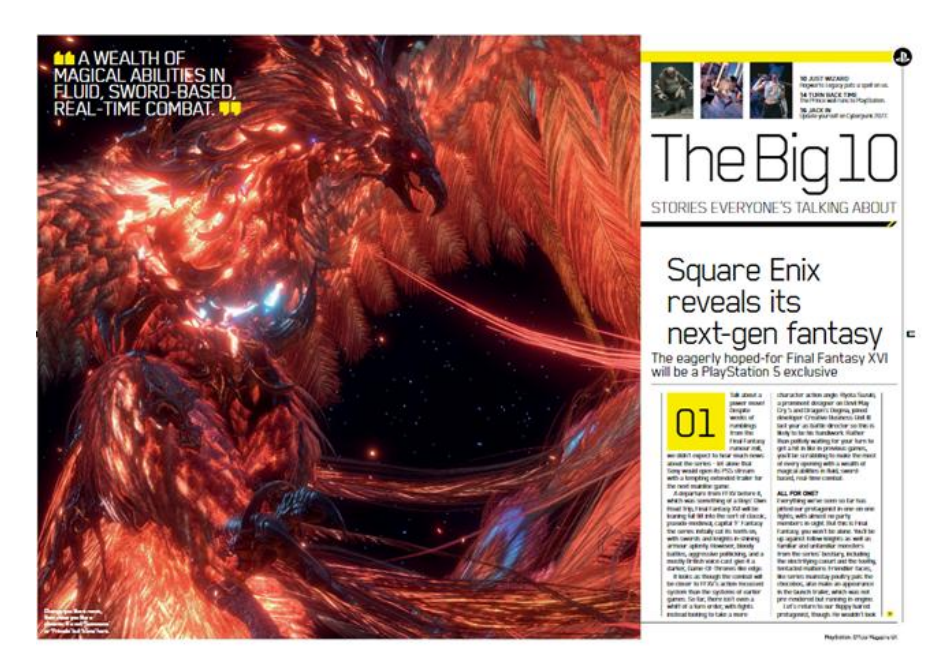

Рисунок 2.11 — Аналог змістової сторінки з журналу «PlayStation»

На наступному аналогі (див. рис. 2.12) використовують схожі художні прийоми, що й прикладом вище. Дуже цікавий ефект створює перекриття фігурою з ілюстрації елементів журналу (в даному випадку колесо велосипеду ніби перекриває білу смужку). Даний прийом створює ефект глибини та плановості, що буде виграшно виглядати при правильному використанні у своїй композиції. Біла смужка у свою чергу додає цікавого ефекту до ілюстрації та ніби стилістично поєднує дві сторінки в одну розгортку.

Також цікаво виглядає перекриття зображення фігурою, що створена як фон для заголовку. Використання білого шрифту на кольоровому тлі викликає

відчуття легкості та свіжості, незвичності. Розміщення білого тесту на кольоровому тлі завжди сприймається аудиторією як щось креативне та цікаве.

Також можна виділити дизайнерське рішення для оформлення розділів: в правому верхньому кутку помітна смужка з різними кольорами. Кожен колір відповідає певному розділу. Спостерігаючи за ілюстрацією та яскравими кольорами можна дійти висновку, що на сторінках описані якісь динамічні види занять або комп'ютерні ігри. Можливо, ліпше було б відредагувати зображення, виділивши основну фігуру, а тло трохи розтити чи зробити менш яскравим.

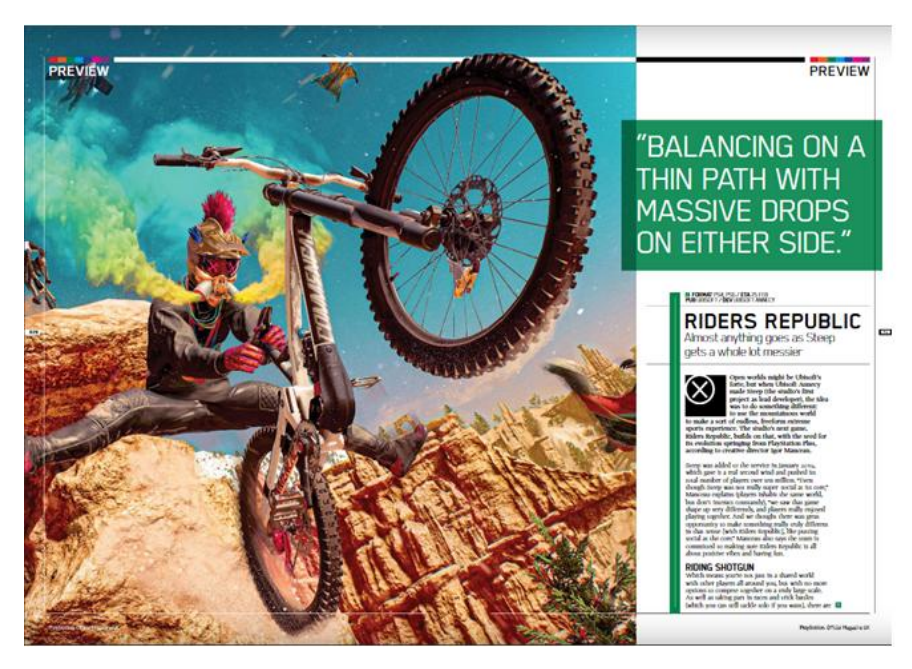

Рисунок 2.12 — Аналог змістової сторінки з журналу «PlayStation»

На даному аналогі (див. рис. 2.13) ви відразу ж побачите кольорові смужки в поєднанні з зображеннями гри та персонажу. На перший погляд це виглядає вражаюче, бо кольори добре поєднується між собою, створюють контраст та викликають певні емоції. Але недоліком цієї сторінки є те, що весь текст ніби губиться но фоні такого контрастного супроводу. У свою чергу блоки тексту добре відгороджуються смужкою від сусіднього блоку, що допомагає зручно читати матеріал.

Обтікання ілюстрацій за формою тексту також виглядає цікаво та допомагає виділити графічні елементи, поєднуючи їх композиційно між собою.

Це створює враження, що всі елементи дизайну ніби й повинні тут знаходитись, бо вони доповнюють один одного. Однак розміщення колонок тексту невеликого розміру з вирівнюванням по лівому боку створює відчуття хаосу та не впорядкованості. Це підкреслюється ще додаванням декоративного шрифту, який вписано в деякі колонки статей.

Також на даній розгортці можна помітити використання маленького чорного тексту на рожевій підкладці. Такий елемент погіршує зручність читання тексту та робить навантаження на очі читача, що є негативним елементом. Ліпше було б використовувати білий кольор для шрифту на підкладці рожевого кольору, або зробити рожевий трохи темнішим.

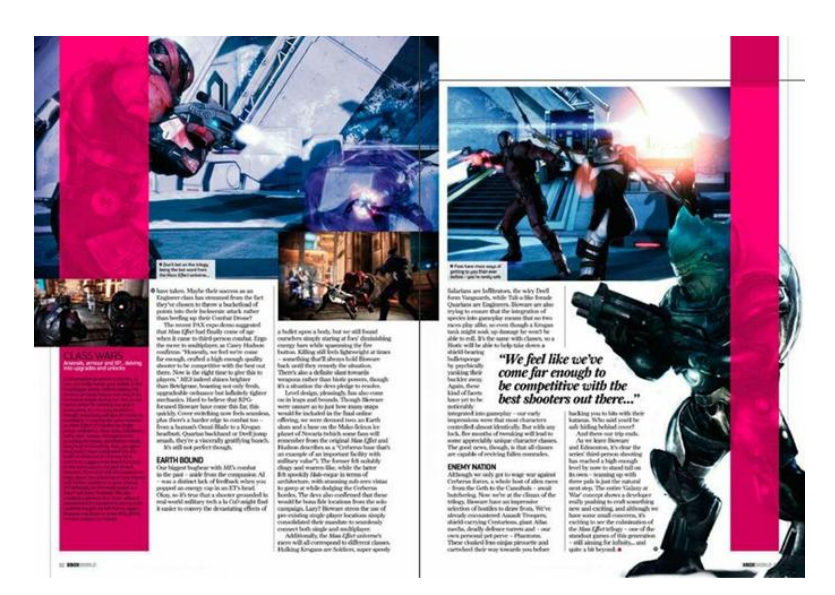

Рисунок 2.13 — Дизайн для сторінки журналу про ігри

На наступному аналогі (див. рис. 2.14) розгортка оформлена так, що ліва сторінка демонструє етапи створення арту та його опис, а права — його кінцевий варіант. І нібито це виглядає непогано, але відсутність текстової частини з правого боку робить це просто плакатом. Доцільніше було б зменшити зображення, або додати якийсь контрастний текст на темних елементах зображення. Це може бути як коментар від автора так і якась коротенька інформація про ілюстрацію.

Зліва трохи дивно виглядає «золотий» елемент у вигляді гербу. Можливо, його треба було трішки інакше розміщувати на папері, щоб він не виглядав так

безглуздо. Але помітне використання схожих кольорів для фону заголовку, що присутні на ілюстрації справа. Добре розставлені шрифтові акценти та жирність шрифту, що створює контраст та виділяє другорядне від основного.

Задля поєднання тексту з графічними елементами було використано блакитний колір з ілюстрації. Однак доцільніше було б обрати темніший відтінок блакитного, який був би не таким яскравим. Розміщення білого тексту на таких яскравих підкладках погіршує процес читання та сприйняття інформації.

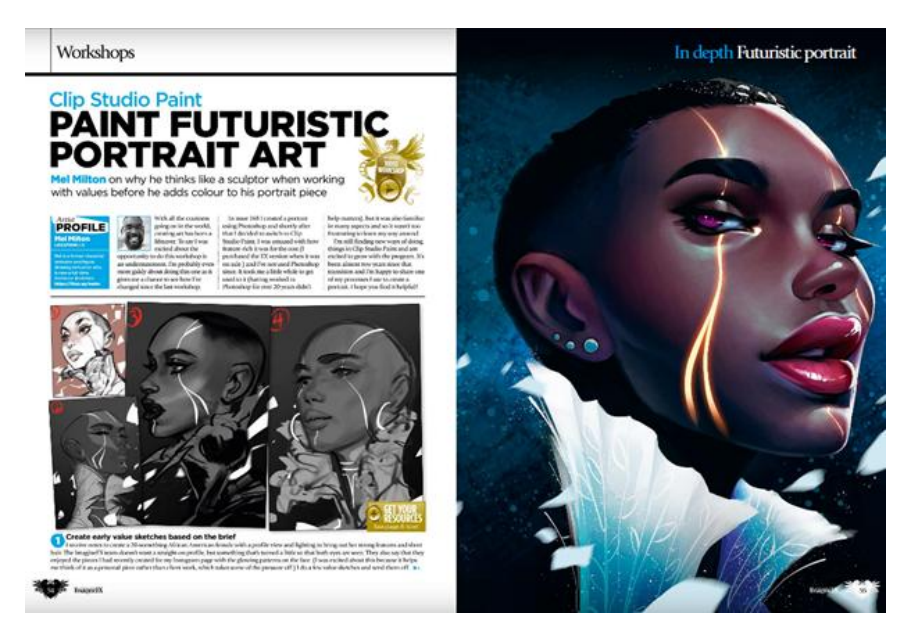

Рисунок 2.14 — Аналог змістової сторінки з журналу «ImagineFX»

До цікавих варіантів рішення змісту та дизайну сторінок можна віднести також даний аналог (див. рис. 2.15). На чорному тлі використовується білий шрифт, що створює певний настрій та відрізняється від класичних журналів «біле тло та чорний шрифт».

Використання незвичних шрифтів та акцентів на їх розмірі, перекриття частини напису чорним прямокутником та кольорові смужки зліва (кожний колір приєднаний до певної сторінки з певною темою) — виглядають дуже лаконічно та стильно. З правого боку використовуються шестикутники, з вписаними в них зображеннями або просто з певним кольором. Подібне подання ілюстрацій виглядає креативніше, аніж в прямокутниках або квадратах, але їх використання може бути доцільним далеко не в кожному дизайні журналів.

Витримана кольорова гамма. Використання одного шрифту та кольору статті для позначення заголовків виглядають дуже лаконічно та цілісно. Також до цікавих рішень можна віднести номер сторінки, що розміщений в самому низу аркушу, та навмисне наполовину опущений вниз.

Використовуючи повторення елементів та кольорів у вашому дизайні допоможе вам створити цілісну композицію.

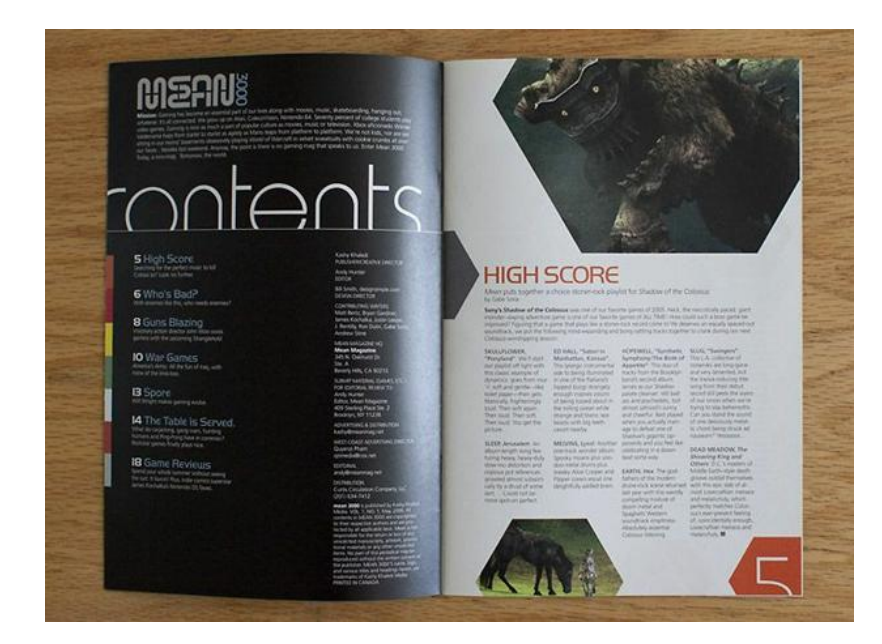

Рисунок 2.15 — Мокап дизайну журналу з оформлення змісту

Розглянемо ще один цікавий аналог з використанням чорного фону для сторінки (див. рис. 2.16). Чорний колір добре поєднується з рожевими смугами та текстом, знову ж розставляючи акценти та викликаючи у читача певні емоції та яскраве враження. Однак рожевий також може викликати асоціацію читача з ніжністю та жіночністю, що не є доцільним для оформлення гри з бійками. Білий шрифт не губиться на чорному тлі, а навпаки доповнює його. Використання зображення персонажа на передньому плані робить композицію цікавішою.

Дуже цікавий ефект створює саме те, що погляд персонажа на картинці ніби направлений на читача, що має певний психологічний вплив та привертає погляд читача на себе. Помітне використання завеликої кількості дрібних елементів на плямах, доцільніше біло б стилізувати пляму, зменшивши кількість капель, що відходять від неї.

Використання контрастних чорного та рожевого кольорів ще можуть асоціюватись з небезпекою, що й демонструють нам ілюстрації на сторінках, пов'язані з грою. Однак доцільніше біло б використовувати колір, який присутній в зображенні. Наприклад, відтінки помаранчевого, або жовтого. Це допомогло б стилістично поєднати кольорові смужки з ілюстрацією.

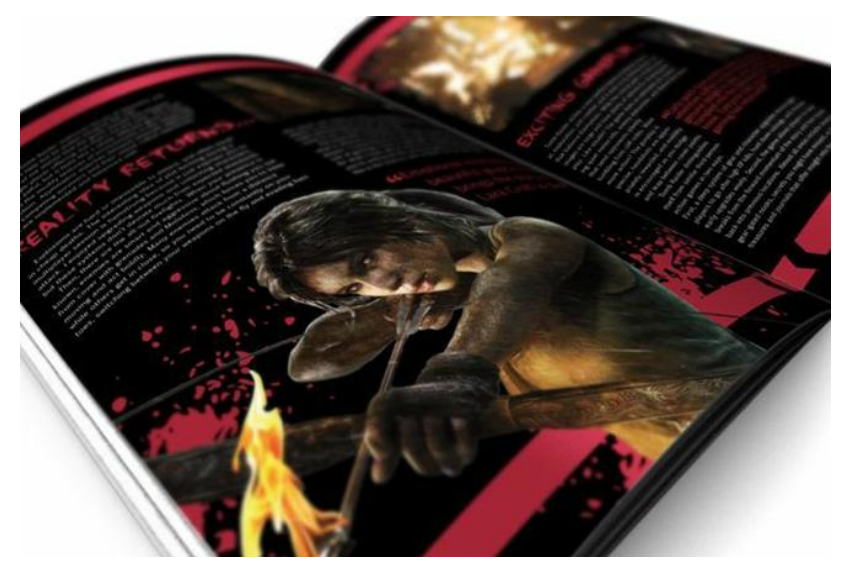

Рисунок 2.16 — Мокап дизайну журналу про ігри
На даному аналогі (див. рис. 2.17) можна виділити дуже цікаву ідею: гра в цифрах. Задум полягає в тому, щоб зібрати цікаві факти про гру в цифрах, наприклад кількість другорядних персонажів, або рекорди по швидкості проходження гри і т.д. Це буде викликати зацікавленість у людей. Короткі факти, які не віднімуть у вас багато часу для того, щоб ознайомитись з ними, але в той же час є доволі цікавими для аудиторії.

Також можна помітити використання невеликого градієнта холодних кольорів на тлі, що несе заспокійливий характер та не відволікає від текстової інформації. Збережено контрасти за допомогою використання білого кольору як тло для заголовка статті.

Дизайн можна було поліпшити шляхом обтікання зображення текстом, так всі елементи сторінки взаємодіяли б між собою та створювали єдину композицію. Доцільніше біло б більш впорядковане розміщення ілюстрацій на сторінках, бо зраз їх розміщено хаотично, немає головних або другорядних фігур, відсутність впорядкованості та цілісності.

Використання графічних елементів додає цікавості сторінці та відповідає її інформаційному наповненню. Також подібний дизайн буде привертати увагу дітей, які і є цільовою аудиторією журналу.

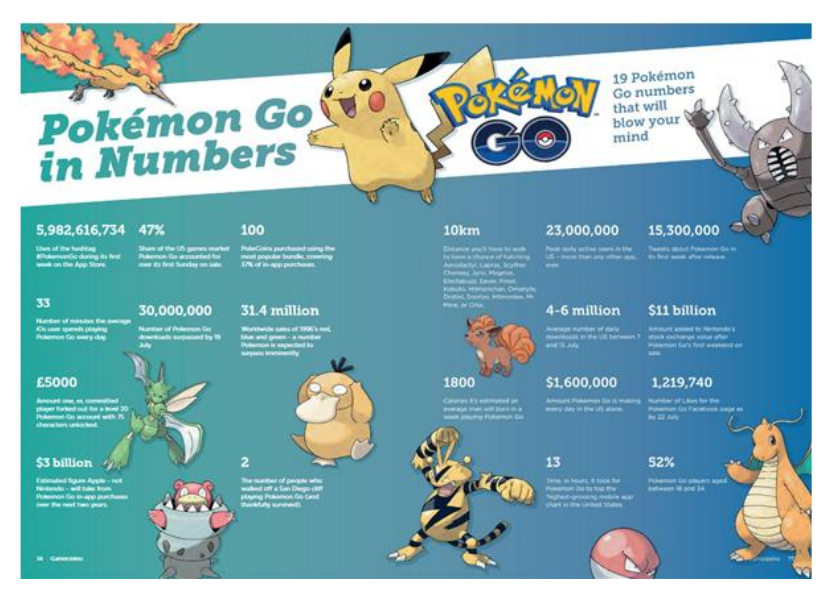

Рисунок 2.17 — Аналог змістової сторінки з журналу «Gamerzeino»

Наступний аналог (див. рис. 2.18) демонструє витриманий стиль та мінімалізм, який можна помітити через використання двох кольорів: білого та червоного. В дизайні використано кольорові геометричні фігури для тла та шрифт без зарубок. Подібний дизайн викликає відчуття легкості.

На прямокутнику червоного кольору можна помітити використання трикутників трохи світлішого та темнішого відтінків кольору, що імітують напівпрозорий візерунок. Це дизайнерське рішення не дуже помітне на сторінці та, можливо, його краще було б уникнути.

Сторінки написані червоним кольором на білому тлі, а біля них, трохи меншим кеглем написана назва заголовків цих сторінок. Назва заголовків написана білим кольором на червоному тлі. Все це створює контрасти та виділяє один елемент від іншого, допомагає розподілити важливість елементів сторінки.

Цікавим дизайнерським рішенням можна назвати відведення окремої сторінки, де розміщений єдиний напис «Зміст». Напис розміщено з правого боку в самому низу сторінки, створюючи вільний простір зверху. Це допомагає краще сприймати інформацію та робити її візуальне подання цікавішим.

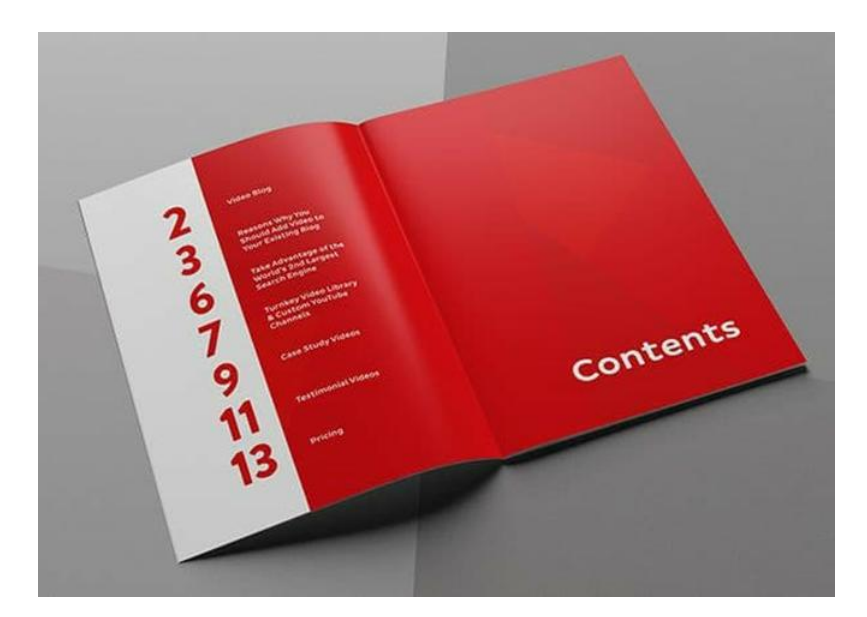

Рисунок 2.18 — Приклад оформлення сторінки змісту журналу

На наступному аналогі (див. рис. 2.19) можна спостерігати структуру та оформлення всього журналу. Головною перевагою цього дизайну можна назвати витриману кольорову гаму (чорно-біла) та повторення графічних прийомів протягом всього журналу.

Текст розміщено по модульній сітці, що допомагає впорядкувати текст, однак помітне також використання «сходинок» в розміщенні тексту, порівнюючи інші сторінки. Це допомагає створити динаміку, але також можливо виникне відчуття хаосу.

На даному прикладі (див. рис. 2.20) яскраво виражене використання геометричних фігур та діагоналей. Діагональні лінії та розміщення фігур у цьому направленні допомагає створювати динаміку та відчуття руху. Для журналу, який націлений на бізнес та фінанси це є трохи незвичним елементом, але саме діагональні лінії допомагають створити динаміку руху статистики на третій розгортці.

Використання лише трьох основних кольорів (синій, червоний та білий) на всіх сторінках журналу додають цілісності дизайну.

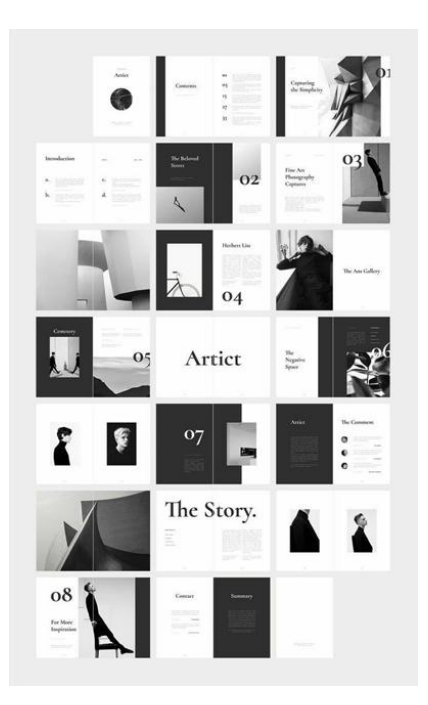

Рисунок 2.19 — Оформлення чорно-білого журналу

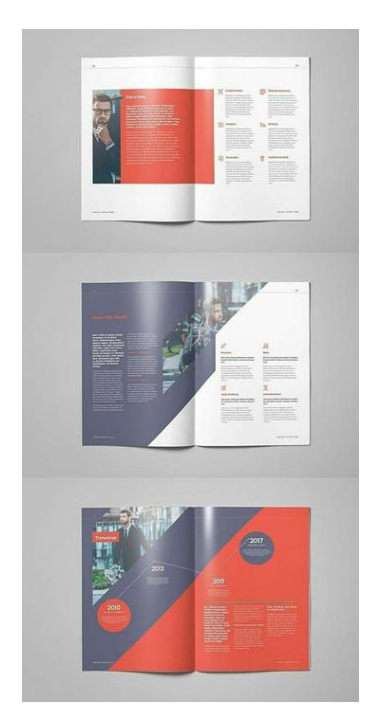

Рисунок 2.20 — Дизайн бізнес-журналу

Останній аналог (див. рис. 2.21) є дуже незвичним для журнальної продукції. В цьому журналі відсутні зображення та ілюстрації, однак використання контрастів розміру шрифту на номерах розділу та певних елементах тексту (коса лінія, квадратні дужки тощо) додають динаміку та викликають інтерес.

Помітне використання двох кольорів (чорний та білий) на всіх сторінках журналу. Можливо, дизайн виглядав би цікавішим, якщо додати один акцентний хроматичний колір для виділення головних елементів тексту. Це допомогло б додати певні емоції до дизайну та зробити його більш яскравим.

Також на сторінці, де розміщений номер розділу, знизу додано невеличкий текст, який коротко пояснює про що буде описано в розділі. Це створює контраст великої цифри та маленького шрифту, створюючи акцент. По правий бік розміщено сторінку з контрастними маленькими статями, підзаголовки яких виокремлено невеликими тонкими білими дужками. Дизайн можна було б поліпшити додаванням товщих горизонтальних чи вертикальних смужок внизу розгорток.

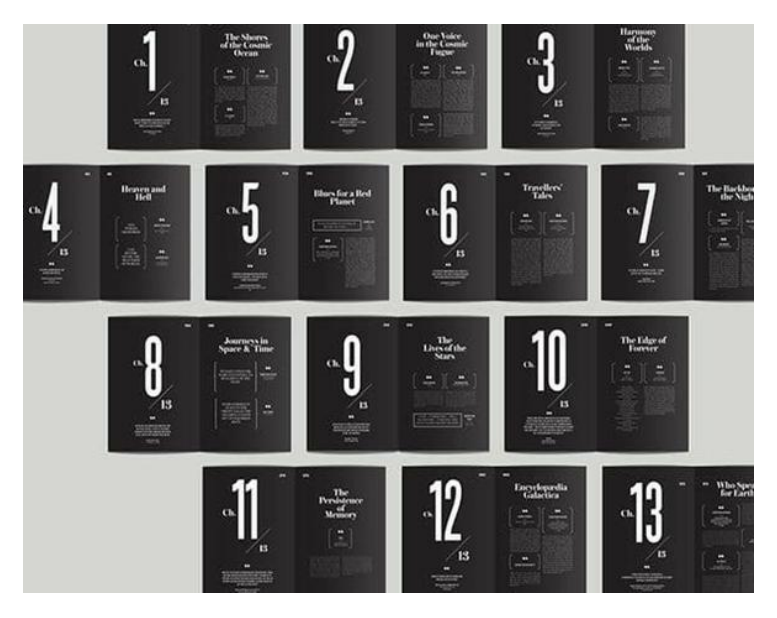

Рисунок 2.21 — Журнал з чорним тлом на сторінках

## **РОЗДІЛ 2 РОЗРОБКА ЖУРНАЛУ «NIERX»**

#### **2.1 Вимоги до розробки**

Основна мета моєї кваліфікаційної роботи бакалавра полягає у створенні журналу, який був би пов'язаний з тематикою комп'ютерних ігор та містив в собі відповідні статті та ілюстрації до теми. Журнал повинен виглядати оригінально та цікаво, повинен містити яскраві кольори та гучні заголовки.

Тож наповнення журналу повинно відповідати тематиці, якій присвячено випуск. Необхідно використовувати ілюстрації саме той гри, про які ви викладаєте статті на сторінках журналу. Також позитивно буде впливати використання графічного матеріалу який відповідає суто одній статті та який був би розміщений поруч. Наприклад, в статті йдеться про опис якогось персонажу або стилістика бою, а поруч розміщене зображення цього персонажу, або скріншот бою.

Використання графічного матеріалу, що відповідає інформації на сторінках допоможе читачам краще орієнтуватись та розуміти тему. Отже, виходячи з цього, у майбутній роботі необхідно використовувати графічний матеріал, що відповідає самій грі та темі, яку висвітлено на сторінках.

В журналі буде 28 сторінок. Це зумовлено тим, що загальноприйнятий обсяг сторінок журналу повинен бути кратний 4, або 8, або 16 і т.д по зростанню. 28 кратне 4, тому відповідає вимогам та може мати такий обсяг.

Журнал повинен відповідати цільовій аудиторії, а саме:

- люди, віком від 14 років;
- геймери;
- дизайнери.

Тож необхідно орієнтуватись на цю цільову аудиторію та її вподобання, створюючи в першу чергу обкладинку. Вона повинна бути яскравою, містити в собі контрасти, ілюстрацію, яка була б пов'язана з грою, яку буде описано в випуску. Основні елементи, які повинні бути на обкладинці:

1. Фонове зображення на тематику гри, яка буде описана в журналі.

2. Назва гри.

3. Логотип журналу.

4. Номер випуску.

5. Гучні заголовки, які несуть в собі інформацію про деякі статті, що описані в журналі.

6. Вікове обмеження.

7. Штрих-код.

На задній частині обкладинки можна розмістити рекламу. Всього сторінок з рекламою буде 3. Передбачено використовувати рекламу, яка пов'язана з тематикою ігор та технологій для них (комп'ютер, ноутбук, приставка, навушники тощо).

Журнал буде виконано на папері, де обкладинка буде мати вищу щільність паперу, аніж інші сторінки. Це допоможе зручніше переносити журнал, зробить його більш тактильно приємним. Цупкіша обкладинка збереже сторінки від пошкоджень.

В журналі необхідно гармонійно поєднати графічну та текстову частини. При цьому на розгортках сторінок не повинно бути занадто багато текстової частини, або занадто багато ілюстрацій. Необхідно враховувати контрастні елементи тексту, які будуть виділяти номери розділу, заголовки від інформації. Це можна досягти використанням контрастного розміру або іншого кольору.

Створюючи дизайн багатосторінкового видання необхідно враховувати структуру та композицію. Вони повинні бути єдині та поєднуватись певними повторюваними елементами протягом всього журналу. Крім інформаційних розділів бажано створити розділ, в якому буде розважальний контент типу тестів, які допоможуть читачам визначитись з класом, яким їм необхідно грати в цій грі, тощо.

### **2.2 Концепція ідеї рішення теми**

Перш ніж починати створення журналу важливо було виділити кількість сторінок, структуру та гру, яка буде висвітлена на його сторінках. В ході пошуку цікавих ігор для випуску було обрано Blade and Soul.

Blade and Soul — це корейська масова розрахована на багато користувачів рольова онлайн-гра (MMORPG), створена компанією «NCsoft». З 19 травня 2016 року користувачам стала доступна ще й російська локалізація гри, яка видається компанією «Іннова». Гра є дуже популярною як на зарубіжному так і на вітчизняному сегменті. Гравців можна умовно розподілити на декілька категорій:

- діти до 16 років;
- люди, віком від 17 років;
- цінителі корейської та японської культури.

На кожну з груп цільової аудиторії в грі є елементи, для задоволення їх потреб. Наприклад, для дітей це яскрава графіка та можливість створювати персонажів різноманітних класів. Найбільш популярним класом є «ліни» маленькі створіння, схожі на людей, але в яких є вушка та хвіст, як у тварин.

Головною перевагою цієї гри можна виділити графічну складову: детально промальовані локації та персонажі, вони затамовують подих гравців та відкривають ширші можливості для створення оригінального персонажа. Детально прорахована графіка та анімація бою також додає інтересу аудиторії.

Беручи до уваги особливості обраної гри, було вирішено виділити особливе місце ілюстраціям та зображенням, які будуть демонструвати атмосферу пейзажів та персонажів. Аби не перенавантажувати сторінки журналу великою кількістю деталізованих зображень та текстом, передбачене використання геометричних фігур одного кольору, які створювали б певний акцент та спрощували журнал для кращого розуміння та сприйняття його аудиторією.

Необхідно уникати великої кількості деталей, що будуть перенавантажувати композицію, буде достатньо ілюстрацій. Оптимальним буде використання аналогової кольорової гами розділів з невеликим використанням контрастних до них кольорів.

Беручи до уваги гру, вирішено створити чотири основні розділи, які будуть описані в журналі:

а) перший розділ повинен містити в собі інформацію про розробника та особливості створення гри. Через те, що ці дані частіше за все є нудними, виникає необхідність в незвичному графічному оформленні та привертання уваги саме до цього розділу. Необхідно використовувати контрасти шрифту та наочного матеріалу, можливе використання акценту за допомогою невеличкого напису акцидентним шрифтом (можливо на тлі зображення). Розділ повинен містити діагоналі та яскравий колір. За основу кольору обрано помаранчевий. Саме цей колір буде додавати настрій до сторінки та оживляти її;

б) другий розділ повинен містити в собі інформацію, цікаву для гравців та повинен бути пов'язаний з PVE та PVP контентом гри. Можливе розміщення інформації про типи гравців у PVE чи щось подібне. Інформація такого типу може поєднуватись з фіолетовим кольором, який буде створювати контраст з попереднім помаранчевим;

в) третій розділ буде присвячено персонажам, їх оформленню, вбранням тощо. Беручи до уваги, що колір попереднього розділу буде фіолетовий, то найближчий до нього колір буде синій. Саме синій колір й буде використано для оформлення сторінок цього розділу;

г) четвертий розділ буде містити більш розважальний контент типу тестів, порад класам. Головний колір — зелений. Цей колір по аналоговій кольоровій схемі поєднується з кольором попереднього розділу (синій).

До кожного основного кольору розділу буде додано доповнюючий для виділення контрастів іншим кольором. Обираючи кольори, важливо враховувати їх тональність, яскравість. Найкращим рішенням є розміщення кольорів один з одним на аркуші для того, щоб підібрати необхідну яскравість кольору, яка поєднувалась б с попереднім та наступним кольором на палітрі.

Журнал націлений більше на опис графічної частини гри, тому повинен містити в собі відповідний ілюстративний матеріал. При пошуку зображень важливо враховувати якість зображення з розрахунком на те, що зображення буде збільшуватись до формату А3 або А4. Важливо уникати поганої якості зображення, яке при збільшенні може сильно пікселізуватись (великі кольорові квадрати на зобраденні).

Поганої якості зображення можна уникнути, збільшивши різкість у графічних редакторах типу Adobe Photoshop. Можна з самого початку в налаштуваннях пошуку зображень вказати великий розмір файлу. Або ж можна відтрасерувати зображення в програмі Adobe Illustrator. Трасерування зображення допомагає отримати векторну ілюстрацію з растрової. Однак недоліком цього способу є втрата плавних переходів кольорів. Тож найдоцільнішим є пошук зображення великого розміру, при збільшенні якого можна буде отримати коректну якість ілюстрації.

На перших двох сторінках буде розміщено рекламу та зміст журналу. Важливо враховувати актуальність реклами по часу та тематиці. Тобто необхідно вказувати ті дати, які будуть актуальні на час, коли журнал побачить світ. На сторінках ігрового журналу доцільно буде розміщення реклами, пов'язаної з іграми чи комп'ютерами. Наприклад, реклама ігрового ноутбука чи навушників або якоїсь гри, що незабаром вийде в прокат.

На сторінках 3-4 необхідно розташувати номер розділу, які статті до нього будуть входити, короткий опис самого розділу. Оптимальним варіантом буде відвести ліву сторінку для відображення номеру розділу та інформацію про нього, а з правої сторінки вже розміщувати безпосередньо статті та ілюстрації. Для того, щоб додати акцент, на сторінці з розділом можна додати тло одного кольору, та написи білими літерами зверху. Номер розділу буде значно більший за розміром, в порівнянні з іншими текстовими елементами сторінками. Подібне оформлення буде повторюватись на сторінках 9-10, 13-14, 19-20.

Нумерація всіх сторінок буде з правого боку знизу. Номер сторінки буде розміщено лише на правій сторінці розгортки, тобто 4, 6, 8, 10 і т.д. Для виділення номеру з лівого боку від нього буде додана тонка смужка.

Сторінки зі статтями після розгорток з вказаним розділом будуть двох типів:

1. Розгортки, де розміщена підкладка з зображеннями зверху, яка буде охоплювати дві сторінки від краю до краю та по висоті буде приблизно 1/3 чи 1/4 сторінки. Можливий напис зверху з використанням контрастного кольору по відношенню до підкладки. Нижче, по оба боки журналу будуть розміщені два кольорові прямокутники, які будуть займати приблизно 1/2 ширини сторінки. На прямокутниках в шаховому порядку будуть чергуватись текст та відповідні до нього зображення. Головні елементи тексту, які будуть знаходитись на білій стороні сторінки будуть виділені за допомогою додаткового кольору розділу. Текст, який буде розміщено зверху кольорового прямокутника, буде білого кольору.

2. Розгортки, де буде використаний трикутник з використанням додаткового кольору розділу. Його буде розміщено на частині розгорток, охоплюючи дві сторінки та наче створюючи діагональ. Ще однією головною особливістю таких розгорток буде використання широких зображень знизу сторінки. Вони будуть тягнутись від краю однієї сторінки та займати 1/3 чи 1/4 іншої сторінки.

Для виділення підзаголовків статей передбачено використання кольорових підкладок. Вони будуть виділяти головну текстову сторінку від статей. Також можливе використання кольорових ліній з обведенням з лівого боку від тексту, у якого немає заголовків. Використання цих ліній буде присутнє також для виділення сторінок, що буде створювати цілісність композиції та єдність стилю.

Використання ліній також буде повторюватись в змісті, для виокремлення одного розділу від іншого та в сторінках з розділом. Для зручнішого орієнтування в розділах, знизу сторінки буде розміщено продовгувату смужку з кольором розділу.

### **2.3 Технічна реалізація проекту**

Для створення журналу було обрано програму Adobe InDesign, тому що дана програма розрахована на зручну роботу по створенню багатосторінкових видань. Для створення журналу, в якому 28 сторінок, зручніше всього буде працювати саме в цій програмі. InDesign дає можливість створювати зручні колонки обраних розмірів для тексту, створювати сітки, працювати як з розгортками, так і зі сторінками окремо.

Логотип журналу необхідно мати в векторному вигляді задля коректної його якості при збільшенні чи зменшенні. Для роботи з векторними елементами було обрано програму Adobe Illustrator. Ця програма розрахована на роботу з векторними зображеннями. Також в ній зручно редагувати шрифти за допомогою функції кривих. В логотипі журналу передбачено створення незвичного шрифту та його редагування.

Для створення обкладинки, сторінок з рекламою, редагування ілюстрацій та фото було обрано програму Adobe Photoshop, задля зручної роботи над растровими ілюстраціями, роботи з шарами.

Відкриваємо програму Adobe InDesign, створюємо файл під назвою «Гнусова Журнал» та задаємо розмір 210х297 (А4), вказуємо кількість сторінок  $-28.$ 

Для першої сторінки журналу необхідно створити рекламу. Передбачено використання растрових зображень для реклами. Для створення реклами було знайдено зображення PlayStation (див. рис. 2.22). Відкриваємо програму Adobe Photoshop та задаємо розмір 210х297 (А4), додаємо туди зображення PlayStation.

Зображення не було розраховане на таку довжину аркушу, тому з використанням інструменту «прямокутна область» виділяємо невелику частину зображення зверху та знизу, важливо не чіпати частину, де вже зображено сам продукт, щоб не деформувати його. «Витягуємо» ці області в довжину та маємо зображення з ефектом дзеркальної поверхні (див. рис. 2.23). Також задля того, щоб додати більшого ефекту глибини та виділення головного елементу композиції, за допомогою елементу «пензлик» затемнюємо боки зображення. Важливо було використовувати непрозорість не більше ніж 40%, щоб уникнути різких тіней.

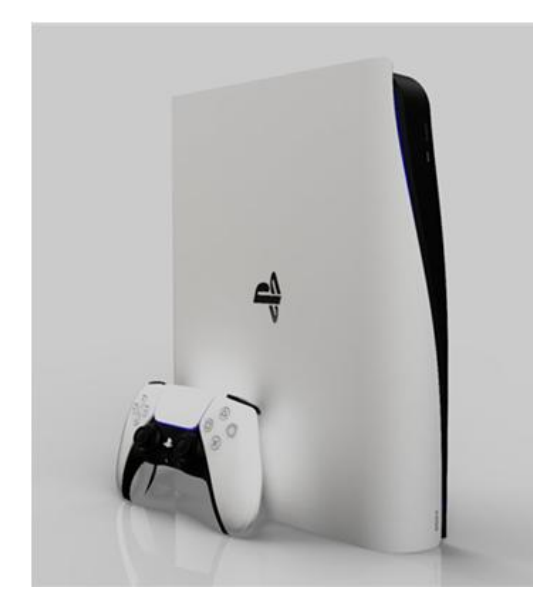

Рисунок 2.22 — Зображення PlayStation

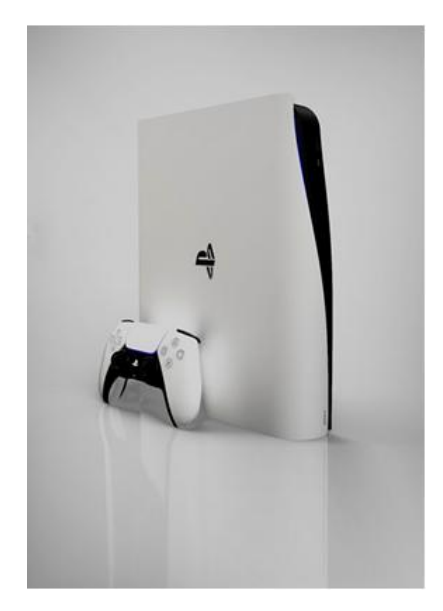

Рисунок 2.23 — Відредаговане зображення

Після цього знизу було додано логотип PlayStation, який взято з зображень самого продукту за допомогою «магічний пензлик». В верхнуй частині акрушу розміщено прямокутник кольору #ede53f (цей колір був присутній на рекламних зображеннях продукції даної компанії, як фірмовий та акцентний кольор компанії), та зверху напис «Грай разом з PlayStation» кольором #000000. В результаті отримуємо рекламне зображення (див. рис. 2.24).

Подібна реклама не містить великої кількості зайвих елементів, відразу вказуючи читачу на мету та головний продукт.

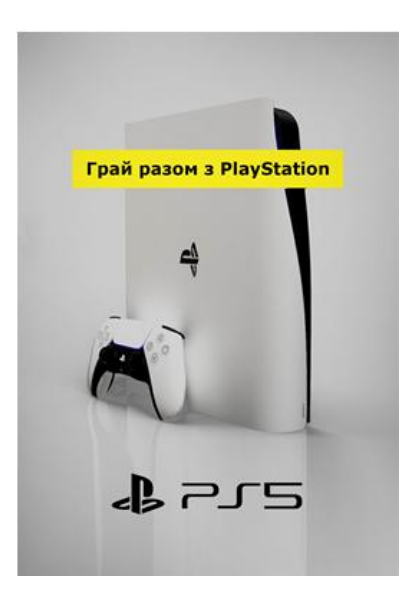

Рисунок 2.24 — Перше рекламне зображення

Для наступної реклами було обрано зображення навушників Beats Studio (див. рис. 2.25). Через те, що зображення не підходить потрібному нам формату А4, створюємо чистий аркуш потрібного формату в програмі Adobe Photoshop та витягуємо частини зображення, як і з рекламою вище.

Спочатку розміщуємо напис «прокачай свої вуха» за допомогою шрифту Franklin Gothic Heavy 43 кегля. Перше слово необхідно акцентувати, для цього піпеткою беремо червоний колір напису Beats, та додаємо колір слову «прокачай» (колір # d12030).

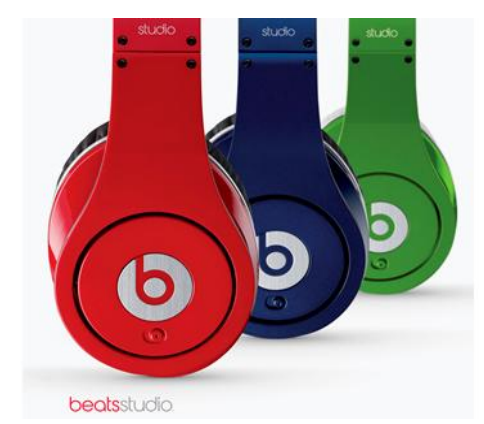

Рисунок 2.25 — Зображення Beats Studio

Нижче додаємо ще один напис з більш детальною інформацією про акцію, використовуючи чорний колір для всього тексту та червоний, що було вказано вище для невеликих акцентів в тексті (в даному випадку слова «знижку 200 грн»).

З лівого боку нижче напису розміщуємо дату, яка буде строком проведення акції, виділяючи назву місяця червоним кольором. З правого боку від дати розміщуємо логотип та назву компаній, що представляють акцію.

Важливо розміщувати текст реклами, звіряючись з сіткою журналу для більшої цілісності, тож текст та логотипи реклами вирівняні по чіткій сітці. В результаті отримано друге зображення реклами (див. рис. 2.26).

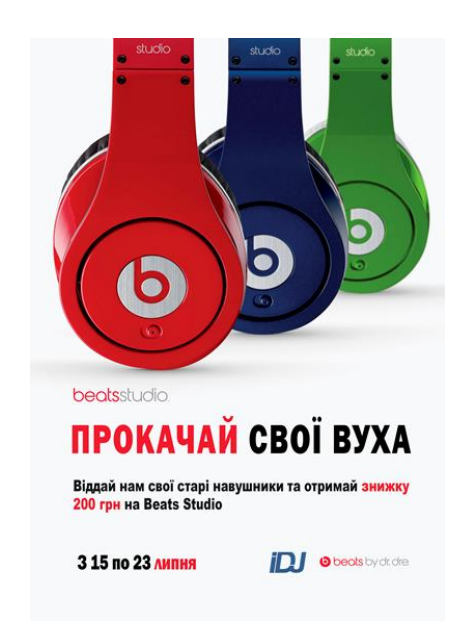

Рисунок 2.26 — Друге рекламне зображення

Залишилось розробити останнє рекламне зображення, яке буде розміщено на задньому боці обкладинки. Так як журнал націлений на ігри, то за основу було взято онлайн-сервіс, пов'язаний з іграми — Steam. Для тла обрано скріншот панелі зі списком ігор (див. рис. 2.27), які ви можете придбати та грати за допомогою цього сервісу.

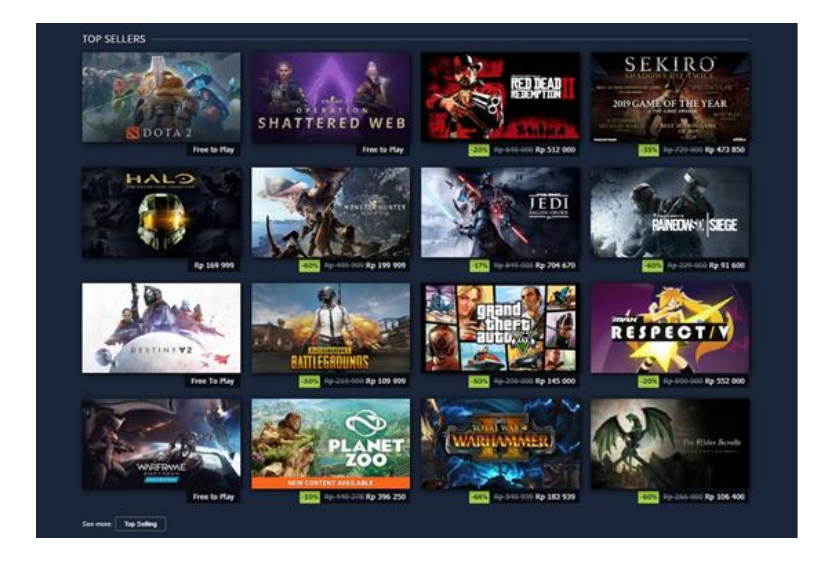

Рисунок 2.27 — Скріншот зі списком ігор

Для фону було обрано розміщення на аркуші А4 правого боку скріншоту через те, що він містив більш контрастні та яскраві ілюстрації. Однак скріншот занадто яскравий та потребує редагування для подальшого розміщення на ньому інформації.

Першим кроком було розмиття зображення через команду: Фільтр > Розмиття > Розмиття по Гаусу(показник розмиття 10,0). Далі розміщено чорний градієнт знизу сторінки. Для затемнення всього зображення, зверху нього був накладений прямокутник кольору #000000 та налаштуванням прозорості 60%. В результаті було отримано фон (див. рис. 2.28) для подальшого розміщення на ньому інформації про компанію та послуги, що представлені в даній рекламі.

Після цього трохи вище центру зображення було додано логотип та назву онлайн сервісу білого кольору. Нижче центру розміщено напис, що рекламує послугу шрифтом Franklin Gothic Demi з кеглем 17 пт, кольору # ffffff. Важливо було враховувати, що рекламний напис не повинен був виходити за границі початку та кінця логотипу. Для цього було використано направляючі лінії.

Нижче рекламного напису вставлено три написи, рівновіддалені один від одного, зліва від кожного напису додано лінію, яка створює акцент та відділяє елементи один від одного. Використаний шрифт: Franklin Gothic Medium Cond, 12 пт, колір # $f$ ffffff.

Ще нижче вказано, що ця робота є кваліфікаційною та написано дані студента, що створив журнал. Для цього написану використано шрифт Franklin Gothic Demi Cond, 9 пт. Зменшення шрифту створює поступовість читання тексту та розставляє акценти в важливості інформації.

В результаті створене рекламне зображення, яке буде розміщено на задній стороні обкладинки (див. рис. 2.29).

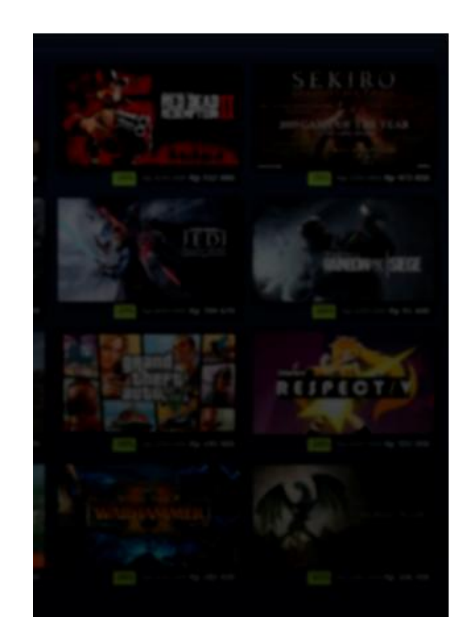

Рисунок 2.28 — Відредаговане зображення для фону

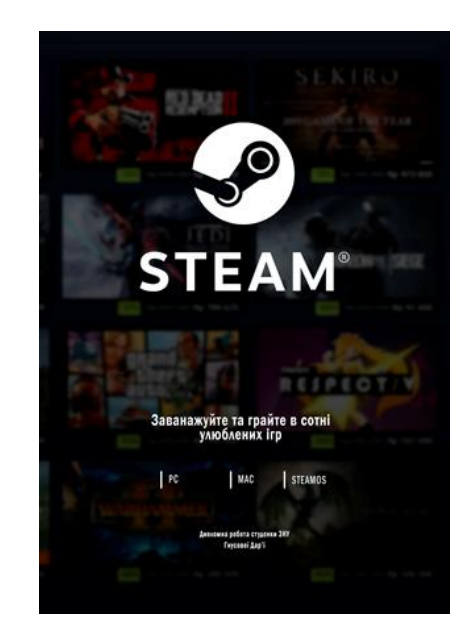

Рисунок 2.29 — Рекламне зображення на задній стороні обкладинки

Перш ніж почати створення обкладинки журналу, важливим кроком було створення самого логотипу (назви) журналу. Назву «NierX» було розроблено по сітці (див. рис. 2.30), де літери «N», «i» та «X» однакового розміру, а літери «e», «r» — менші. Це створює контраст та динаміку, яка характерна іграм.

Передбачено, що літера «е» повинна трохи виходити за грані сітки. Через те, що вона має округлі грані, то око людини їх не сприймає та всі літери виглядають рівновіддаленими один від одного.

Для логотипа було обрано шрифт Franklin Gothic Heavy, який також буле використано і на сторінках журналу. Основним кольором логотипу було обрано яскравий червоний #a70b0b.

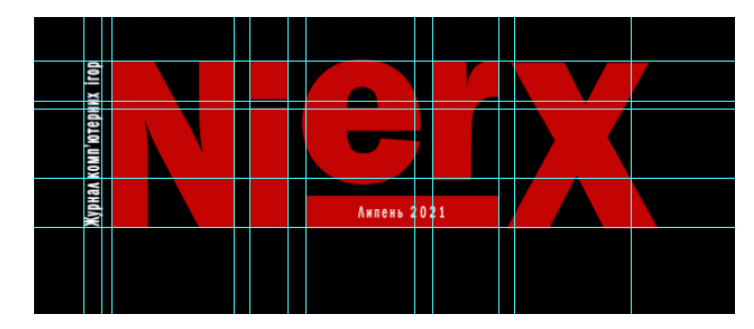

Рисунок 2.30 — Будова логотипу журналу

Зліва від літери «N», вертикально додано напис, «журнал комп'ютерних ігор». Для нього використано шрифт Franklin Gothic Demi Cond та білий колір. Подібне поєднання білого маленького напису поруч з великою червоною літерою створює контраст тексту та робить його візуально цікавішим.

Знизу літер «ex» додано напис на червоному прямокутнику, який вказує читачу на рік та місяць, в який було видано конкретний випуск журналу. Для цього елементу використано шрифт Franklin Gothic Medium Cond та білий колір. Два білих написи в логотипі підтримують цілісність та доповнюють один одного. Також цей напис може бути розміщений під літерою «X» в залежносты від головного зображення.

Праворуч від логотипа розміщено прямокутник кольору #a70b0b. Краї прямокутника повинні доторкатись до літери «Х». Зверху прямокутника будуть розміщуватись номери випуску журналу шрифтом Impact кеглем 48 пт, кольору #ffffff.

Після цього почалась розробка сторінок журналу. На другій сторінці буде розміщено зміст журналу (див. рис. 2.31).

Для початку на всю сторінку було розміщено ілюстрацію, пов'язану з грою. Зверху ілюстрації розміщено прямокутник кольору #000000 та прозорістю 85%. Це допоможе створити цікавий візуальний ефект та привернути до себе увагу.

З відступом від лівого краю сторінки розміщена довга смужка, яка складається з 4 менших смужок. Кожна смужка має свій колір, що відповідає певному розділу.

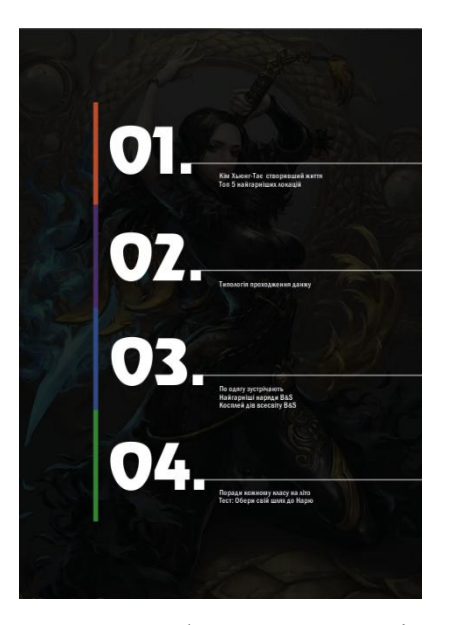

Рисунок 2.31 — Оформлення сторінки зі змістом

З правого боку від кожної смужки розміщено номери розділів «01.», «02.» і т.д. Виконані шрифтом Revue та кеглем 85 пт, кольору #ffffff. Від верхньої грані кожної крапки тягнеться тонка горизонтальна смужка білого кольору, що робить композицію цікавішою та виокремлює заголовки розділів.

Нижче смужки розміщено заголовки розділів, виконані шрифтом Franklin Gothic Medium Cond 12 пт та інтерліньяжем 23 пт, кольором #ffffff.

Важливо враховувати однаковий розмір та товщину горизонтальних та вертикальних смужок.

Написи розміщуються по модульній сітці, вирівняні по лівому краю. Це необхідно для структурності та охайного зовнішнього вигляду сторінки. Білий шрифт добре виділяється та контрастує з затемненою ілюстрацією. Також в поєднанні з затемненою ілюстрацією, кольорові смужки створюють акцент та привертають увагу читача до головних елементів сторінки (тексту).

Передбачено, що кожен новий розділ починається з лівої сторінки. Всі сторінки, на яких вказано номер розділу будуть мати однакову структуру та буде відрізнятись лише назвами статей, короткою рецензією та номером розділу.

Для створення такої сторінки (див. рис. 2.32) додано прямокутник, колір якого буде відповідати кольору певного розділу (для розділу 01 це колір #ca4d31; для 02 — #462b64; для 03 — #344d89; для 04 — #359138; для сторінки з інформацією про автора — #cd6f8d). Трохи нижче середини аркушу розміщено номер розділу використовуючи шрифт Revue кеглем 232 пт, кольором #ffffff. Номер розміщено зі здвигом вліво, щоб невелика частина цифри 0 ніби ховалась за край сторінки.

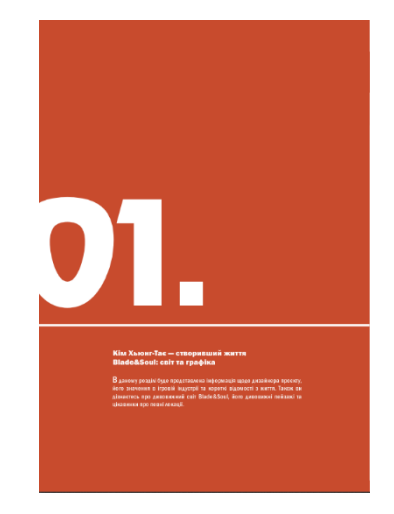

Рисунок 2.32 — Оформлення сторінки, де вказано розділ

Нижче номеру розміщено тонку горизонтальну лінію кольору #ffffff, ця лініє відділяє цифри від текстової інформації та додає акцент. Нижче розміщено заголовки статей, які будуть використані на наступних сторінках. Для них обрано шрифт Franklin Gothic Heavy кеглем 15 пт, кольором #ffffff та інтерліньяжем 17 пт.

Ще нижче по сітці розміщено невеличкий опис того, про що описано в тому чи іншому розділу. Для цього тексту використано шрифт Franklin Gothic Medium Cond кеглем 11 пт та інтерліньяжем 14,5 пт. Перша літера абзацу має кегль 16 пт.

Також необхідно виділити, що в оформленні тексту протягом всіх сторінок буде використовуватись так званий «швейцарський абзац». Тобто з лівої сторони літер відступи відсутні, абзаци виділяються відступом знизу чи зверху один від одного. Отбивкка після кожного абзацу має розмір 2 мм.

Наступною буде сторінка, яка завжди розміщується з правого боку від сторінки з розділом (див. рис. 2.33). Ця сторінка містить вступну частину статей до розділу.

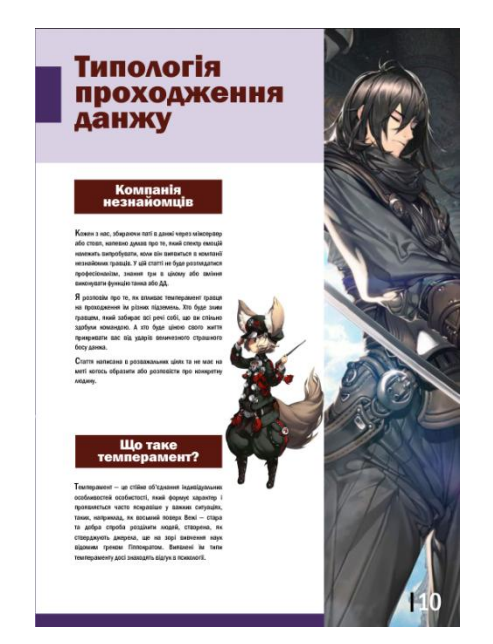

Рисунок 2.33 — Оформлення наступної сторінки після розділу

У верхній частині аркушу розміщено підкладку під заголовок у вигляді кольорового прямокутника. Колір прямокутника залежить від розділу (для розділу 01 це колір #fcd9ca; для 02 — #d2cde8; для 03 — #cdd0da; для 04 — #cce5ce; для сторінки з інформацією про автора — #fce5f1). Ці кольори добре поєднуються з основним кольором через те, що вони є більш світлими версіями основного кольору. Підкладка займає приблизно 1/4 – 1/5 сторінки по висоті.

З правого боку розміщена довга смужка з ілюстраціями, пов'язаними з тематикою гри. Смужка займає 1/3 сторінки по ширині. Заголовок сторінки розміщено зверху кольорового прямокутника. Для заголовка використано шрифт Franklin Gothic Heavy кеглем 42 пт та інтерліньяжем 36 пт. Колір заголовків залежить від акцентного кольору розділу (для розділу 01 це колір #3c1539; для 02 — #5a1811; для 03 — #6d284d; для 04 — #122d44; для сторінки з інформацією про автора — #6d284d).

З лівого боку від заголовка розміщено прямокутник з кольором, який відповідає кольору сторінки зліва (сторінка з позначкою розділу).

Нижче заголовку розміщені статі. Кожна стаття має підзаголовок, на тлі якого підкладка у вигляді прямокутника з акцентним кольором певного розділу. Текст виконується шрифтом Franklin Gothic Heavy кеглем 18 пт та інтерліньяжем 17 пт, кольором #ffffff.

Текст статей розміщується нижче підзаголовку за допомогою шрифту Franklin Gothic Medium Cond кеглем 9 пт та інтерліньяжем 14 пт, чорним кольором. В тексті відсутні перенесення, а для виділення абзацу використовується отбивка після абзацу 2 мм («швейцарський абзац»). Для кращого контрасту та пошуку початку абзацу першу літеру збільшено до 14 пт.

Зліва від статей завжди розміщується «фігурка» якогось персонажу. Важливо щоб в ілюстрації було відсутнє тло, а містився лише силует персонажу. При потребі можна використовувати обтікання фігури текстом, якщо силект персонажу буде завеликого розміру.

З правого нижнього боку розміщено номер сторінки шрифтом Franklin Gothic Medium Cond та кеглем 36 пт. Колір цифр залежить від тла, на який вони накладені. На світлих елементах номер сторінки буде мати колір #000000, а на темних — #ffffff. Поруч з кожною сторінкою, з правого боку додається смужка білого або чорного кольору, що допомагає виділити номер сторінки.

Всі сторінки та статті будуються по модульній сітці та вирівнюються так, щоб ширина колонок тексту була однакового розміру та розміщувалась на однаковій віддаленості від початку та кінця сторінки. Важливо зберігати таку сторінку та дотримуватись однакових відстаней на всіх сторінках журналу. Це допомагає створити ієрархію та охайність дизайну.

Знизу сторінки розміщується смужка кольору розділу та в правому нижньому кутку розміщується невеличка смужка з номером сторінки поруч.

Наступним типом сторінок буде розгортка, де буде розміщено перелік елементів (див. рис. 2.34). Цей тип сторінок можна використовувати для подачі

такої інформації, як топ, перелік якогось списку з додаванням зображень чи тести, де повинен бути перелік запитань.

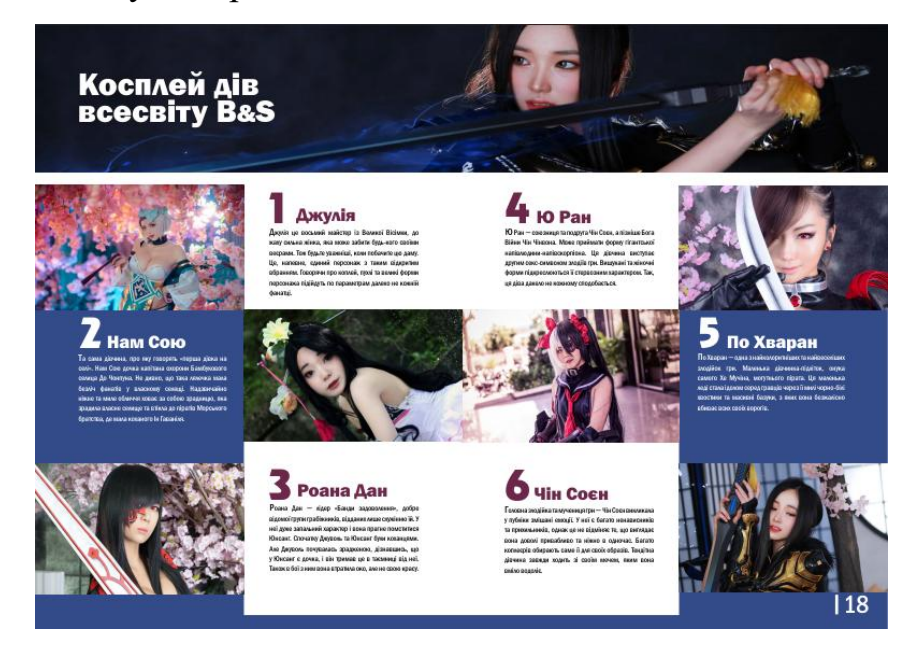

Рисунок 2.34 — Оформлення сторінки з переліком елементів

Розгортки такого типу містять підкладку з ілюстрацією зверху. Вона займає 1/4 висоти сторінки та розміщено на всю ширину розгортки. В залежності від кількості статей на сторінці, заголовок може бути розміщений під підкладкою, або на ній. Заголовок виконується шрифтом Franklin Gothic Heavy кеглем 45 пт та інтерліньяжем 38 пт.

Колір заголовку залежить від тла, на якому його розміщено. На підкладках з темними ілюстраціями використовується білий колір, на білому тлі сторінки для заголовків використовується акцентний колір розділу.

По лівий та правий боки розгортки розміщуються два прямокутники, які знизу поєднуються смужкою. Кольори цих елементів повинні бути основного кольору розділу. Кольорові прямокутники займають 1/2 ширини сторінки та слугують тлом.

Текст та зображення розміщуються у шаховому порядку. Важливо використовувати однакові висоту та ширину для кожного зображення на сторінці. Ілюстрації не повинні виходити за краї кольорового прямокутника,

якщо вони на ньому розміщені. Ілюстрації, що знаходяться на білому тлі, повинні закінчуватись рівно на згині сторінки.

Якщо в підзаголовках статті присутні цифри, то вони виконуються шрифтом Revue кеглем 52 пт. Текстова частина підзаголовків виконується шрифтом Franklin Gothic Heavy. Колір шрифту залежить від його розміщення : якщо шрифт розміщено на кольоровому прямокутнику, то матиме білий колір, якщо на білому тлі — матиме акцентний колір розділу.

Основна інформація викладається як і в попередніх сторінках шрифтом Franklin Gothic Medium Cond кеглем 9 пт та інтерліньяжем 14 пт. Якщо текст розміщено на білому тлі, то він буде мати колір #000000, а якщо на кольоровому — #ffffff. З правого нижнього боку розміщено номер сторінки.

Останнім типом сторінок буде розгортка з використанням діагоналей (див. рис. 2.35). Ці сторінки призначені для викладу інформації різного типу. На таки розгортках можуть бути як звичайні статті, так і невеличкий топ з додаванням статтей.

Характерною особливістю таких розгорток є розміщення великого трикутника на тло розгорток з використанням додаткового кольору розділу. Трикутник може бути використаний в різних направленнях, але він повинен бути розміщений знизу сторінки. На сторінках такого типу можуть розміщуватись як ілюстрації з тлом, що займають півтори сторінки, так і силуети персонажів. Розміщення ілюстративного матеріалу залежить від змісту сторінки.

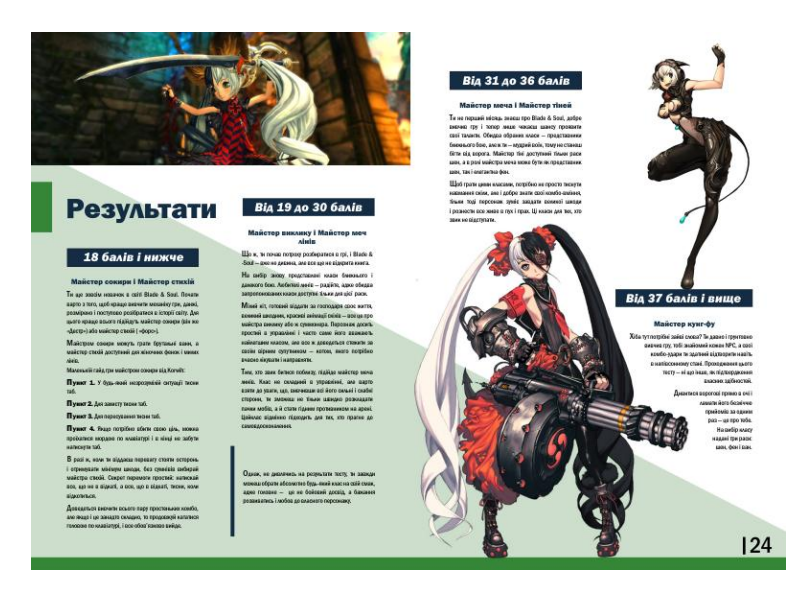

Рисунок 2.35 — Оформлення сторінки з використанням діагоналей

Також на сторінках використовується смужка акцентного кольору розділу, що розміщується по лівий бік від статті, якщо в неї немає підзаголовка. Це допомагає не губитись тексту, який не виділений шрифтовими контрастами.

Діагоналі на сторінках націлені на те, щоб додати до сторінок динаміки та відчуття руху. Це є вигідним дизайнерським рішенням для журналів, пов'язаних з темою ігор.

При наявності заголовку на сторінках такого типу, в них використовується шрифт Franklin Gothic Heavy кеглем 42 пт. Колір заголовків виконується акцентним кольором розділу. З правого нижнього боку сторінки розміщується номер сторінки.

Також для журналу було розроблено таблицю для зручного розрахування балів тесту (див. рис. 2.36). За основу було взяло горизонтальний скріншот з гри, де зображені персонажі. Зверху скріншоту розміщено прямокутник кольору #ffffff та прозорістю 40%. Це необхідно для кращого сприйняття інформації та приглушення яскравих кольорів зображення.

| Номер<br>запитання | Кількість балів за<br>варіант «А» | Кількість балів за<br>варіант «Б» | Кількість балів за<br>варіант «В» | Кількість балів за<br>варіант «Г» |
|--------------------|-----------------------------------|-----------------------------------|-----------------------------------|-----------------------------------|
|                    |                                   | 2                                 | 3                                 |                                   |
| $\overline{2}$     | 6                                 |                                   | e                                 |                                   |
| 3                  |                                   | 8                                 |                                   |                                   |
|                    |                                   | 2                                 |                                   | 6                                 |
| 5                  |                                   | 6                                 |                                   |                                   |
| 6                  |                                   |                                   | $\overline{2}$                    | 6                                 |
|                    |                                   | $\overline{2}$                    |                                   | 3                                 |

Рисунок 2.36 — Таблиця для розрахунків результатів тесту

Таблицю поділено на 5 частин тонкими білими смужками (вертикальними та горизонтальними), створюючи колонки. По дві колонки, розміщені по боках зображення рівновіддалені один від одного, а середня має більший розмір. Це зроблено з розрахунком на те, щоб при розміщенні таблиці на розгортці, цифри середньої колонки не опинились на згині. Цифри розміщено з лівого боку колонки шрифтом Franklin Gothic Medium Cond кеглем 23 пт, кольором #ffffff.

Зверху кожної колонки, на білому тлі міститься напис, який пояснює який це номер питання, або варіант відповідей. Виконано шрифтом Franklin Gothic Medium Cond кеглем 14 пт та інтерліньяжем 14 пт, акцентним кольором розділу.

Також було розроблено сторінку з інформацією про автора (див. рис. 2.37). Вона має схожу будову зі сторінкою, що розміщується по правий бік від сторінки з заголовком (схоже розміщення заголовків та зображення, що займає приблизно 1/3 сторінки з правого боку). Однак на цій сторінці передбачено викладення інформації про автора, наукового керівника, місця навчання. Ця інформація виділена вертикальною смужкою додаткового кольору розділу.

Знизу розміщено широку колонку з підзаголовком «Інформація від автора», яка розміщена на кольоровій підкладці. Знизу описано коротенький текст від автора та з правого боку від нього використано декоративний шрифт OlgaCTT, що імітує підпис. На цій сторінці відсутній номер сторінки в правому нижньому кутку.

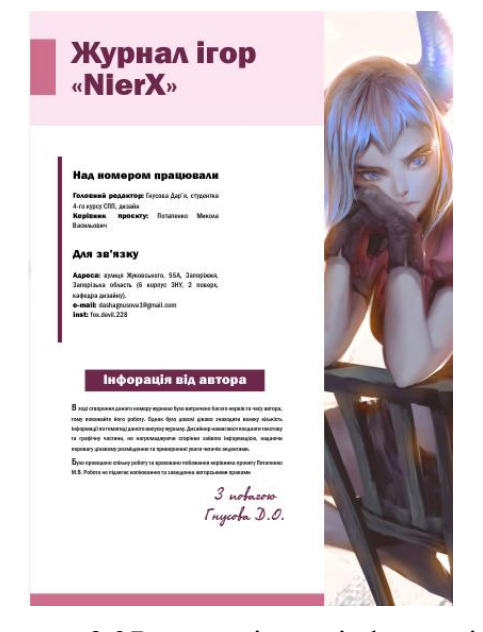

Рисунок 2.37 — сторінка з інформацією про автора

В завершення було створено обкладинку журналу, використовуючи вже розроблений логотип журналу.

За основу було взято ілюстрацію, на якій зображено персонажа гри (див. рис. 2.37). Через те, що ілюстрація була занадто темною, в програмі Adobe Photoshop її було висвітлено та додано контрасту, насиченості.

Логотип було розміщено зверху сторінки. Задля додавання глибини, частину літер було затерто, щоб силует персонажа опинився на передньому плані. З лівого боку від логотипа розміщено червоний прямокутник з номером випуску журналу.

Нижче логотипу з лівого боку було додано три заголовки з використанням шрифту Franklin Gothic Demi Cond кеглем 11 пт. Також додано логотип гри, що є його назвою. Це допомагає аудиторії орієнтуватись огляд якої саме гри буде у цьому випуску.

Нижче заголовків додано штрих-код журналу та вікове обмеження. В обкладинці використано кольори # a70b0b та #ffffff.

В результаті проведеної роботи було створено яскраву та цікаву обкладинку (див. рис. 2.38), яка привертає до себе увагу та виглядає цілісно.

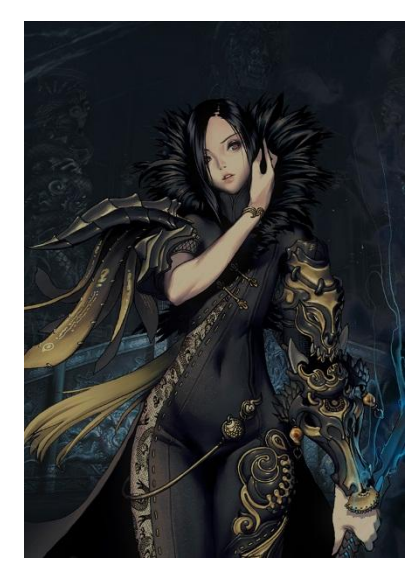

Рисунок 2.37 — Ілюстрація для обкладинки

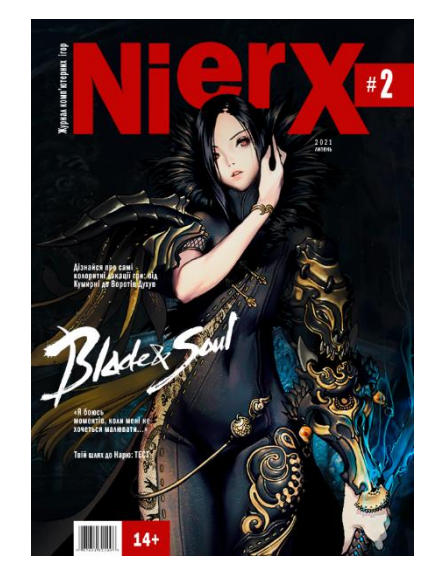

Рисунок 2.38 — Обкладинка журналу

### **ВИСНОВКИ**

Під час роботи над кваліфікаційною роботою бакалавра було проаналізовано історію виникнення та розвитку журнальної продукції, їх різновиди та відмінності, періодичність. Визначено основні типи журналів та відмінність їх структури, кількості сторінок, кількості згинів паперу. Проведено маркетингові дослідження друкованих та інтернет-джерел, які межують з темою наукової роботи. Проаналізовано основну мету журналів та відмінність їх від інших багатосторінкових видань.

Перед початком створення власного проекту, було проаналізовано безліч вітчизняних та закордонних аналогів журнальної продукції. Для аналізу були обрані як друкована продукція, яка пов'язана з тематикою ігор, так і журнали іншого жанру, але в яких використані незвичні та цікаві графічні прийоми. Виділено позитивні та негативні риси дизайну, вплив певних дизайнерських прийомів оформлення на цільову аудиторію, задля подальшого їх запозичення чи уникнення у власному дизайні.

Виділено основні елементи, які повинні міститись на обкладинці та на змістових сторінках журналу (логотип журналу, гучні заголовки, штрих-код, номер випуску, заголовки, нумерація сторінок тощо).

Тож головною особливістю журналу можна назвати цікаве графічне оформлення інформації, переважання наочного матеріалу (зображення, ілюстрації). Однак самий головний елемент журналу — це обкладинка, яка повинна виділятись серед інших продуктів на полицях магазину, повинна привертати до себе увагу, змушувати себе купувати. Досягти цього можна за допомогою контрастів кольору, розмірів. Журнал повинен бути оригінальним та вирізнятись від конкурентної продукції.

В дизайні журналу передбачено використання певної кольорової гамми для окремих розділів (три кольори для одного розділу), використання одного шрифту для певного типу інформації (заголовків, статей тощо). Використання єдиних шрифтів та кольорів у всьому журналі допомагає створити цілісність та структурність дизайну.

Перед створенням власного дизайну також було визначено цільову аудиторію продукту, задля подальшого використання дизайнерських прийомів на сторінках, які привернули б увагу саме необхідної цільової аудиторії. Періодичність журналу — один випуск в сезон (раз у три місяці). Ця періодичність зазвичай є найефективнішою для випуску журналу ігор, через періодичність появи певних ігор на ринку.

В результаті проведеної роботи було створено журнал на тему ігор. Створено логотип журналу, обрано єдину кольорову гаму та поєднання шрифтів, збережено цілісність композиції та всіх її елементів.

Результати проведеного дослідження можуть бути використані під час викладання дисципліни «Проектування в дизайні», під час пошуку аналогів дизайнерами.

### **СПИСОК ВИКОРИСТАНИХ ДЖЕРЕЛ**

1. Альберс Джозеф. Взаємодія кольору. Класичний підручник для початківців абстракціоністів. Москва : Азбука, 2017. 216 с.

2. Васільєв, Г. А. Основи рекламної діяльності : учб. посібник для вузів . Москва. : ЮНІТІ-ДАНА, 2004. 414 с

3. Види журналів. URL : http://tv-express.ru/vidy-zhurnalov.dhtm (дата звернення 10.11.20).

4. Дзюбенко Ганна. Сучасна журнальна періодика : загальна характеристика, типологія, основні функції та принципи. URL : http://journlib.univ.kiev.ua/index.php?act=article&article=1063 (дата звернення 10. 11.20).

5. ДСТУ 3017:95. Видання. Основні види. Терміни та визначення. [Чинний від 23 лютого 1995 р.]. Вид. офіц. Київ : Держстандарт України, 1995. 45 с.

6. Едвардс Бетті. Колір. Мсква : Попурри, 2020. 224 с.

7. Елам Кімберлі. Графічний дизайн. Принцип сітки. Пітер, 2014. 120 с.

8. Журнал. URL : https://uk.wikipedia.org/wiki/Журнал (дата звернення 10. 11.20).

9. Здоровега В. Теорія і методика журналістської творчості : навч. посіб. Львів : ПАІС, 2000. 180 с.

10. Історія розвитку журналу. URL https://studexpo.ru/81576/zhurnalistika/istoriya\_rozvitku\_zhurnalu (дата звернення 10.11.20).

11. Іттен Йоганнес. Мистецтво кольору. Москва, 2020. 96 с.

12. Іттен Йоганнес. Мистецтво форми. Мій форкурс в Баухаузі і інших школах. Москва, 2020. 136 с.

13. Карпенко В. Преса і Незалежність України : практика медіа-політики : навч. посіб. Київ : Ін-т журн-ки КНУ ім. Т. Шевченка, 2003р.

14. Кисельов А.П. Оформлення періодичних видань : навч. посіб. Москва : Вид-во МГУ, 1988. 160 с.

15. Кузнецова І.А., Колесникова Т.А. Дослідження особливостей типографіки журнальної продукції. Харків : ХНУРЕ, 2016. 17-20 с.

16. Кушнаренко Н.М., Удалова В.К. Наукова обробка документів : підручник. Київ : Вікар, 2003. 328с.

17. Кушнаренко Н.Н. Документоведення: підручник. 4-е вид., Київ : О-во "Знання", КОО, 2003. 459 с.

18. Лідвелл Вільям, Голден Христина, Батлер Джилл. Універсальні принципи дизайну. Пітер, 2014. 272 с.

19. Москаленко А. Теорія журналістики : навч. посіб. Київ : "Експресоб'ява", 1998. 336 с.

20. Навіщо потрібен професійний журнал про типографіку. URL : http://www.lookatme.ru/mag/people/experience/196431-shrifty (дата звернення 10. 11.20).

21. Препринт. Види журнальних видавництв. URL : https://www.aov.ru/vidy\_zhurnalnyh\_izdanij (дата звернення 10.11.20).

22. Пулін Річард. Школа дизайну : шрифт. Москва, 2020. 240 с.

23. Робертс Люсьєн, Тріфтьї Джулія. Дизайнер та сітка. Пітер, 2005 160 с.

24. Рудер Еміль. Типографіка. Москва, 2017. 286 с.

25. Самара Тімоті. Дизайн публікацій. Практикум. Пітер, 2007. 240 с.

26. СОУ 22.2:024770019-06:2006. Журнали. Технічні умови. [Чинний від 18.01.2007]. Вид. офіц. Київ : Держ. ком. телебачення і радіомовлення України, 2006. 23 с.

27. Тернопільський національний педагогічний університет ім. В. Гнатюка. Види періодичних і продовжуваних видань. URL : https://studfile.net/preview/5253286/page:4/ (дата звернення 10. 11.20).

28. Хітрова Т. Типологічні особливості періодичної преси Запорізького краю 1904—1920 рр. : автореф. дис. Запоріжжя, 2007. 20 с.

29. Швецова-Водка Г. М. Документ і книга в системі соціальних комунікацій: підручник. Рівне: Рівнен. держ. гуманітарний ун-т., 2001.

30. Шпікерманн Ерік. Про шрифт. Москва, 2019. 208 с.

# **ДОДАТОК А**

# Ескізи проекту

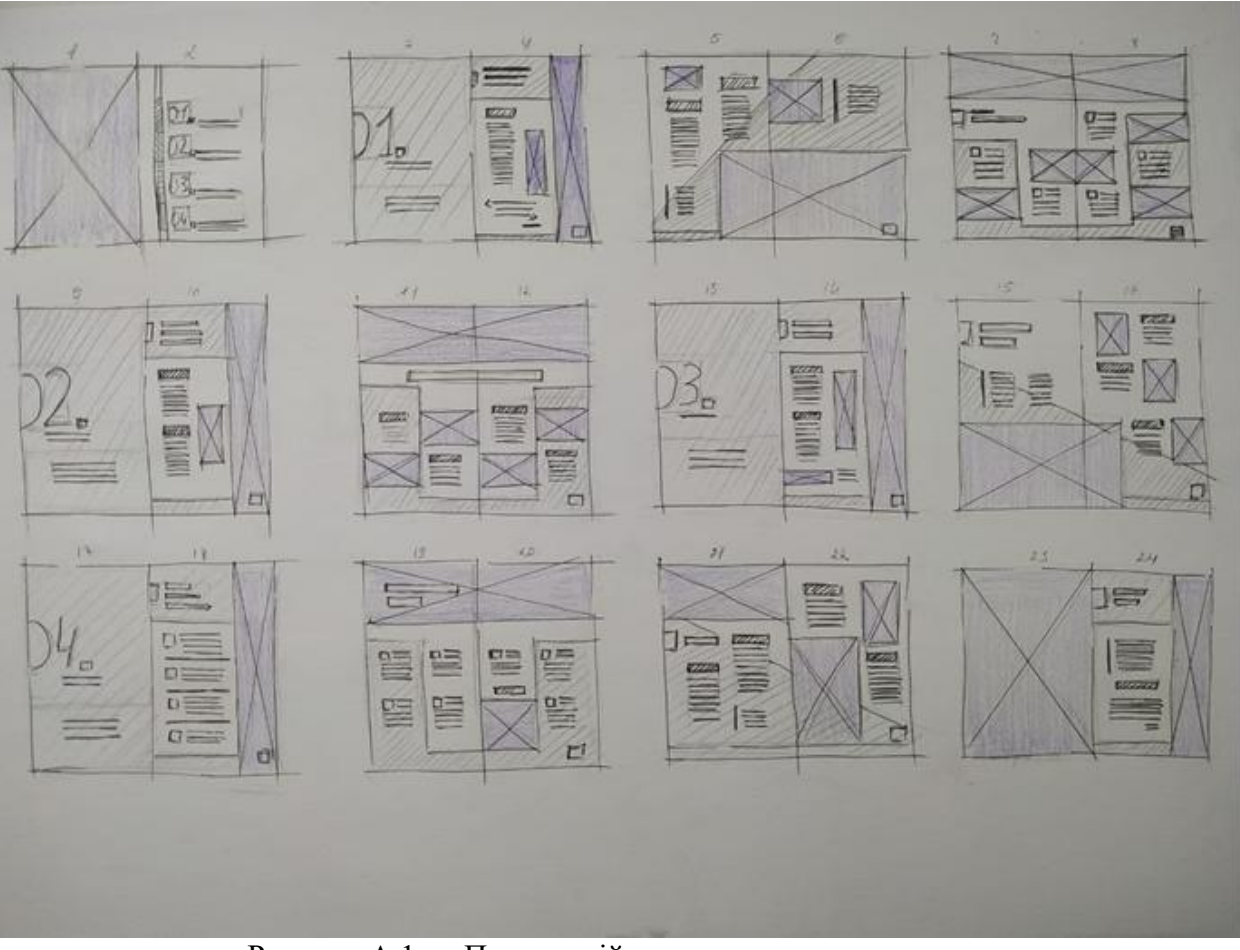

Рисунок А.1 — Попередній начерк структури журналу

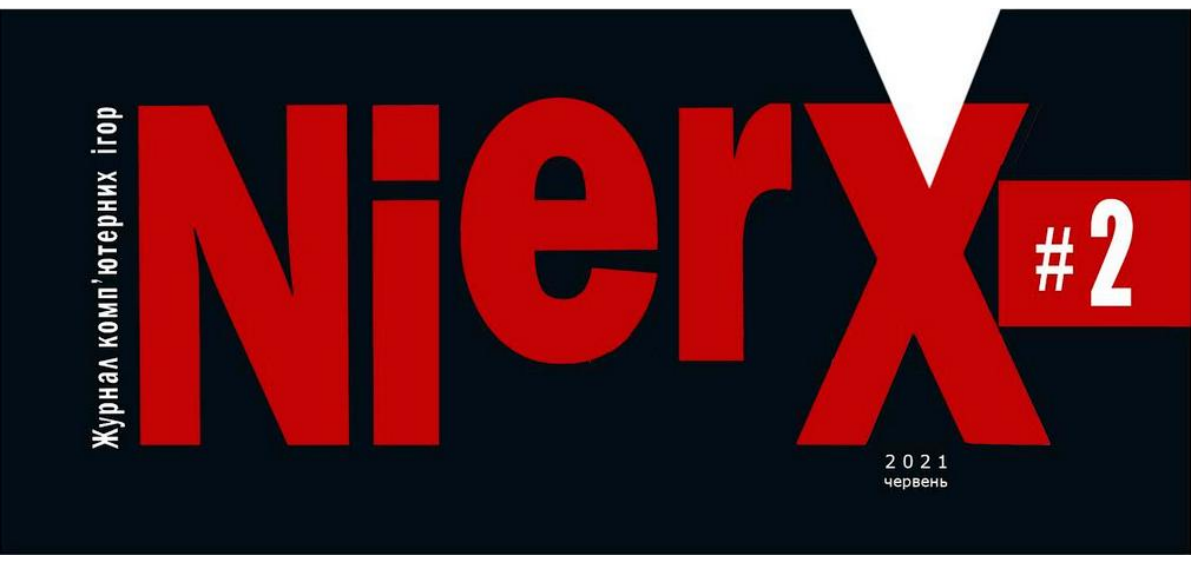

Рисунок А.2 — Перший варіант логотипу журналу

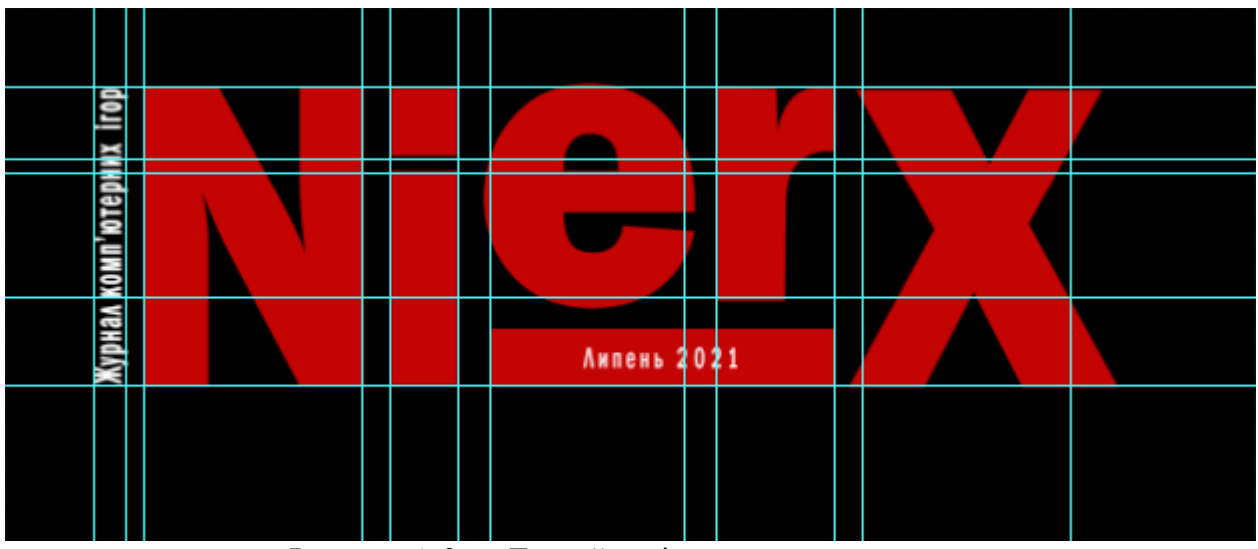

Рисунок А.3 — Другий варіант логотипу журналу

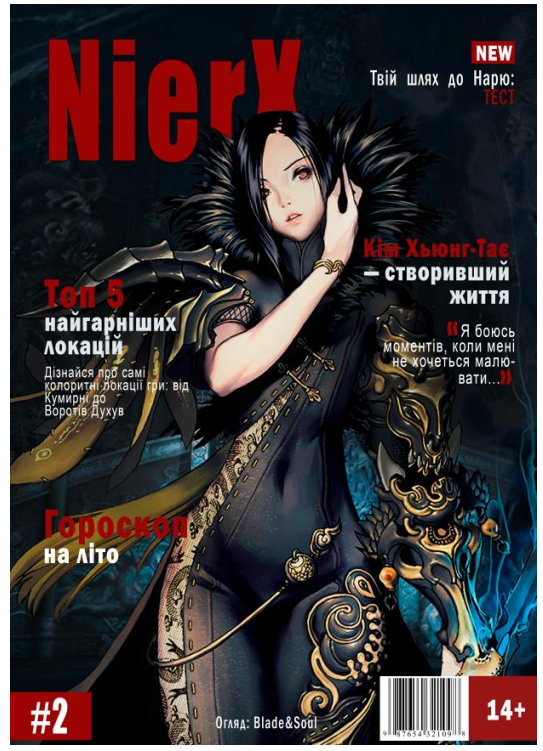

Рисунок А.4 — Перший варіант Рисунок А.5 — Другий варіант оформлення обкладинки оформлення обкладинки оформлення обкладинки

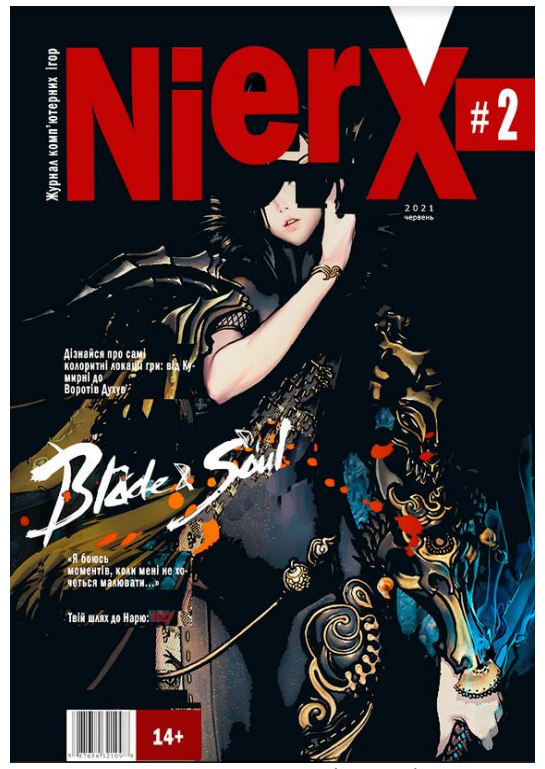

оформлення обкладинки оформлення обкладинки

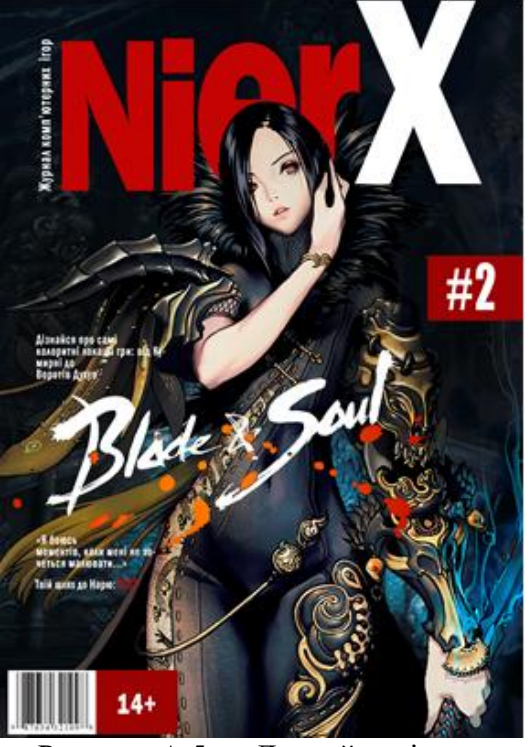

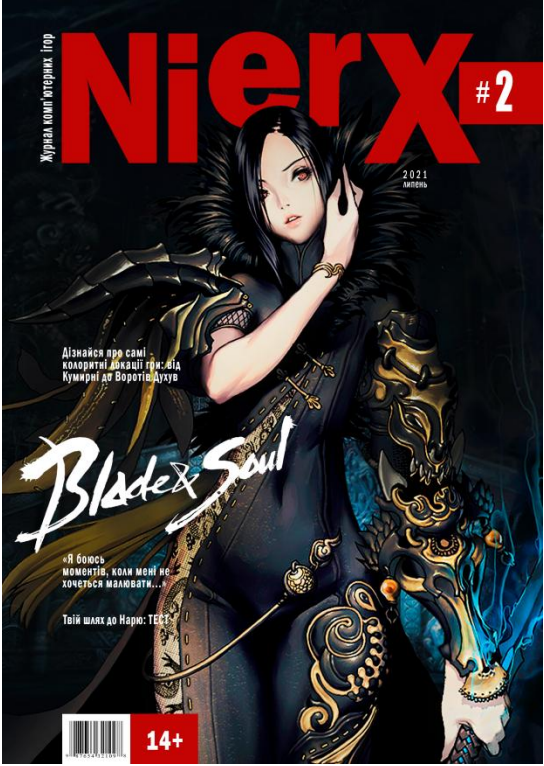

Рисунок А.6 — Третій варіант Рисунок А.7 — Четвертий варіант оформлення обкладинки

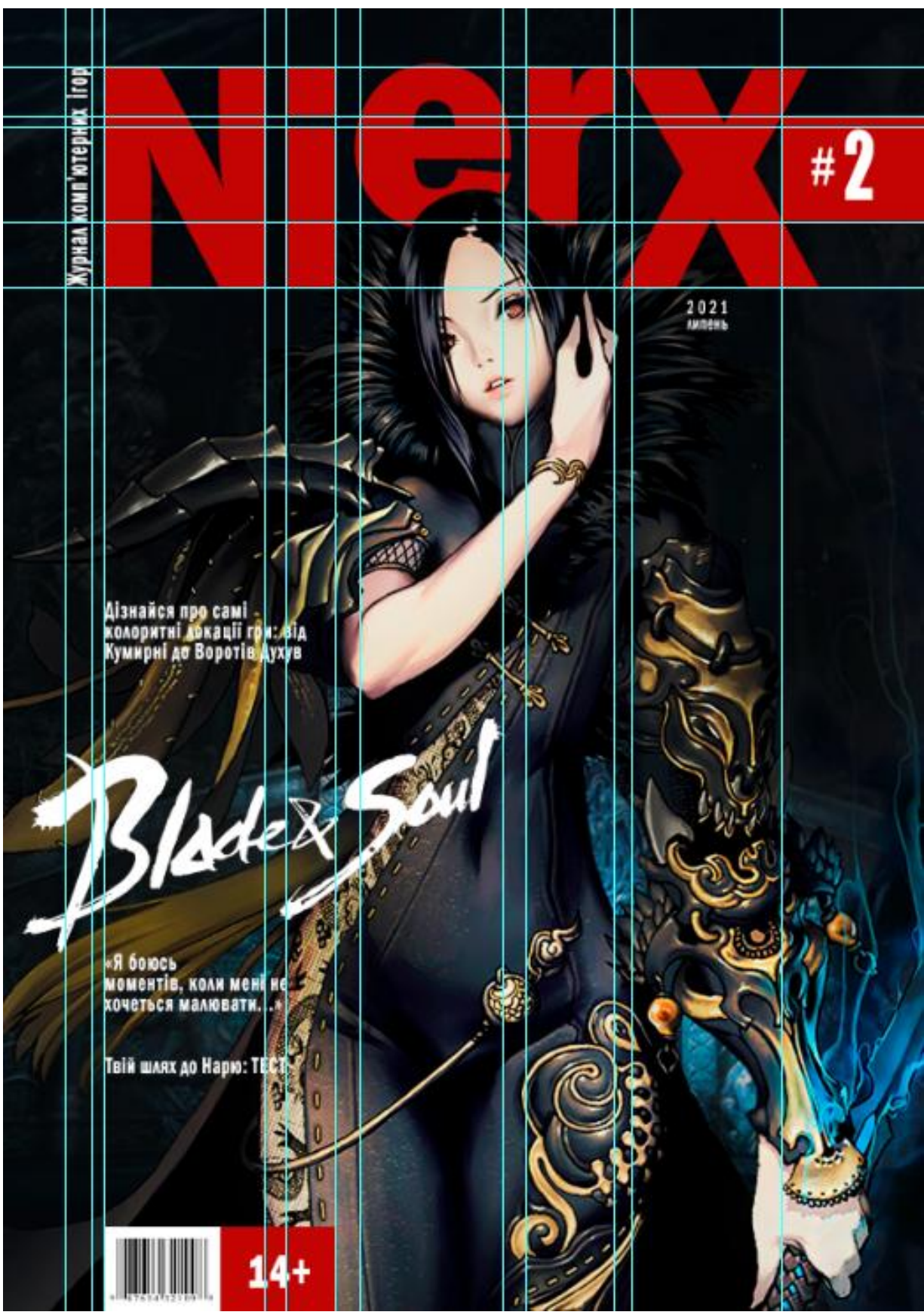

Рисунок А.8 — Оформлення обкладинки з використанням сітки
## **ДОДАТОК Б**

## Дизайн-проектування

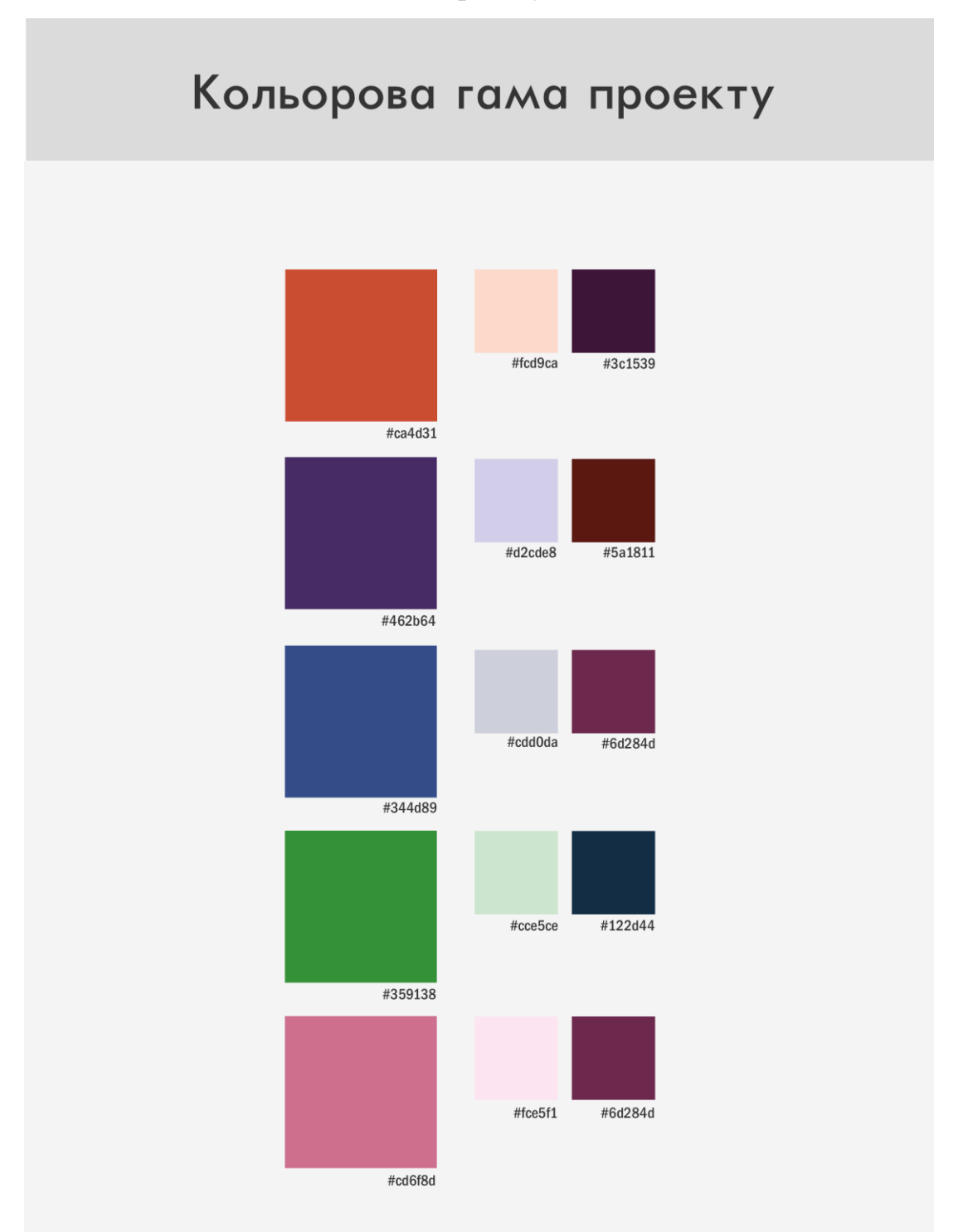

Рисунок Б.1 — Кольорова гама проекту

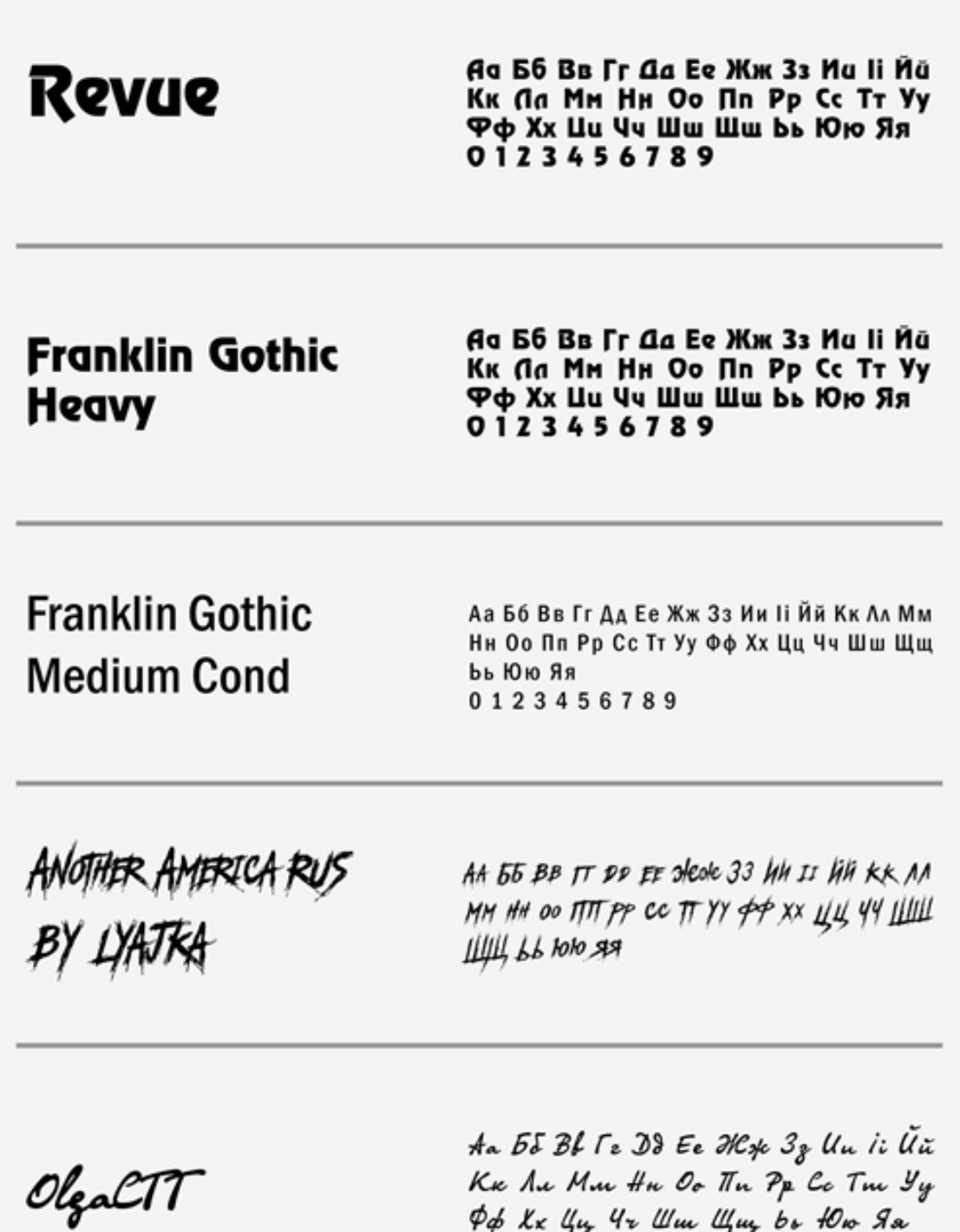

14 x 44 12 min 44<br>0 1 2 3 4 5 6 7 8 9

Рисунок Б.2 — Шрифти, використані в проекті

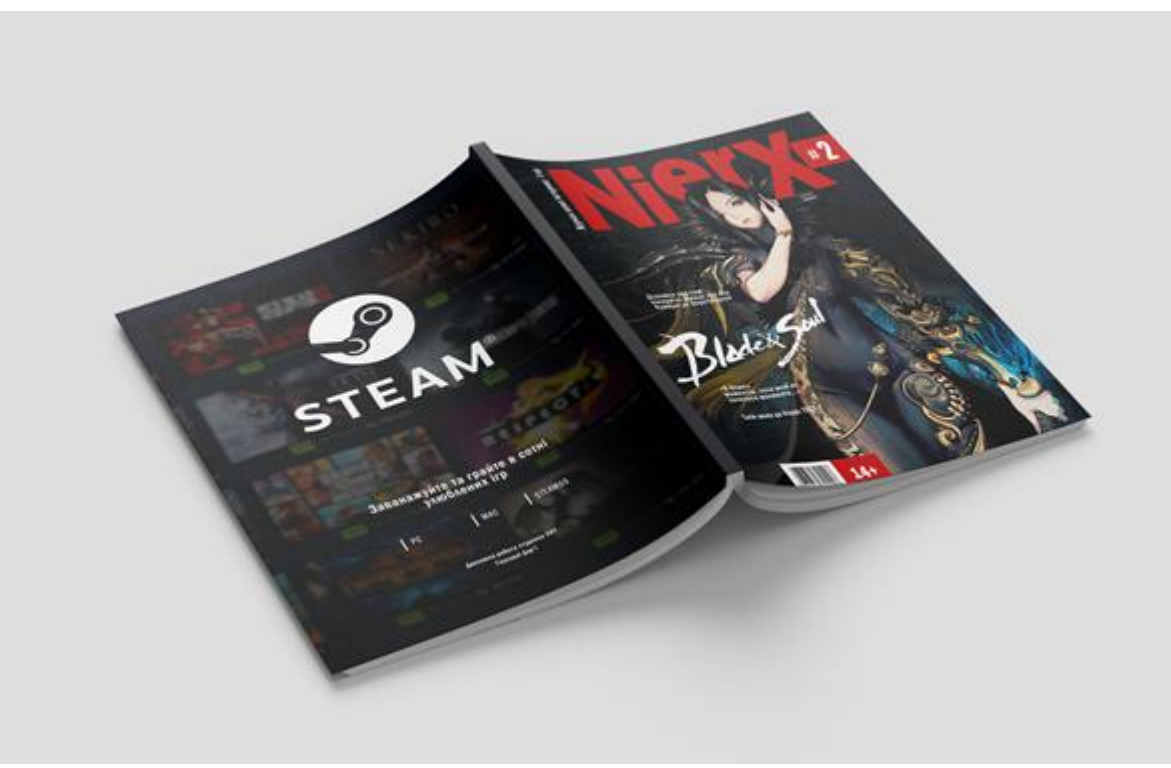

Рисунок Б.3 — Обкладинка журналу

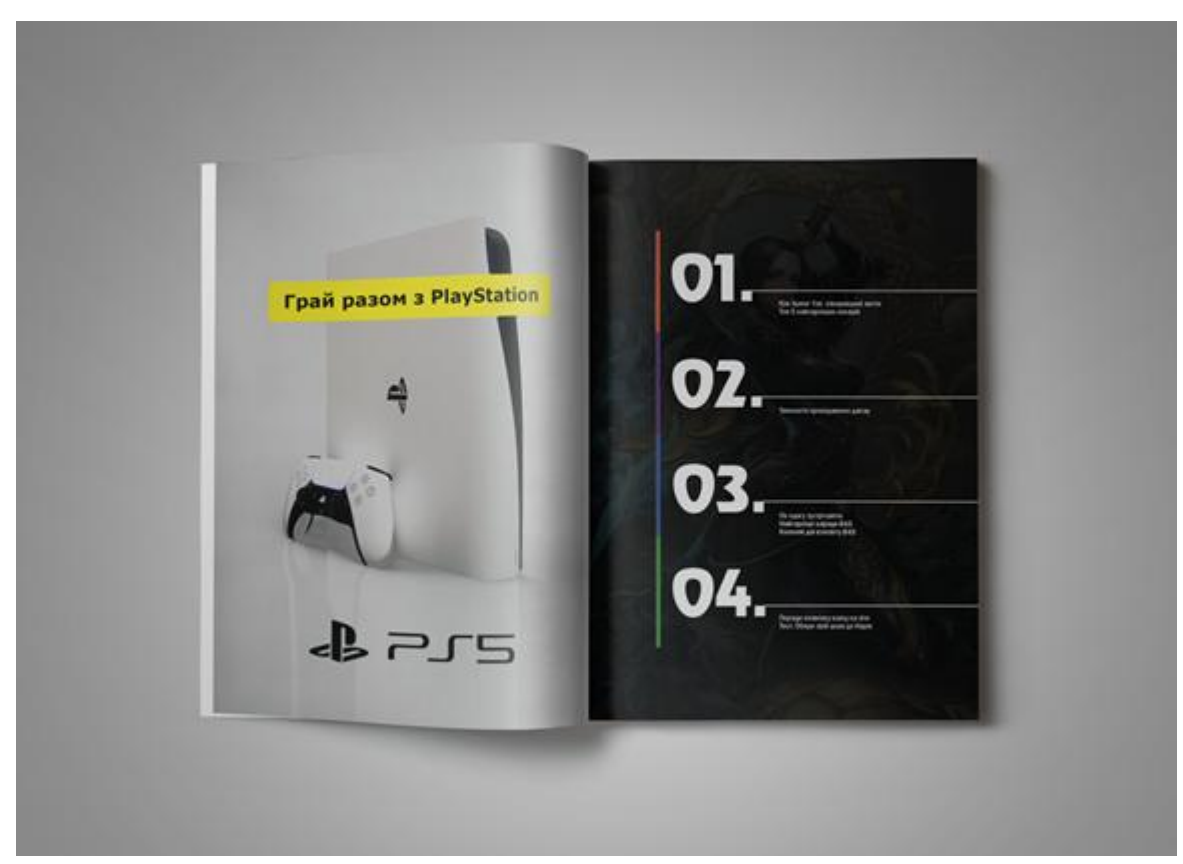

Рисунок Б.4 — 1-2 сторінки журналу

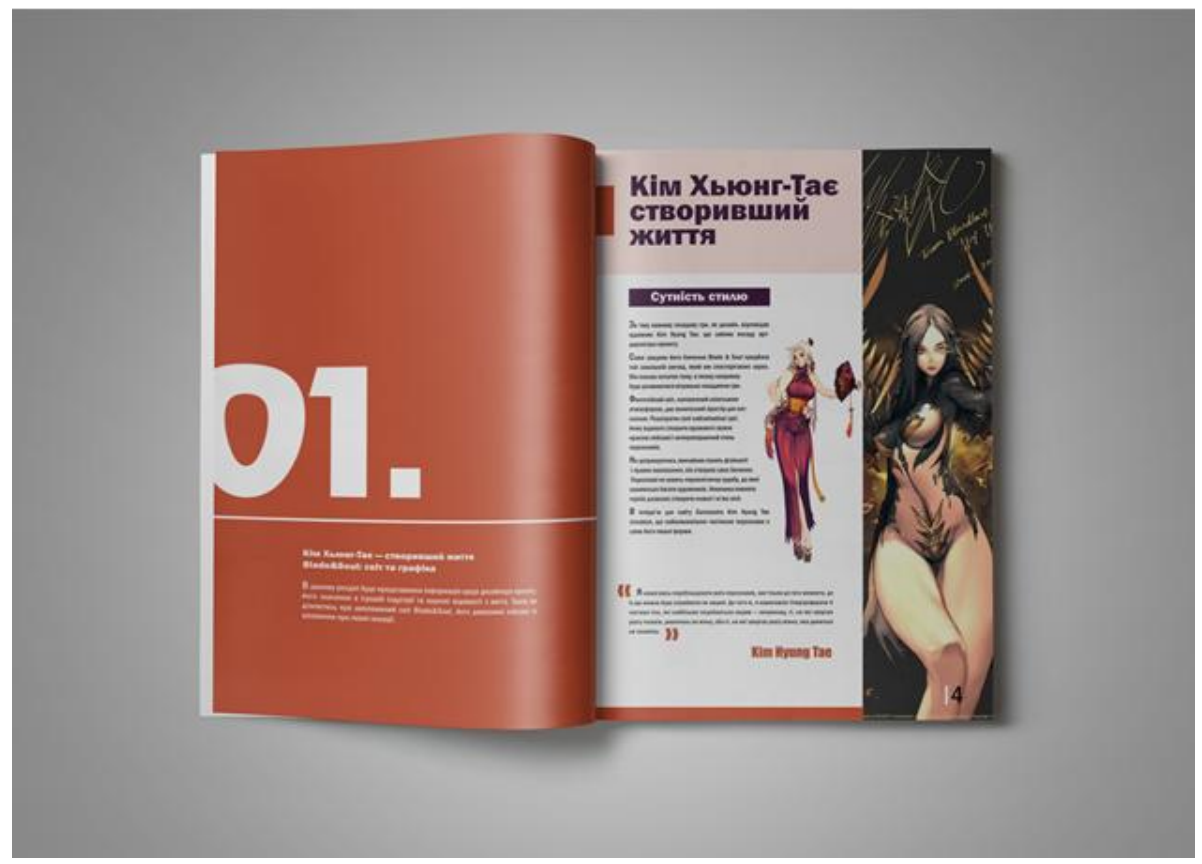

Рисунок Б.5 — 3-4 сторінки журналу

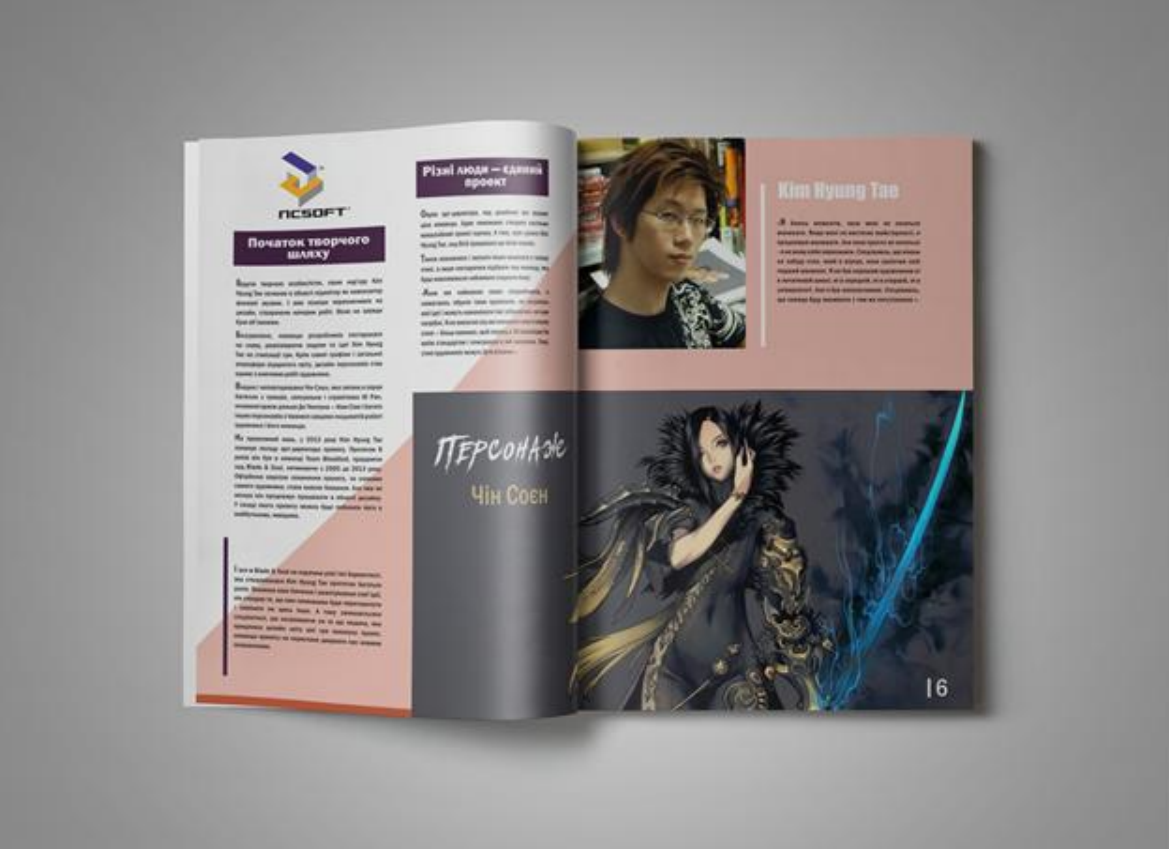

Рисунок Б.6 — 5-6 сторінки журналу

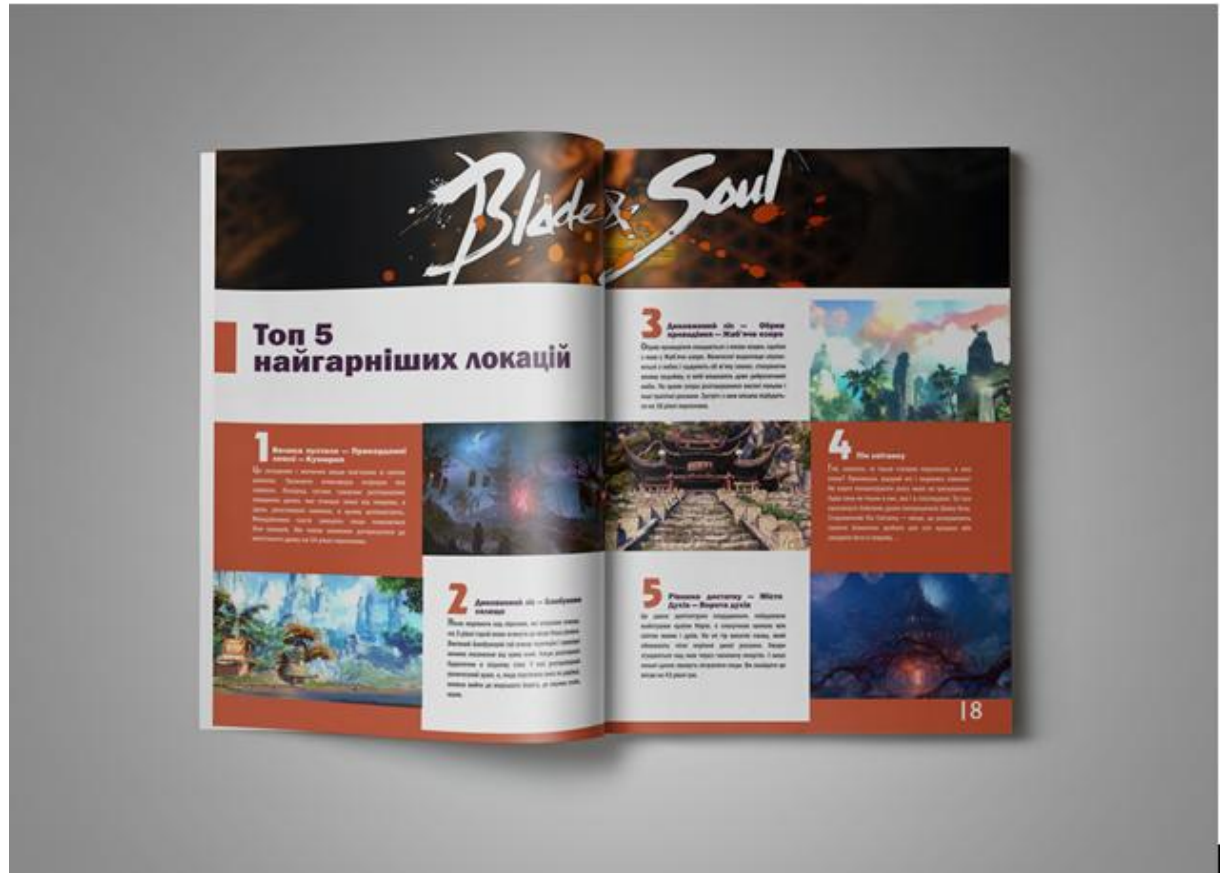

Рисунок Б.7 — 7-8 сторінки журналу

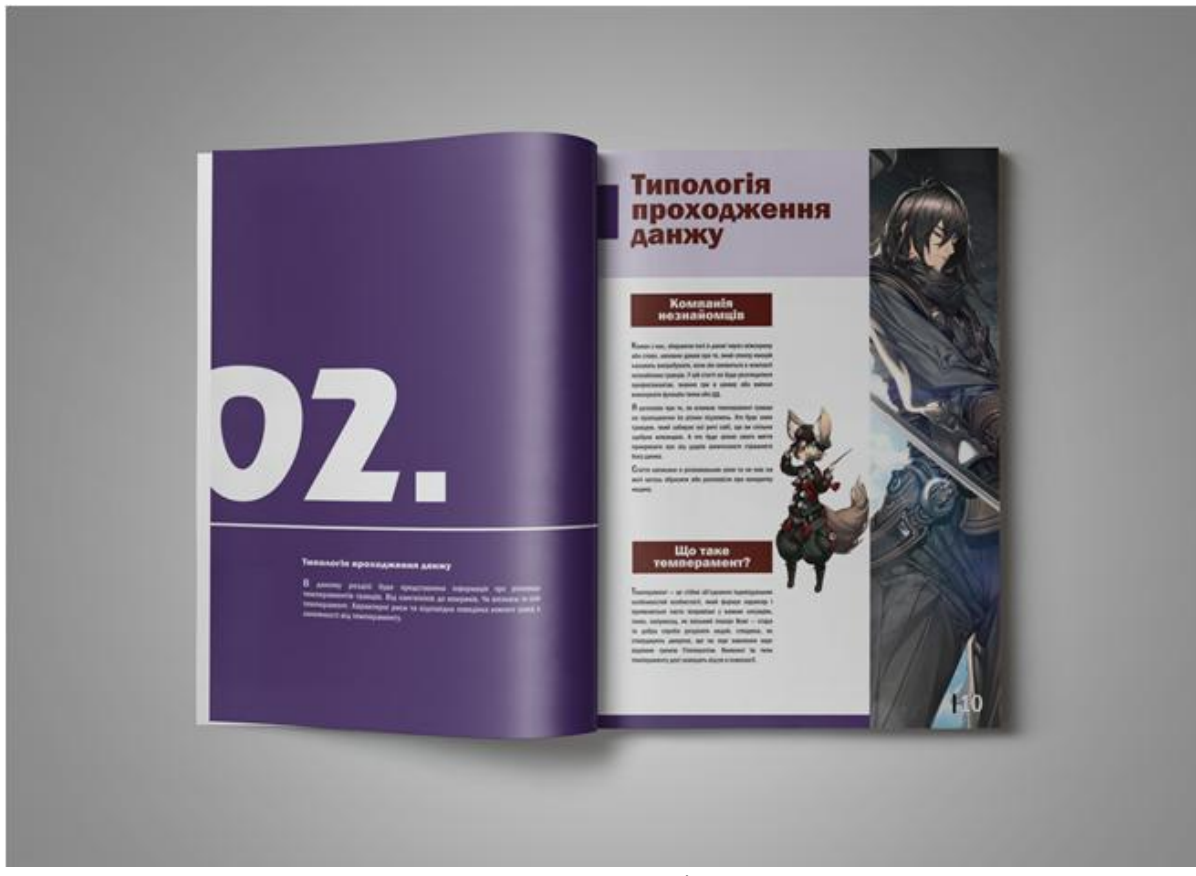

Рисунок Б.8 — 9-10 сторінки журналу

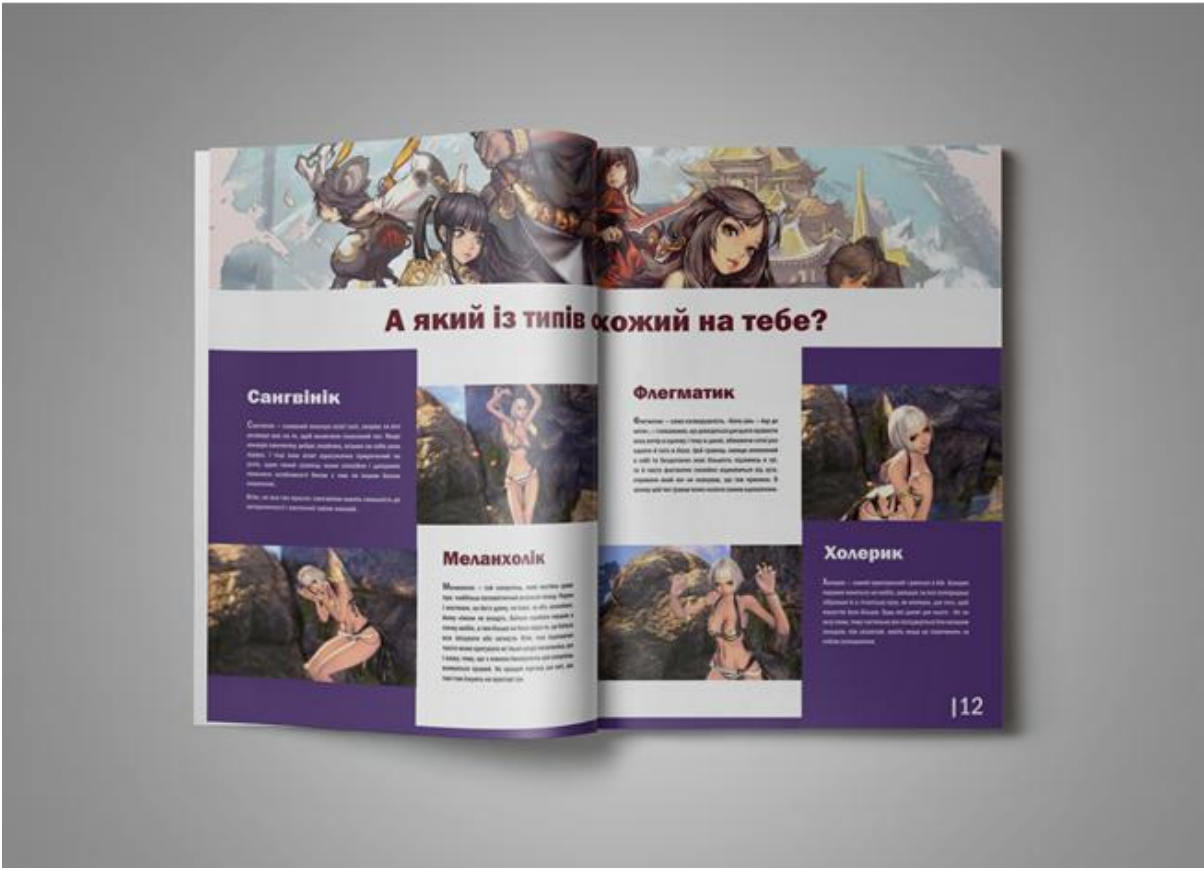

Рисунок Б.9 — 11-12 сторінки журналу

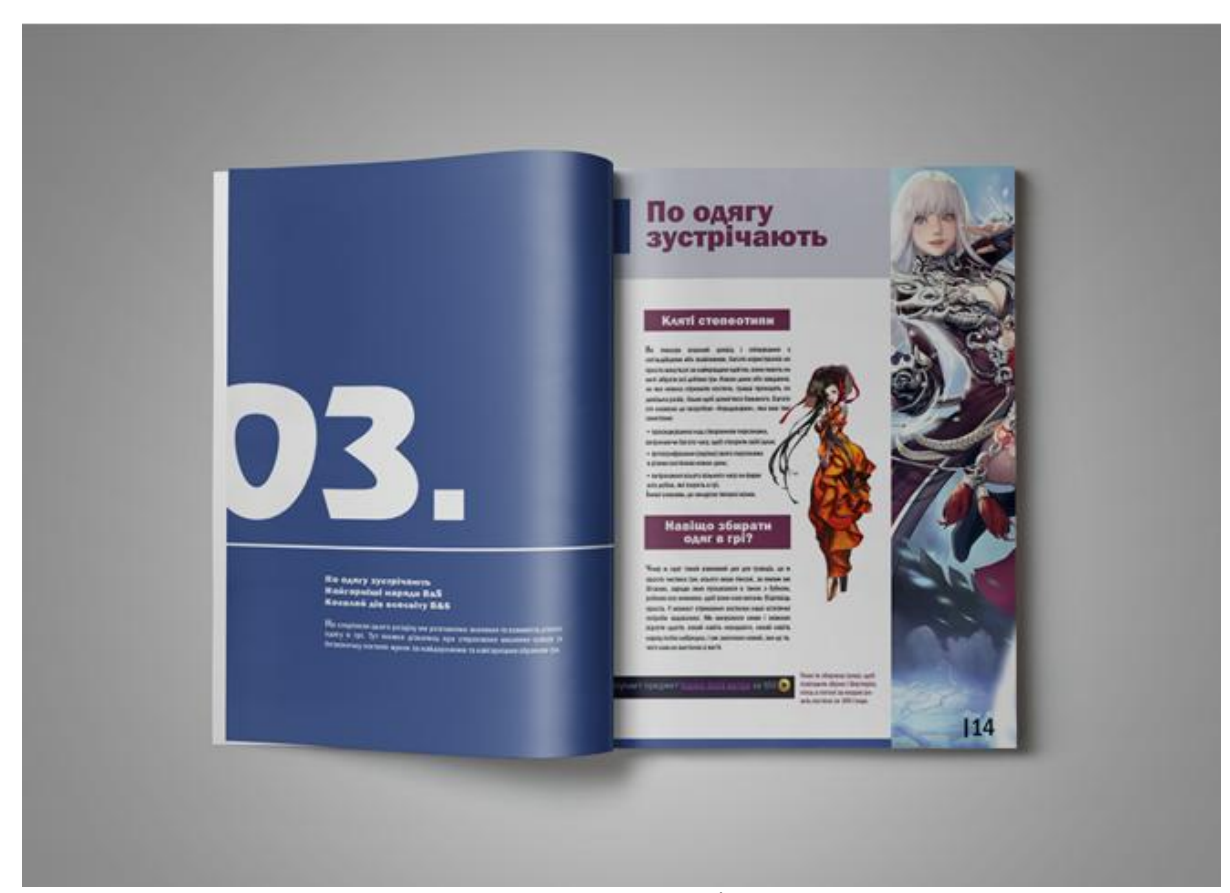

Рисунок Б.10 — 13-14 сторінки журналу

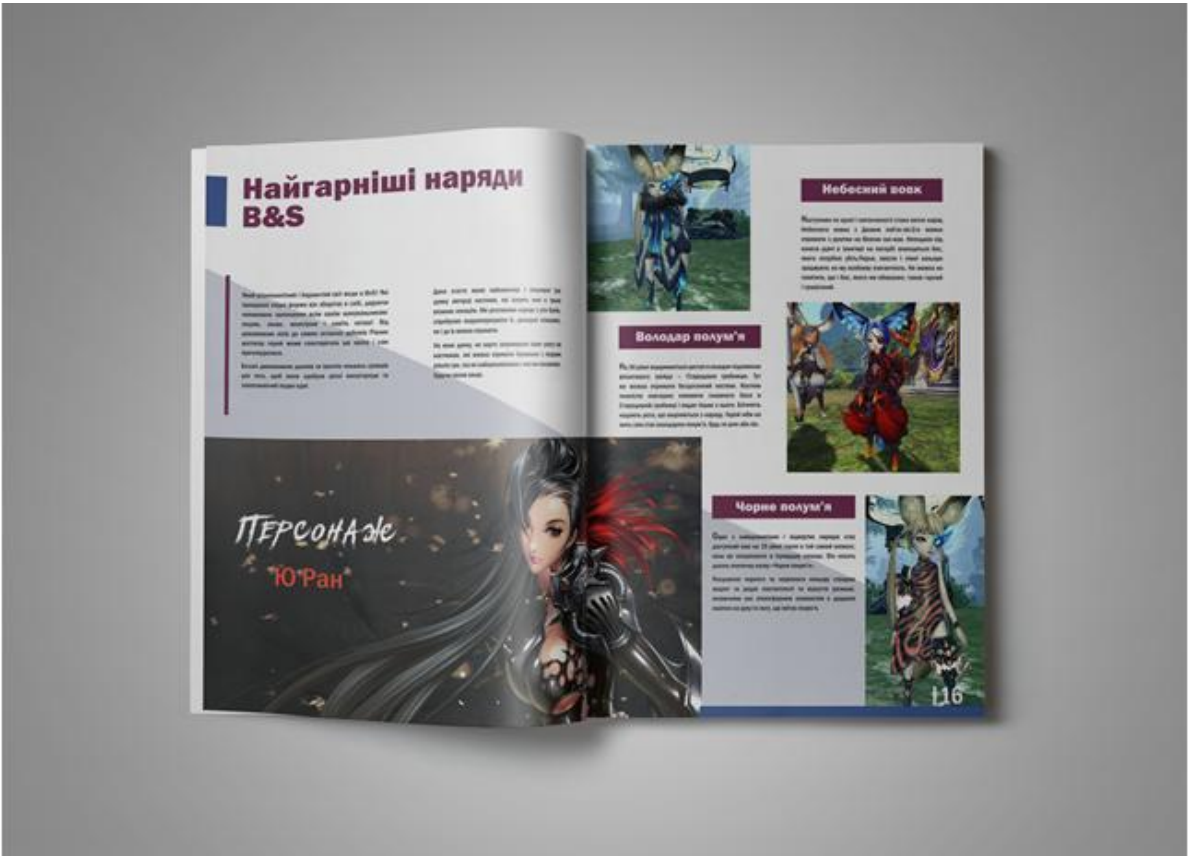

Рисунок Б.11 — 15-16 сторінки журналу

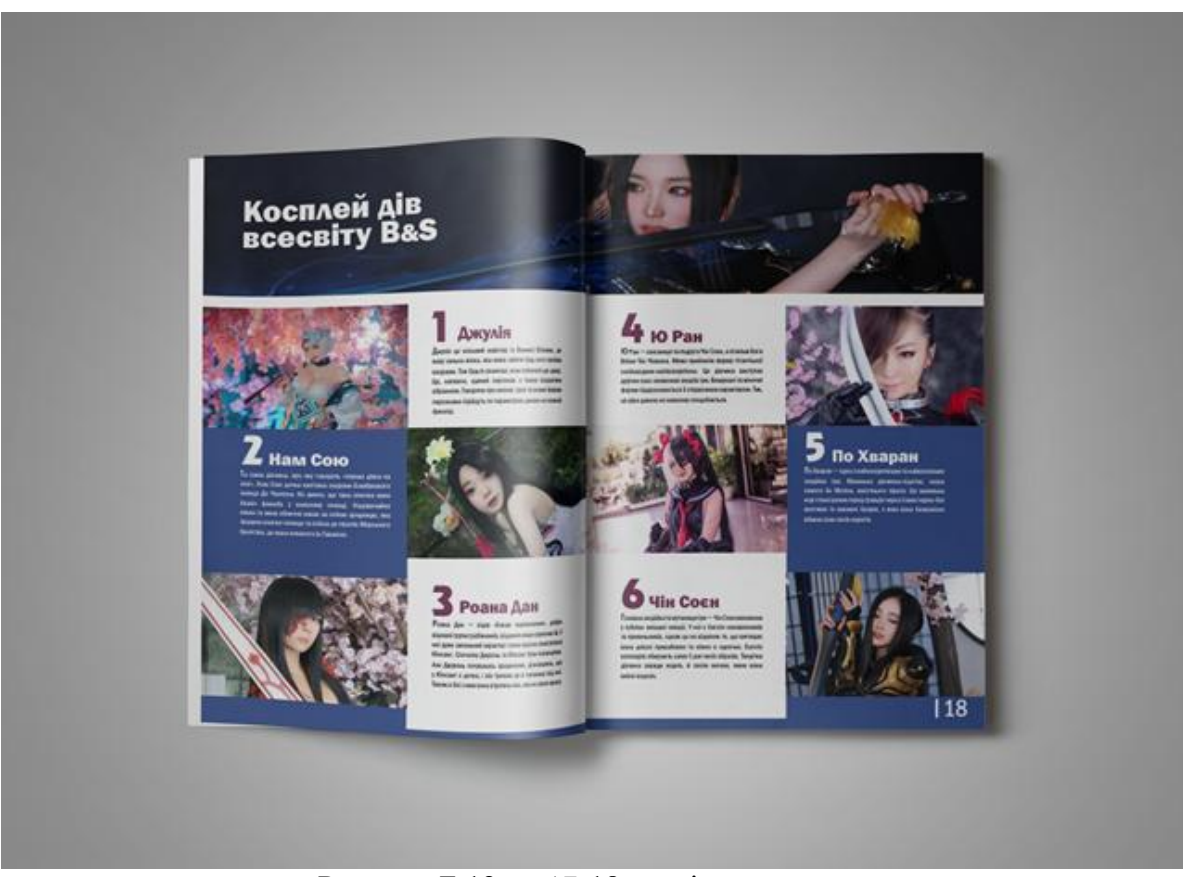

Рисунок Б.12 — 17-18 сторінки журналу

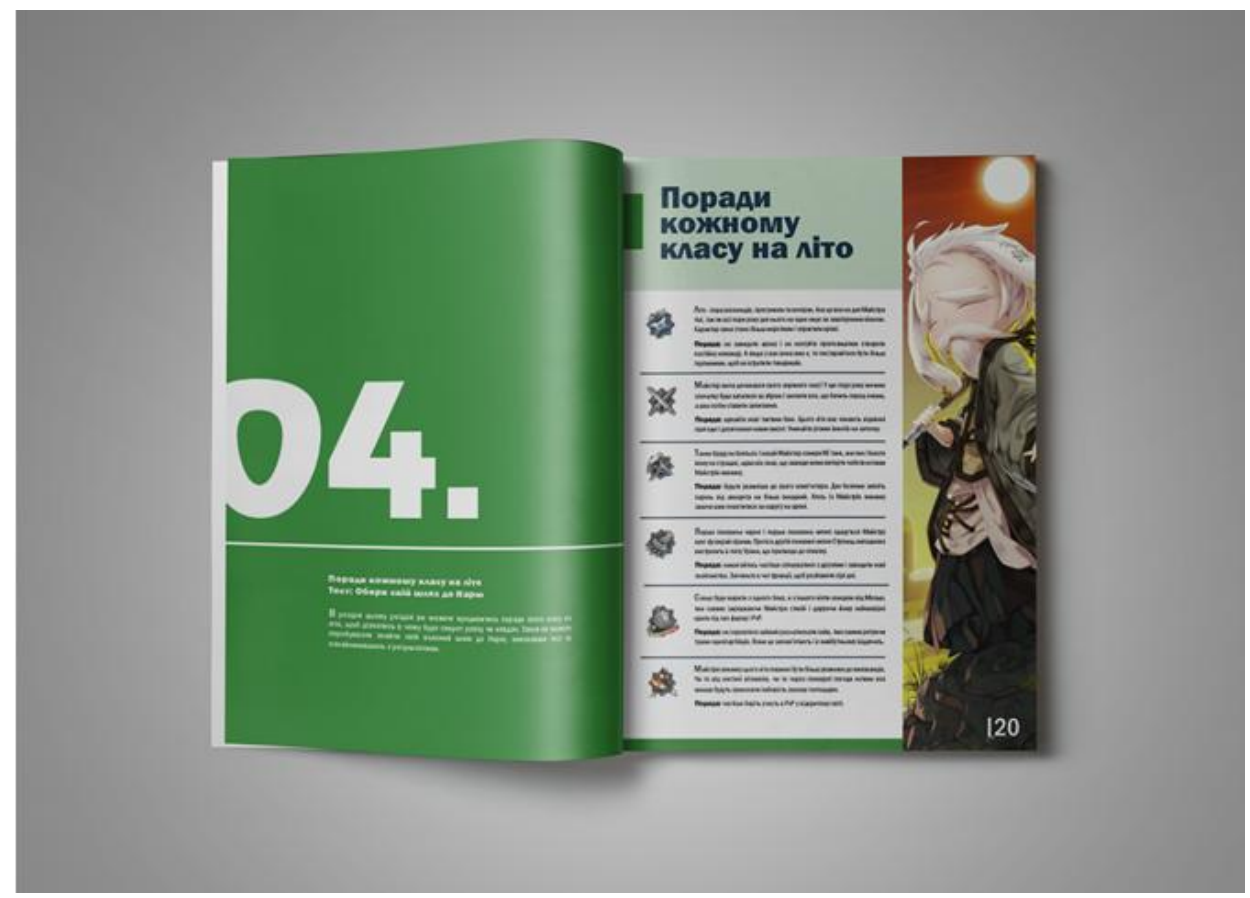

Рисунок Б.13 — 19-20 сторінки журналу

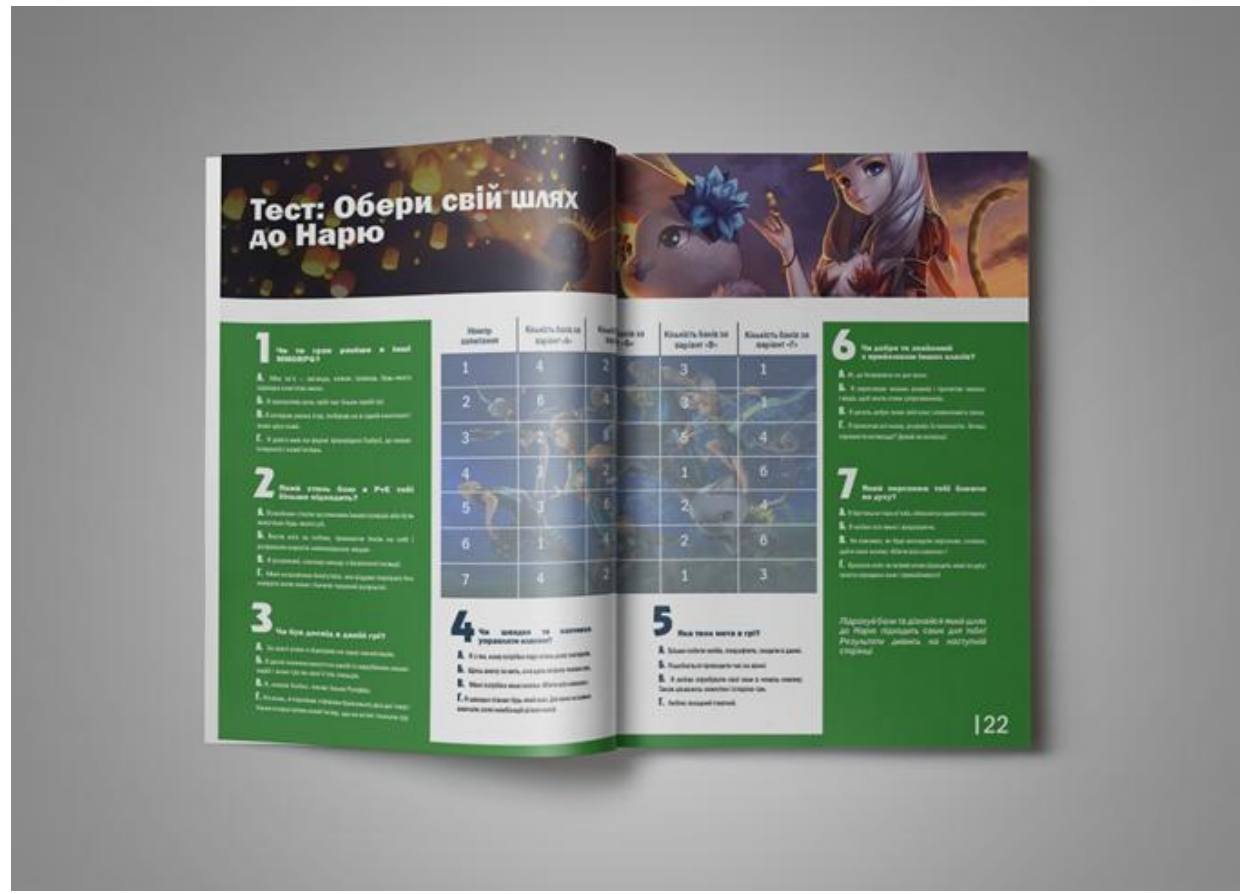

Рисунок Б.14 — 21-22 сторінки журналу

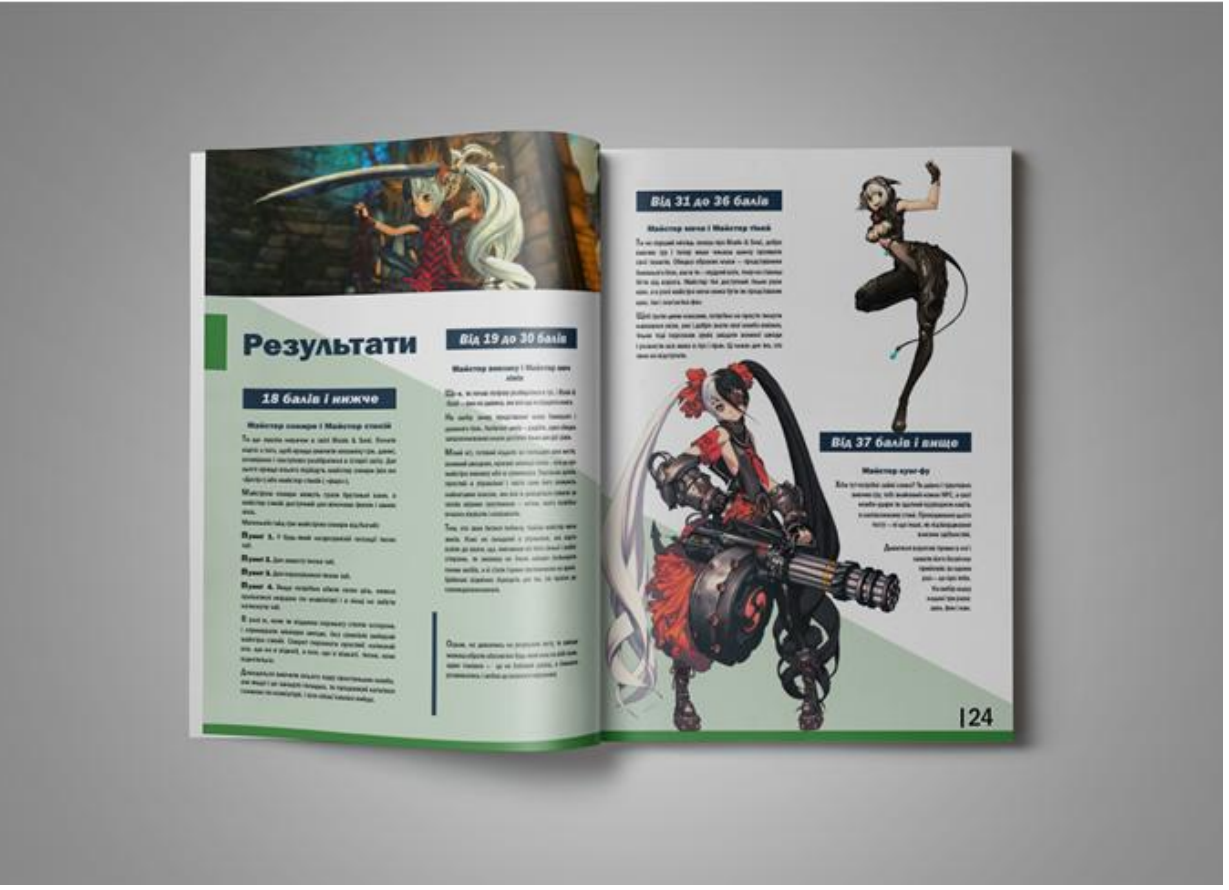

Рисунок Б.15 — 23-24 сторінки журналу

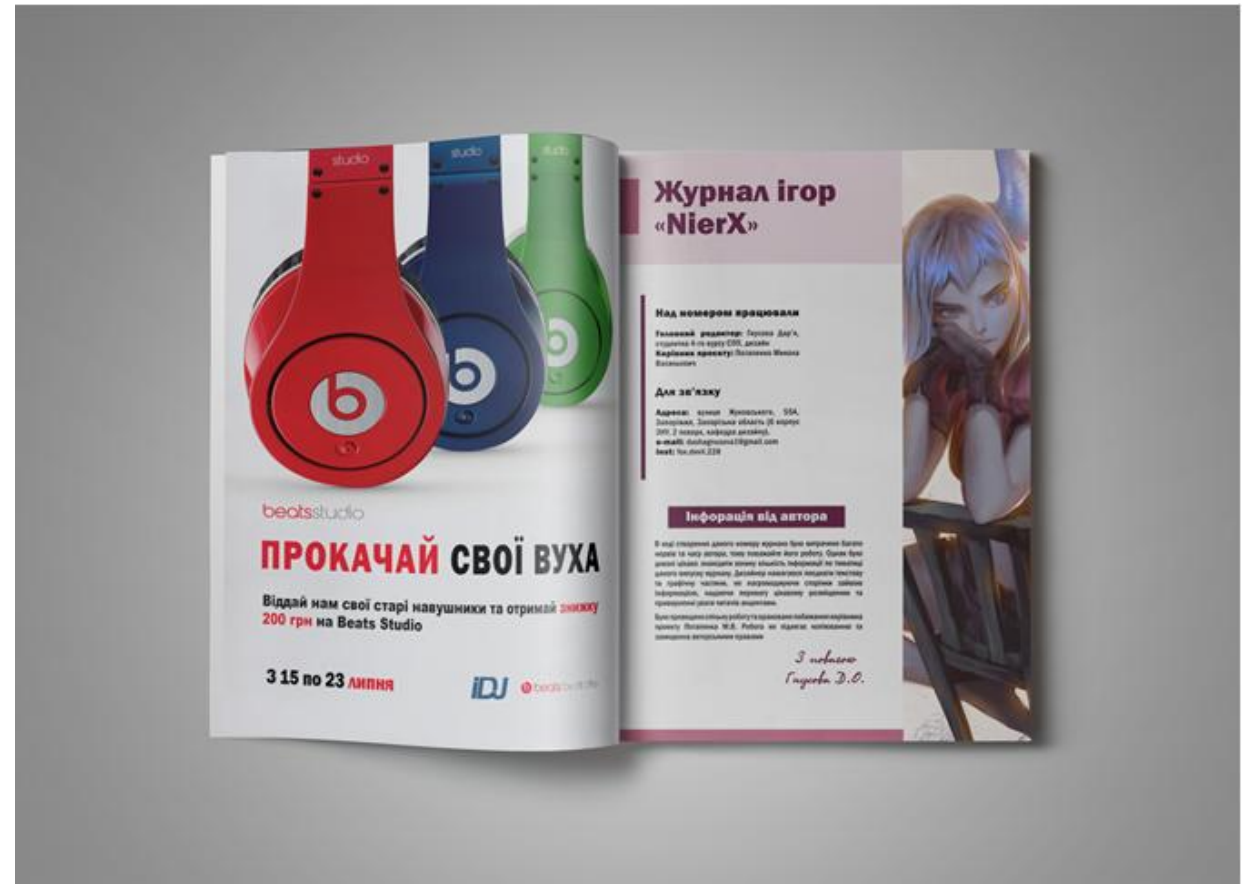

Рисунок Б.16 — 25-26 сторінки журналу